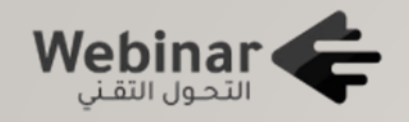

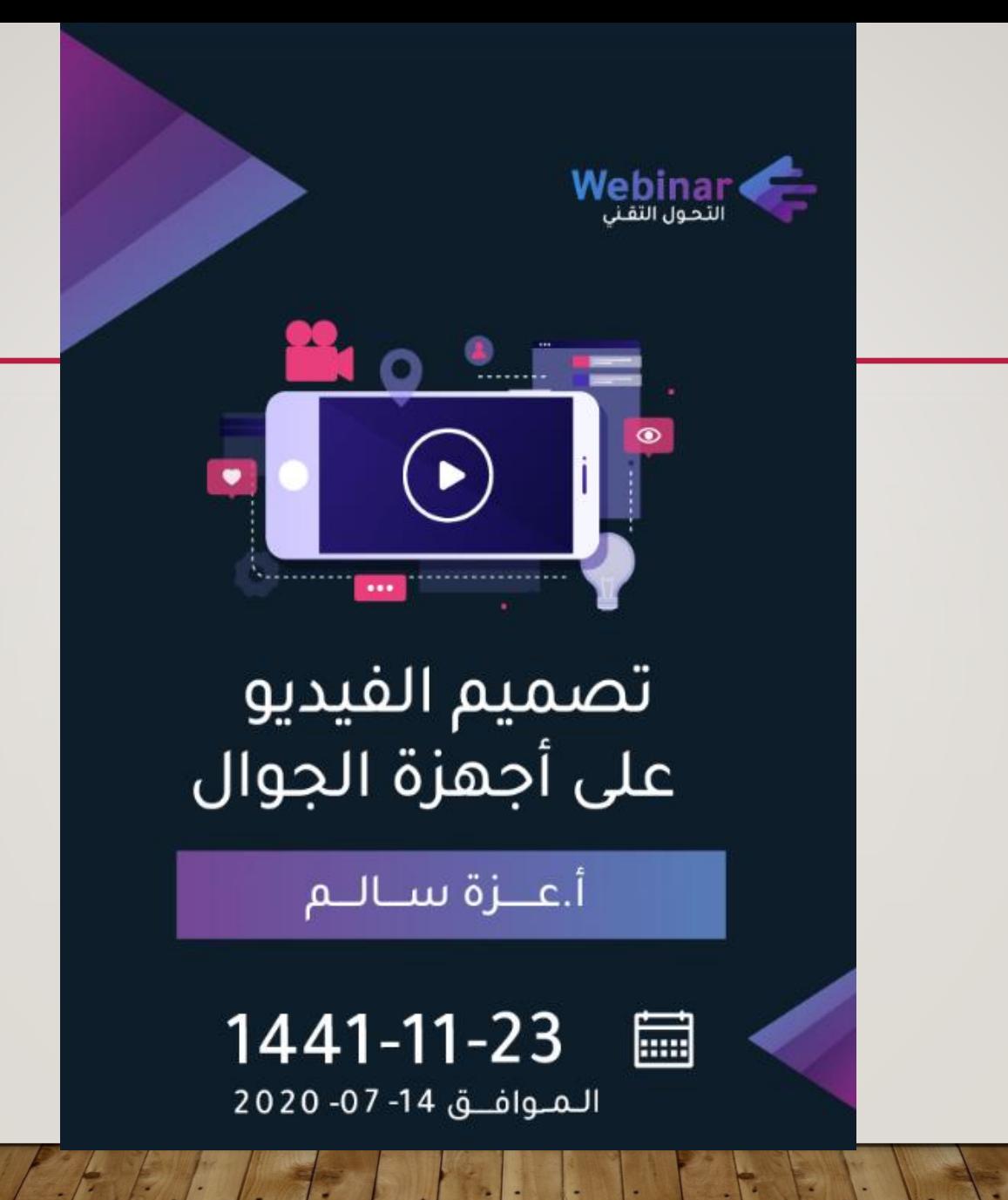

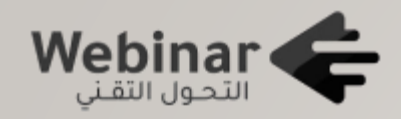

# تصميم الفيديو على أجهزة الجوال

**صناعة المونتاج الرقمي**

**تقديم: عزة سالم**

**ماجستير تقنيات تعليم**

**اليوم: الثالثاء 1441/11/23 هـ**

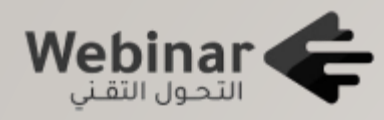

تصميم الفيديو على أجهزة الجوال

سنتناول اليوم محورين:

المحور الأول: النظري المحور الثاني: العملي

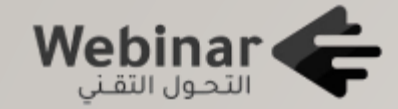

**المحور النظري**

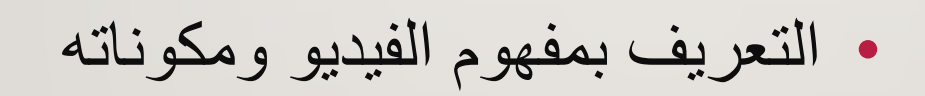

- أسس ومعايير صناعة فيديو ومونتاج ناجح
- لمحة سريعة ألهم تطبيقات الجوال لصناعة فيديوهات المونتاج

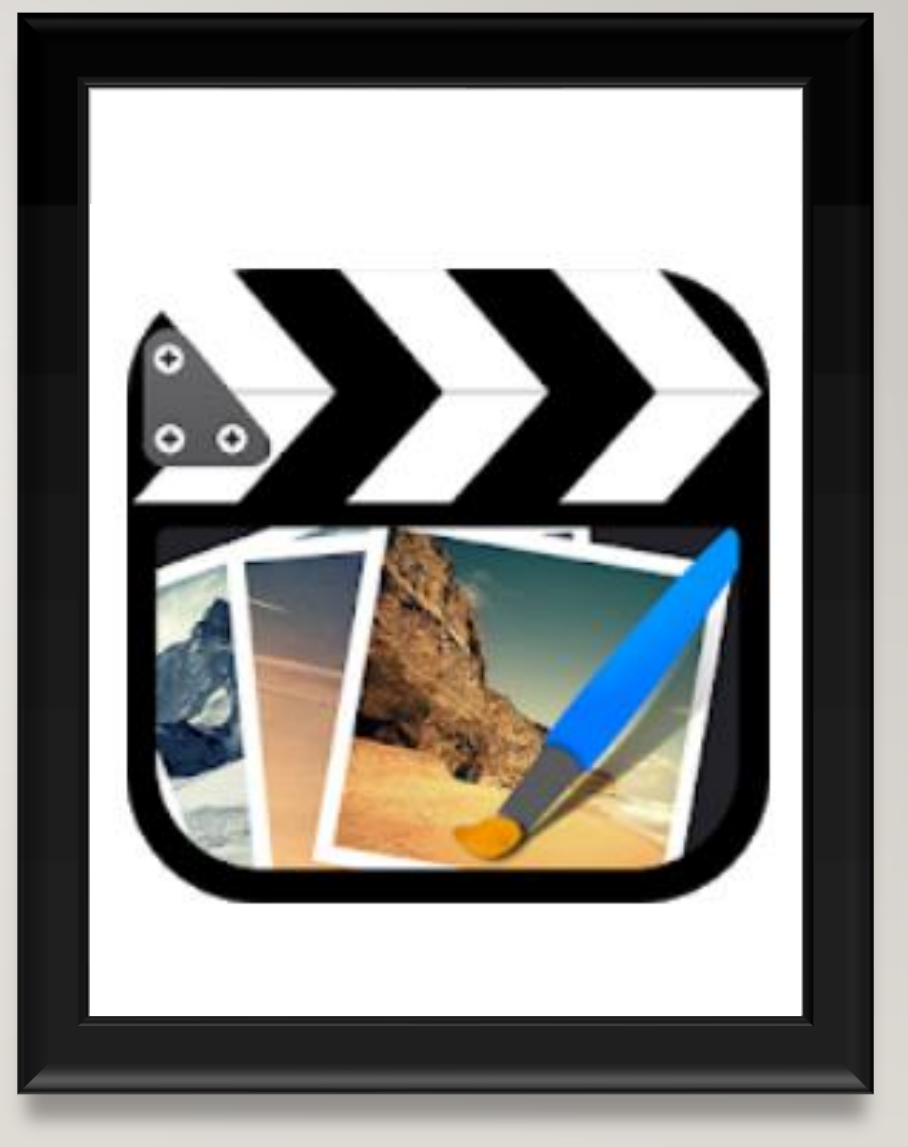

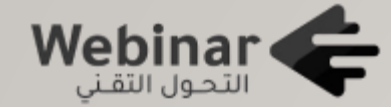

**المحور العملي**

عمل مونتاج توعوي مبسط عن (فايروس كورونا) على الجوال باستخدام برنامج CUT CUTE بإضافة )صور- فيديو- نص- انتقاالت- فالتر(

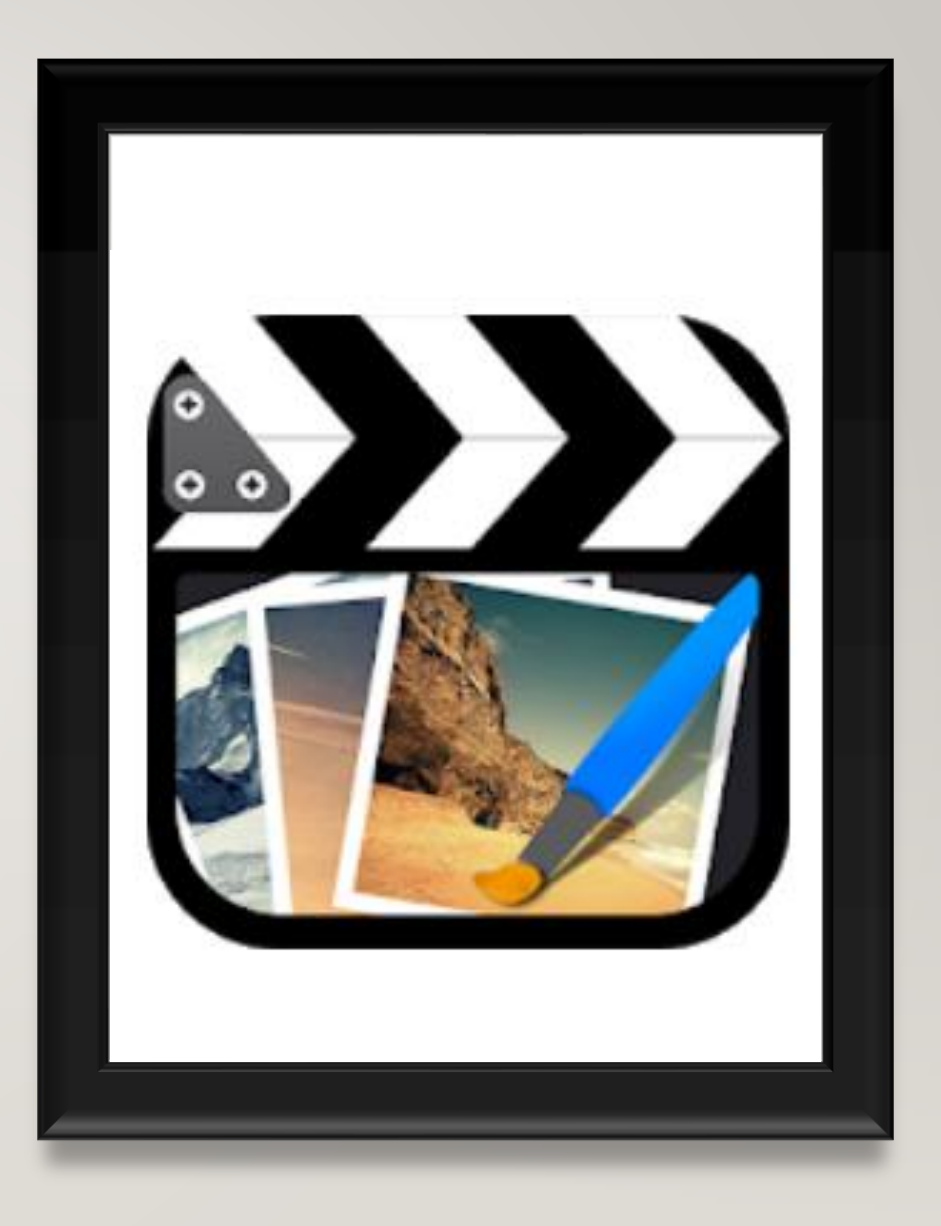

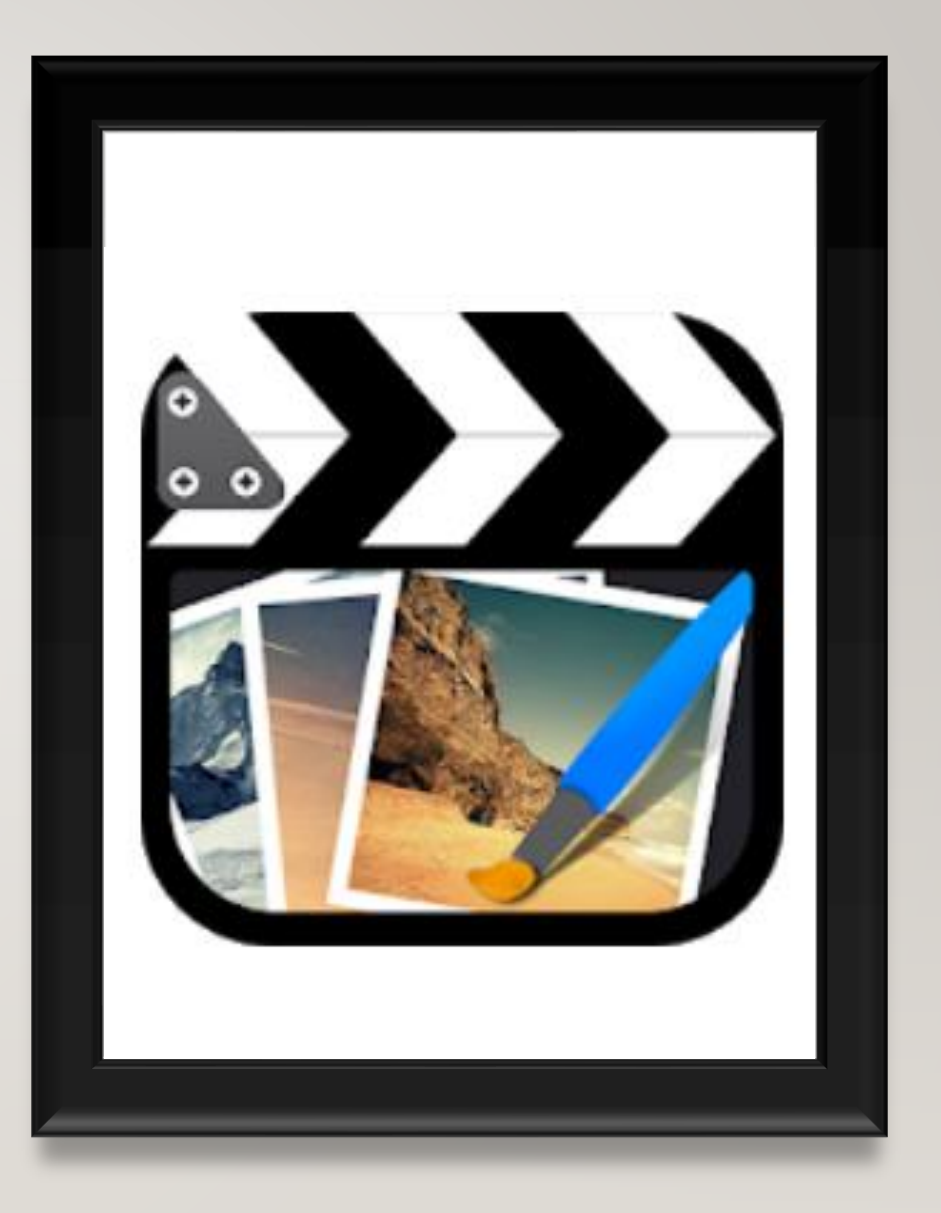

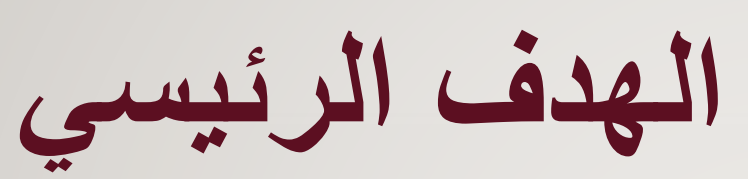

- تحقيق الفائدة القصوى من الجوال وتطبيقاته التعليمية المفيدة
- استغالل الوقت الذي يقضى بالجوال بما يعود بالنفع والفائدة
	- تصميم فيديوهات تضاهي تلك التي تنفذ عن طريق برامج الكمبيوتر

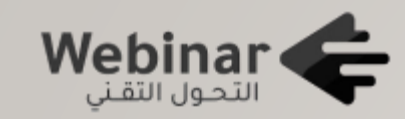

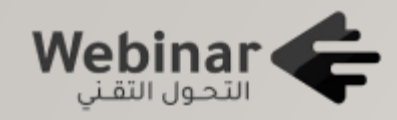

**المحور النظري:**

**\*مفهوم الفيديو ومكوناته**

- مجموعة من المؤثرات البصرية والصوتية، والتي يتم تنسيقها ضمن تتابع زمني محدد، بحيث تتحول إلى رسالة مترابطة، جذابة، ذات معنى
	- فن يعكس أفكار واتجاهات وميول العاملين به، فهو بالنهاية وسيلة تعبيرية توضح رؤية محدده بشكل جذاب ومؤثر
		- مكوناته الأساسية <u>(صور نص صوت)</u>

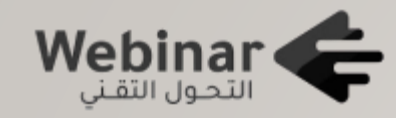

**المحور النظري:**

**أسس ومعايير صناعة مونتاج ناجح**

• **أسس ومعايير في الشكل**

• **أسس ومعايير في المحتوى**

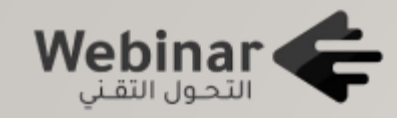

**المحور النظري:**

**أسس ومعايير صناعة مونتاج ناجح تشمل أسس ومعايير الشكل أمور، منها: -1وضوح الخطوط ومناسبتها -2مناسبة الرسومات التوضيحية )ثابتة أو متحركة( مع بعضها ومع الفيديو -3مناسبة المؤثرات الصوتية للمقطع -4اختيار انتقاالت مناسبة -5اعتماد ألوان مناسبة تناسب الموضوع والفئة المستهدفة -6اإلبتعاد قدر اإلمكان عن التلوث والتشوه البصري )صور ونصوص مزدحمة-ألوان مزعجة-خطوط غير مناسبة(**

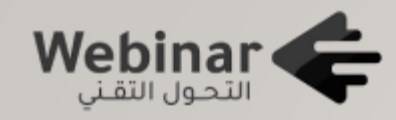

**المحور النظري:**

**أسس ومعايير صناعة مونتاج ناجح تشمل أسس ومعايير الشكل أمور، منها: -7 البساطة مع وضوح الفكرة )الخطوط –النصوص-األشكال-األلوان-الفراغ( -8البد من تذكر هذه العناصر جيدا ) التباين- المحاذاة-التوازان- البساطة-اإلنسيابية-التقارب( -9البد من تذكر هذه القواعد جيدا** 

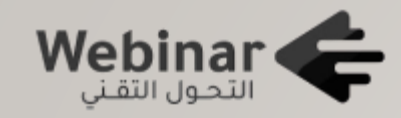

**المحور النظري:**

**أسس ومعايير صناعة مونتاج ناجح تشمل أسس ومعايير المحتوى أمور، منها: -1وضوح الفكرة وبعدها عن التعقيد -2مناسبتها للفئة المستهدفة عن التحيز والذاتية -3تقديم رأي بحيادية بعيدا -4استخدام أسلوب مقنع ممتع بطريقة مبدعة -5ترتيب المشاهد حسب األفكار المقدمة -6سالمة الموضوع من األخطاء والغموض**

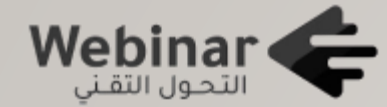

**نبذة عن برامج المونتاج بالجوال**

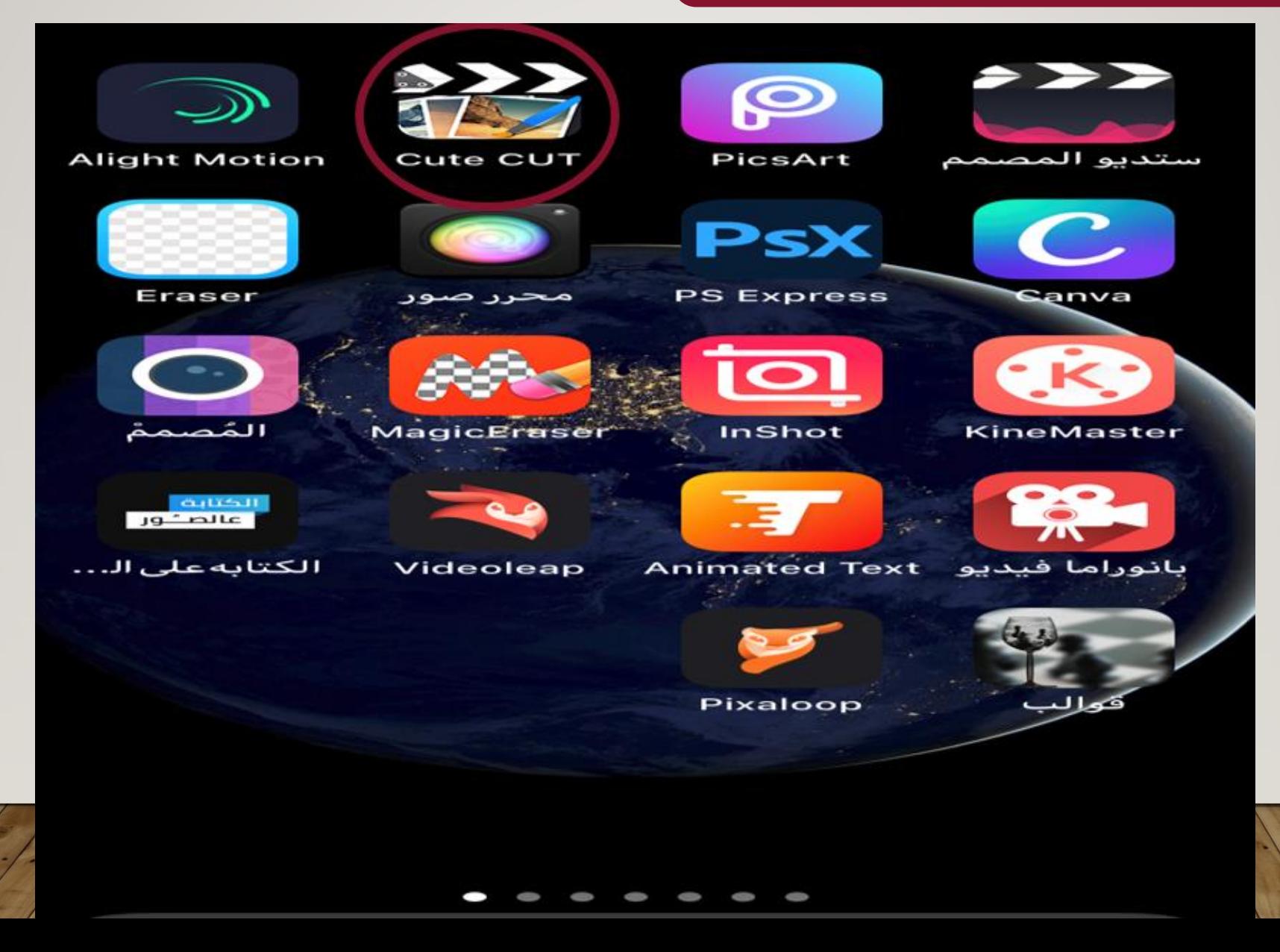

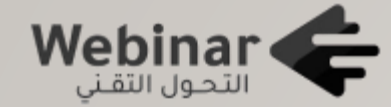

**المحور العملي**

عمل مونتاج توعوي مبسط عن (فايروس كورونا) على الجوال باستخدام برنامج CUT CUTE بإضافة )صور- فيديو- نص- انتقاالت- فالتر(

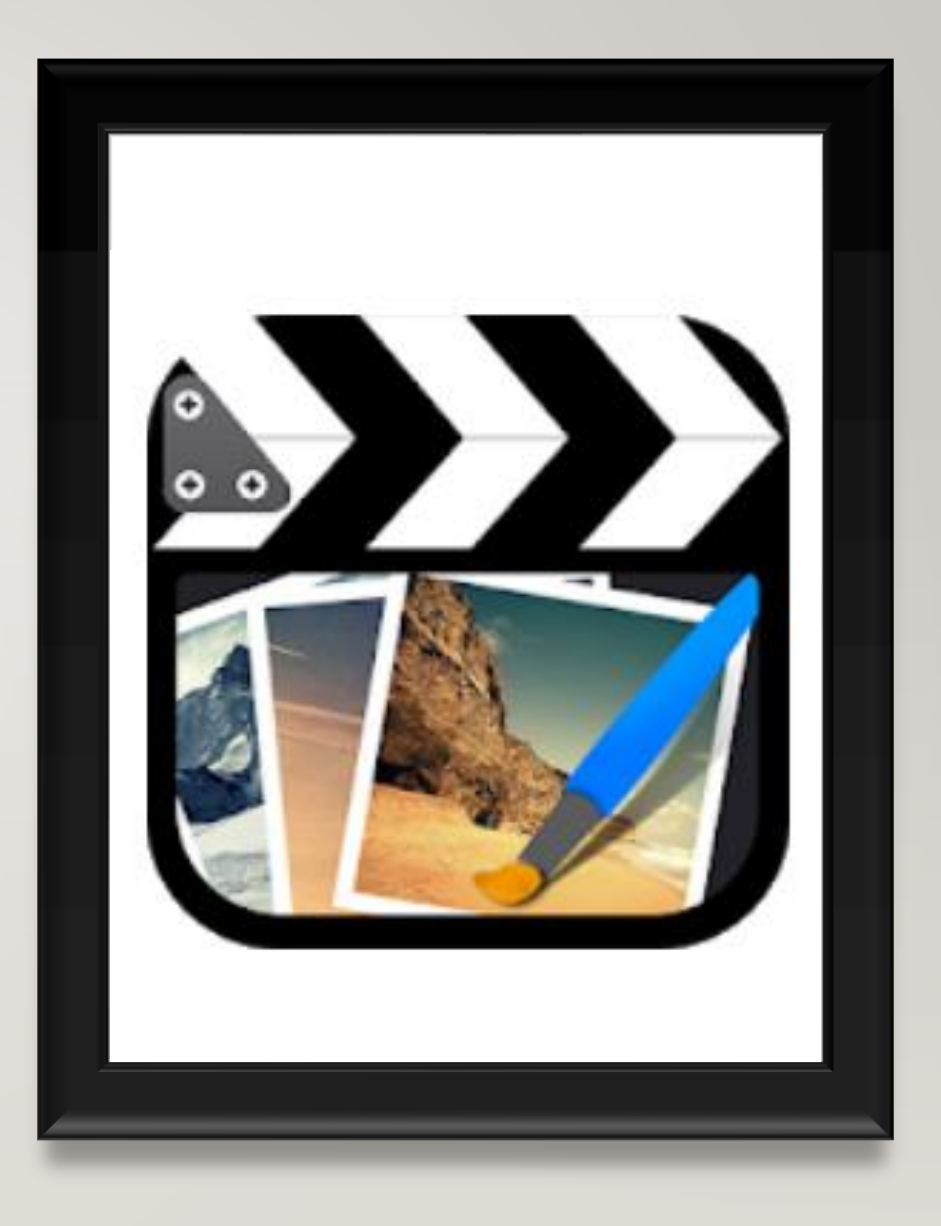

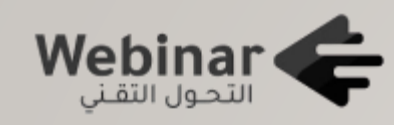

**طريقة تنصيب التطبيق**

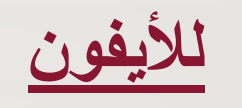

<https://apps.apple.com/sa/app/cute-cut/id583555212?l=ar>

**لألندرويد**

[https://play.google.com/store/apps/details?id=com.mobivio.android.cutecut](https://play.google.com/store/apps/details?id=com.mobivio.android.cutecut&hl=ar) &hl=ar

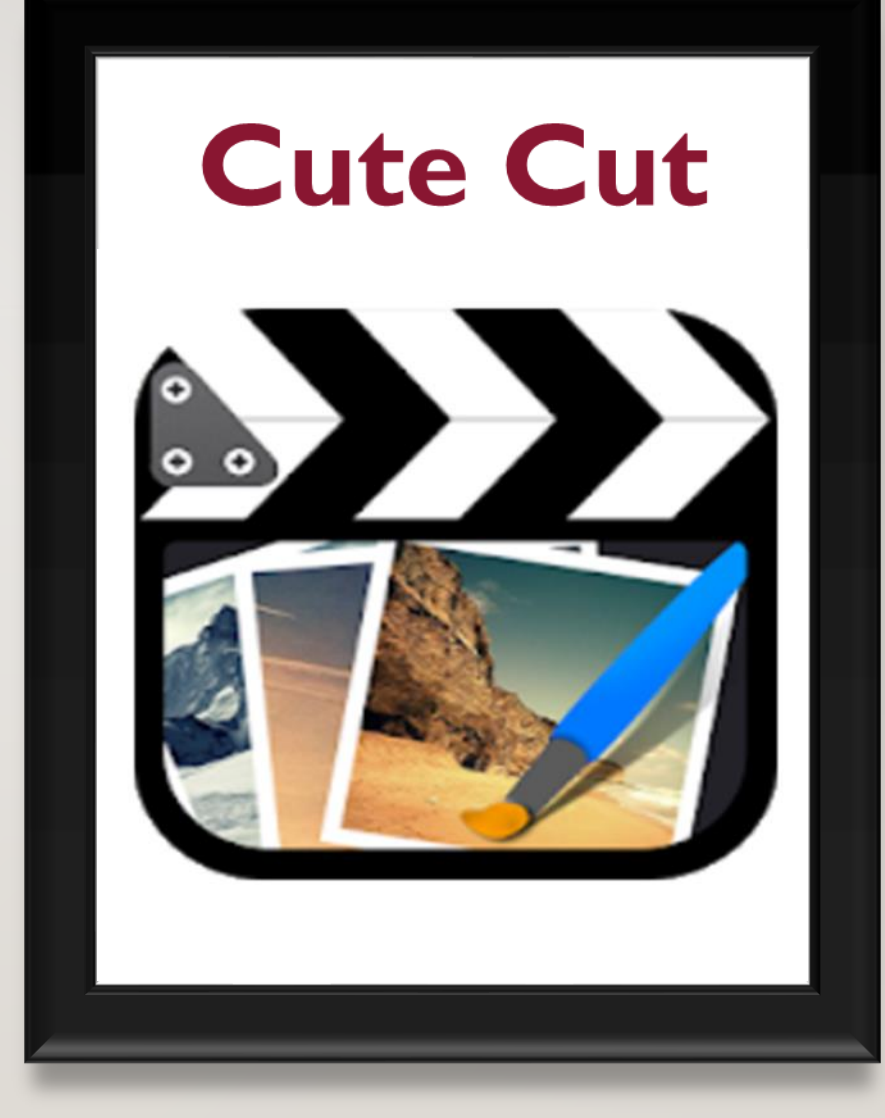

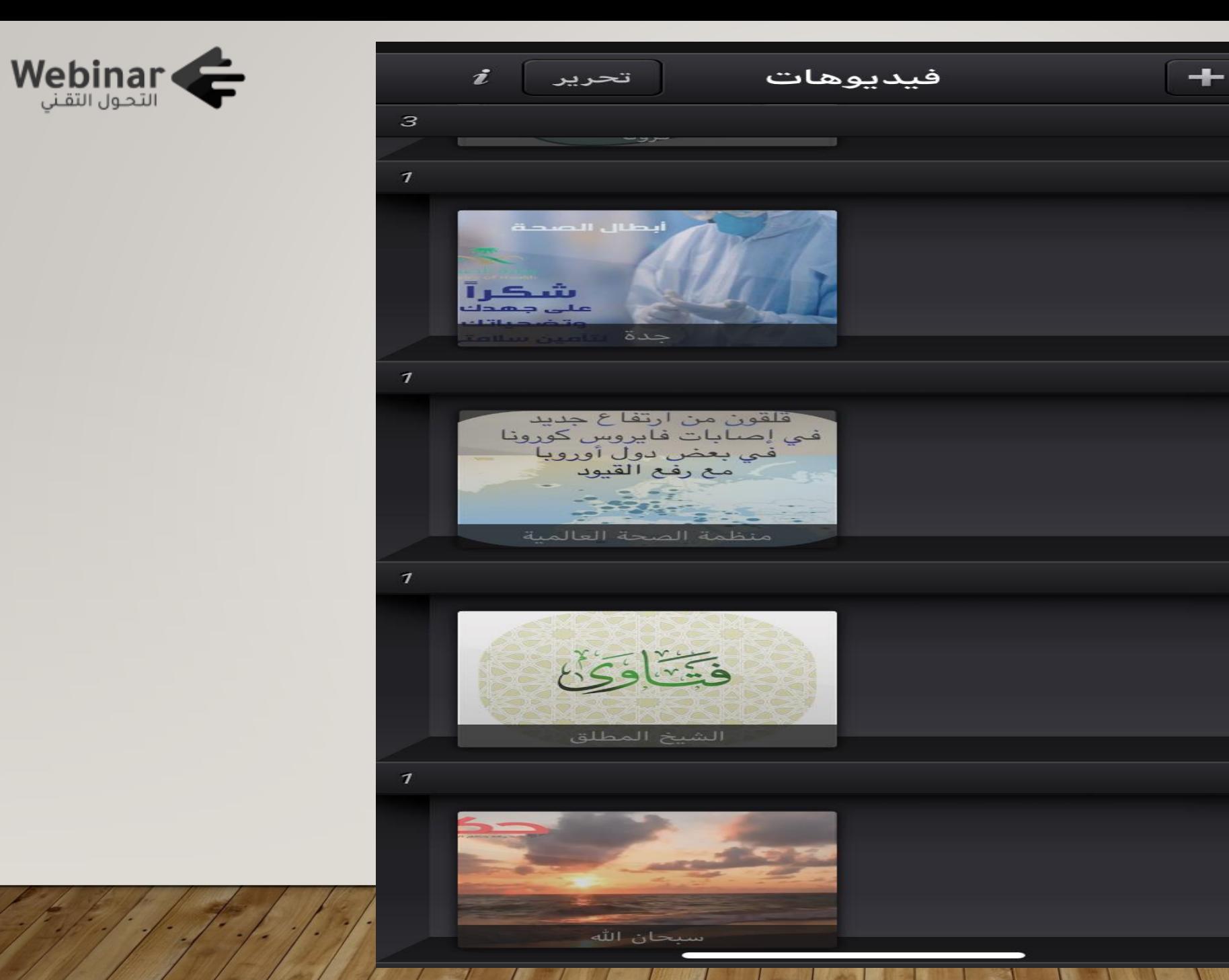

 $7.59$ 

 $7.7A$ 

 $7.7V$ 

 $7.15$ 

 $7.17$ 

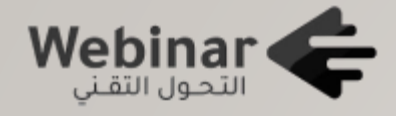

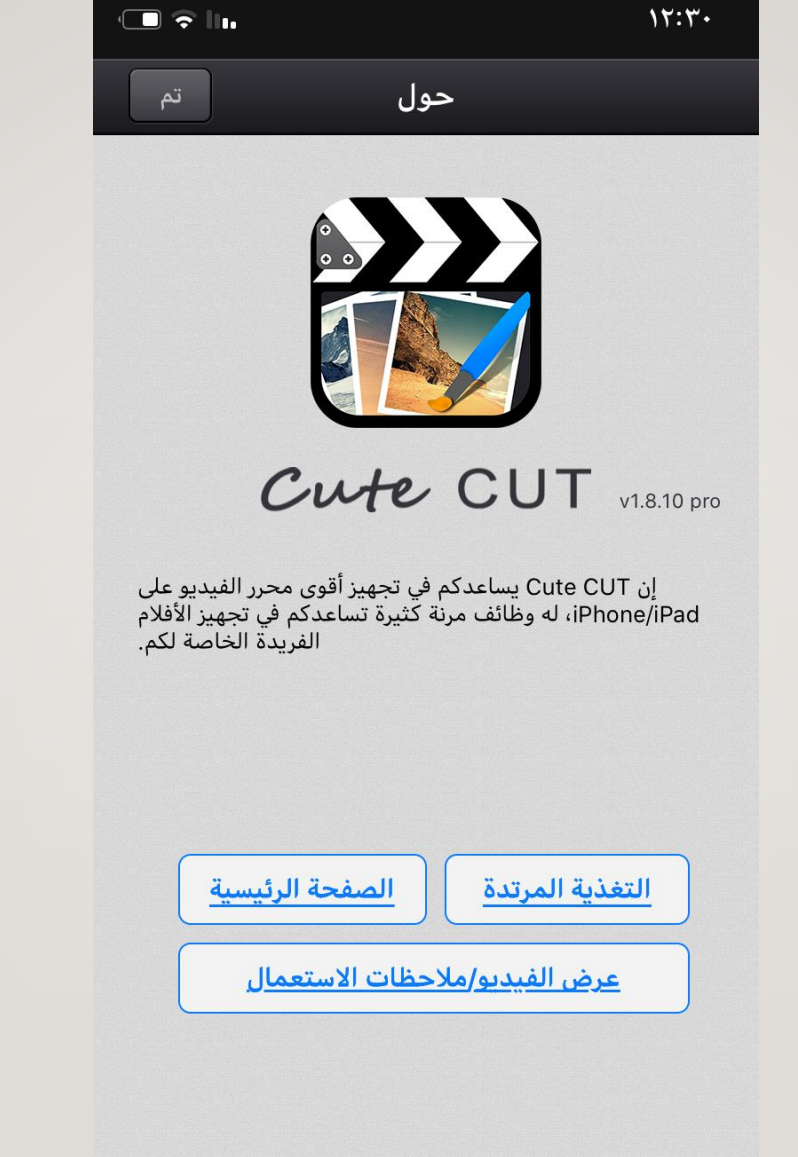

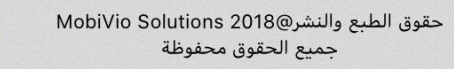

 $\sqrt{3}$ 

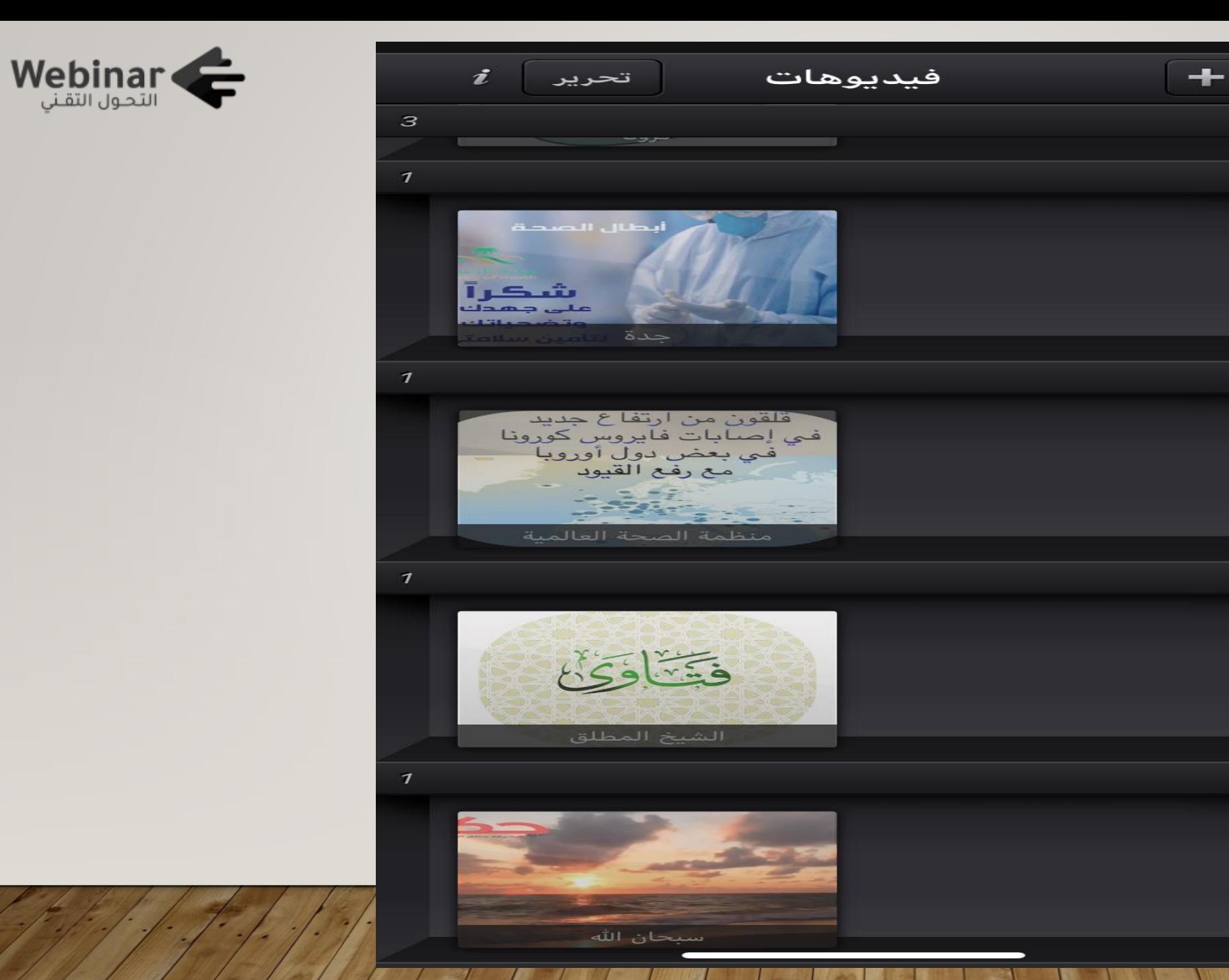

 $7.59$ 

 $7.7A$ 

 $7.7V$ 

 $7.15$ 

 $7.17$ 

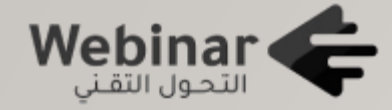

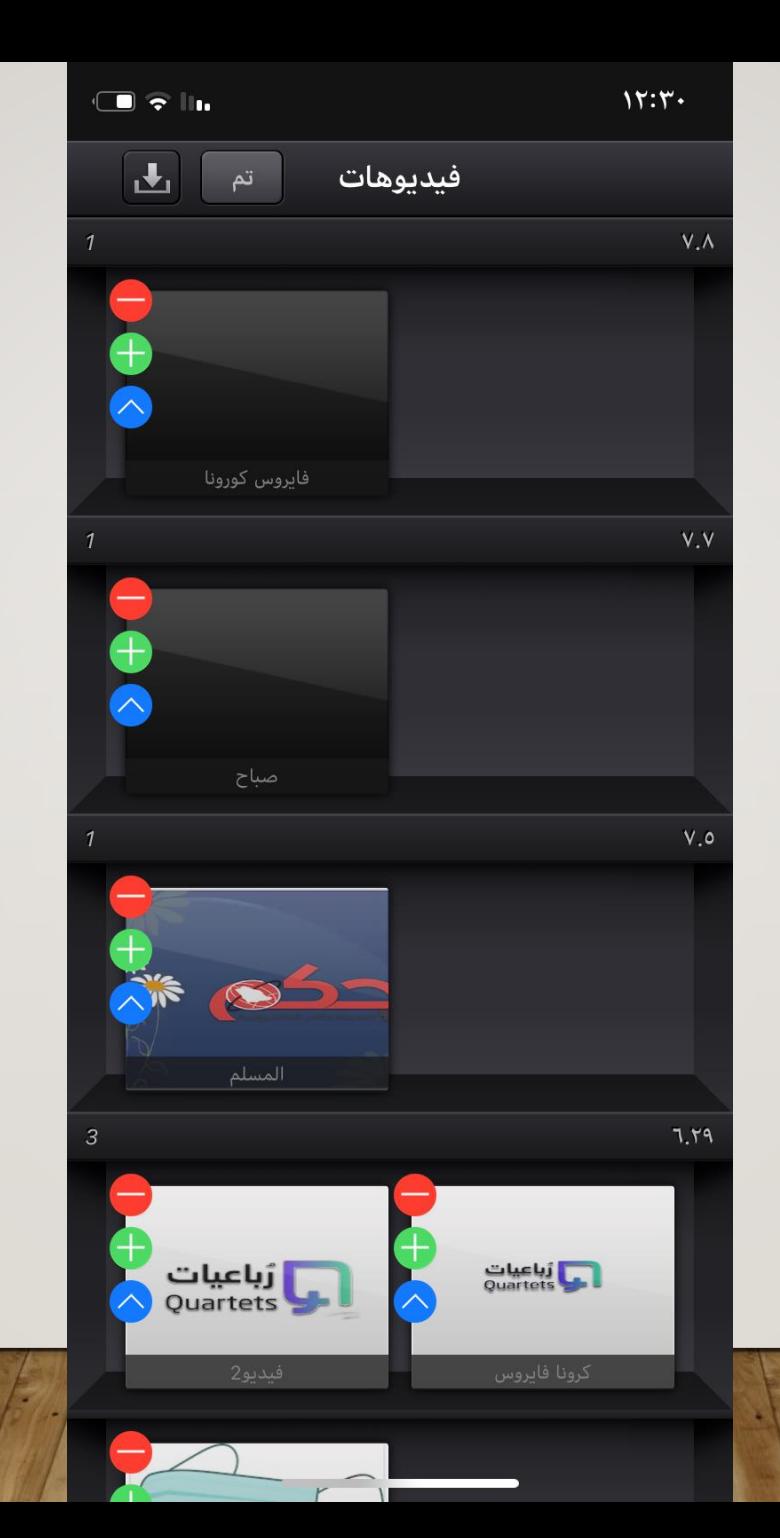

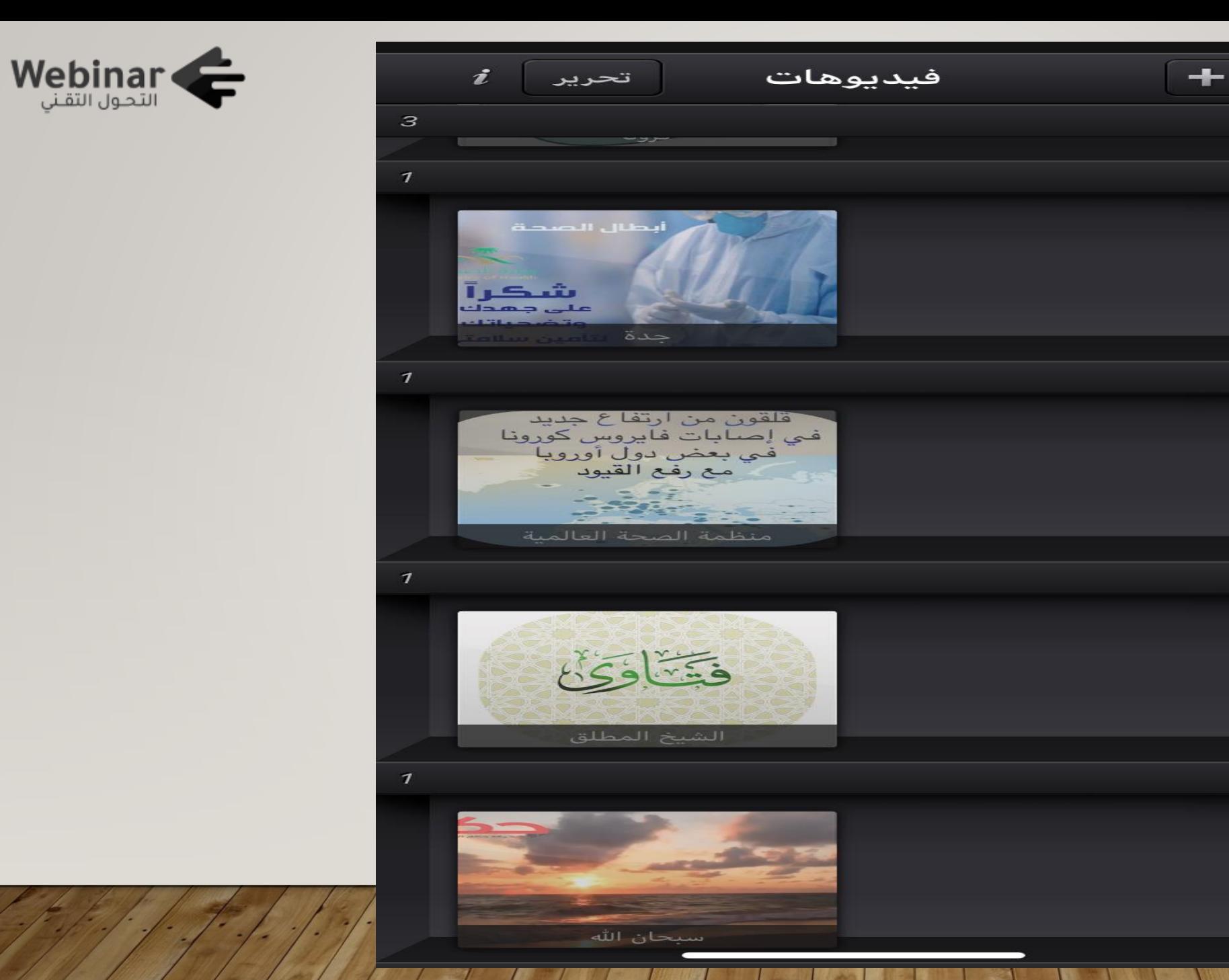

 $7.59$ 

 $7.7A$ 

 $7.7V$ 

 $7.15$ 

 $7.17$ 

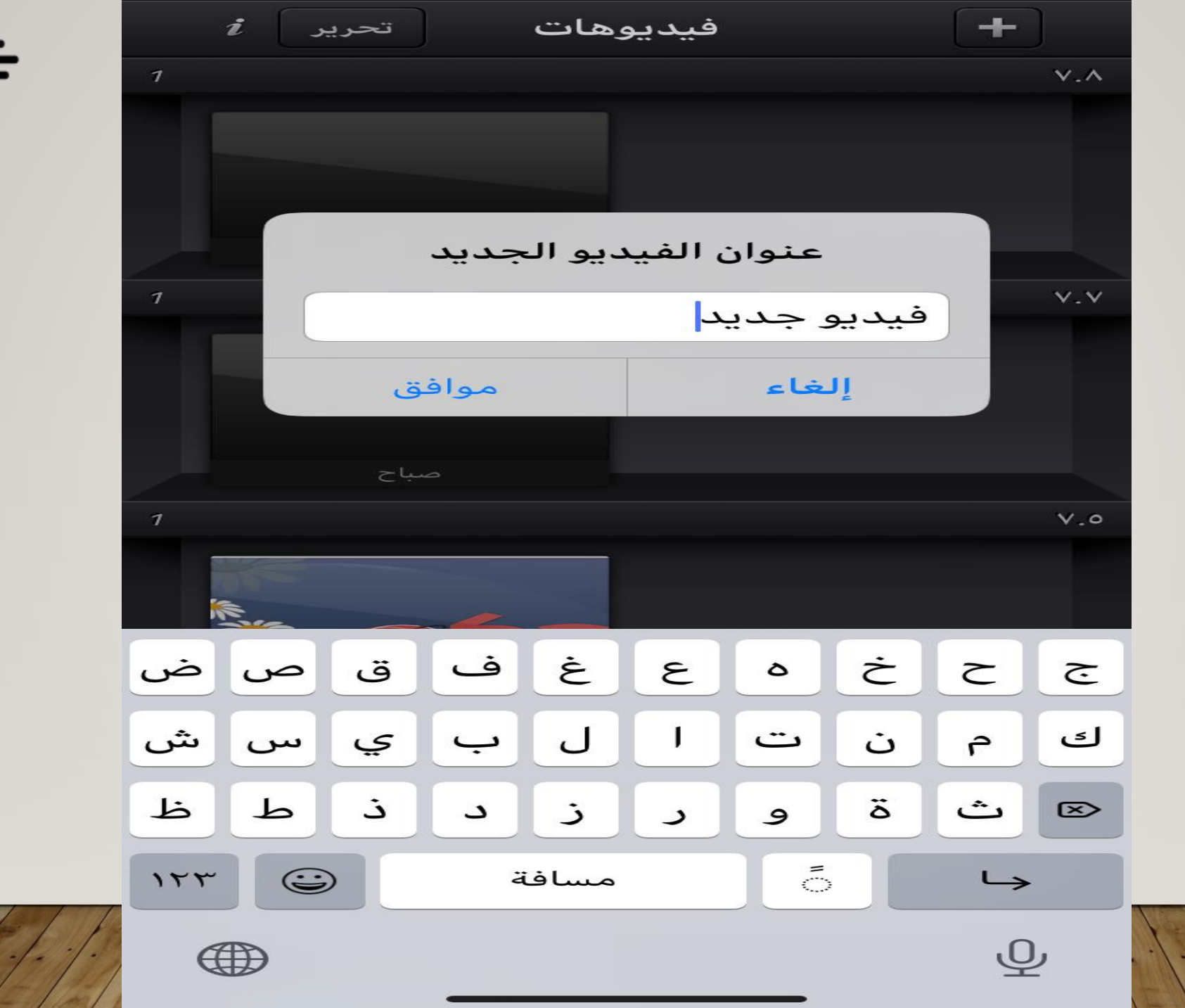

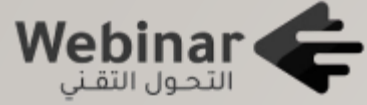

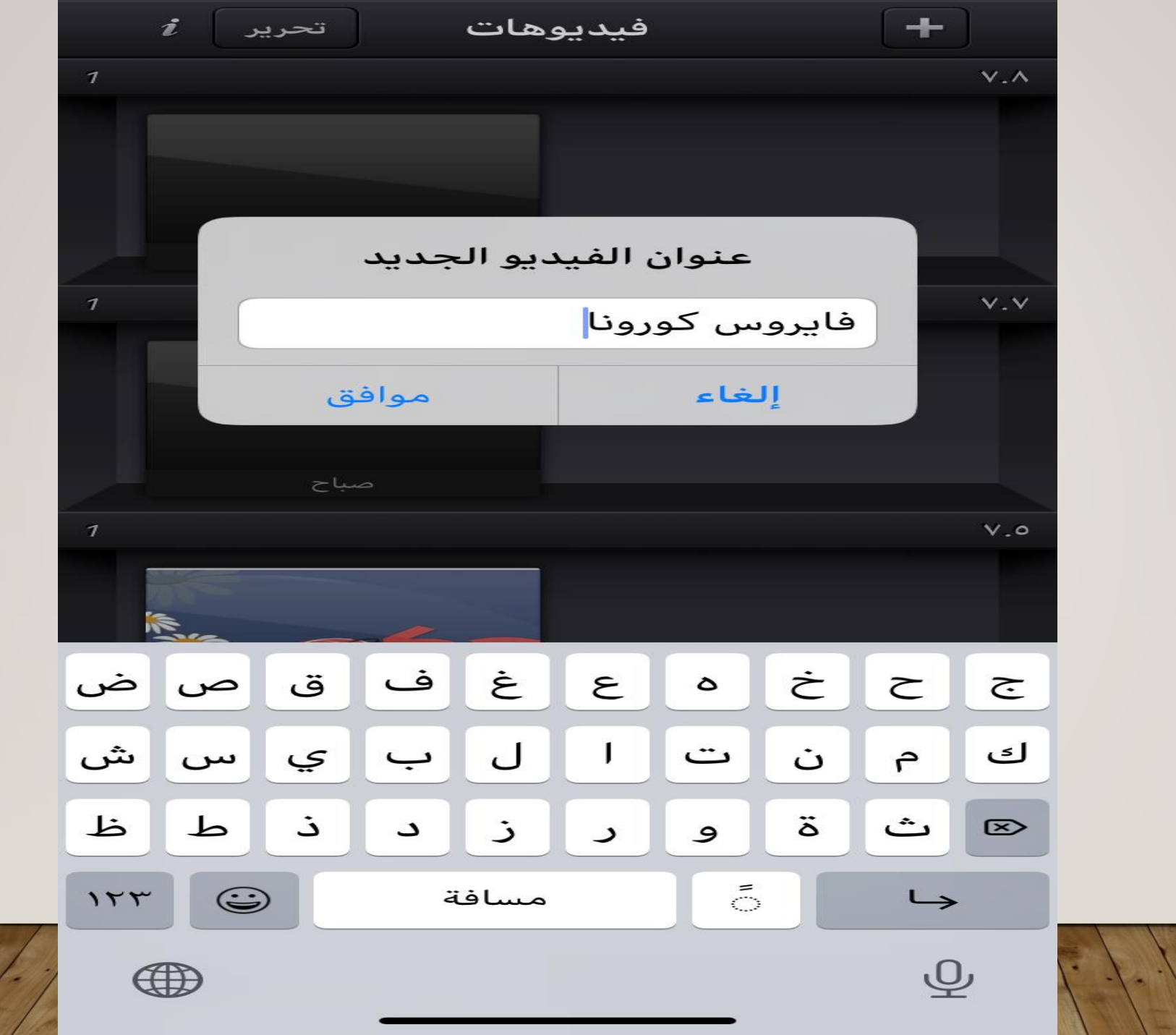

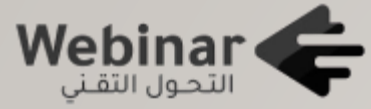

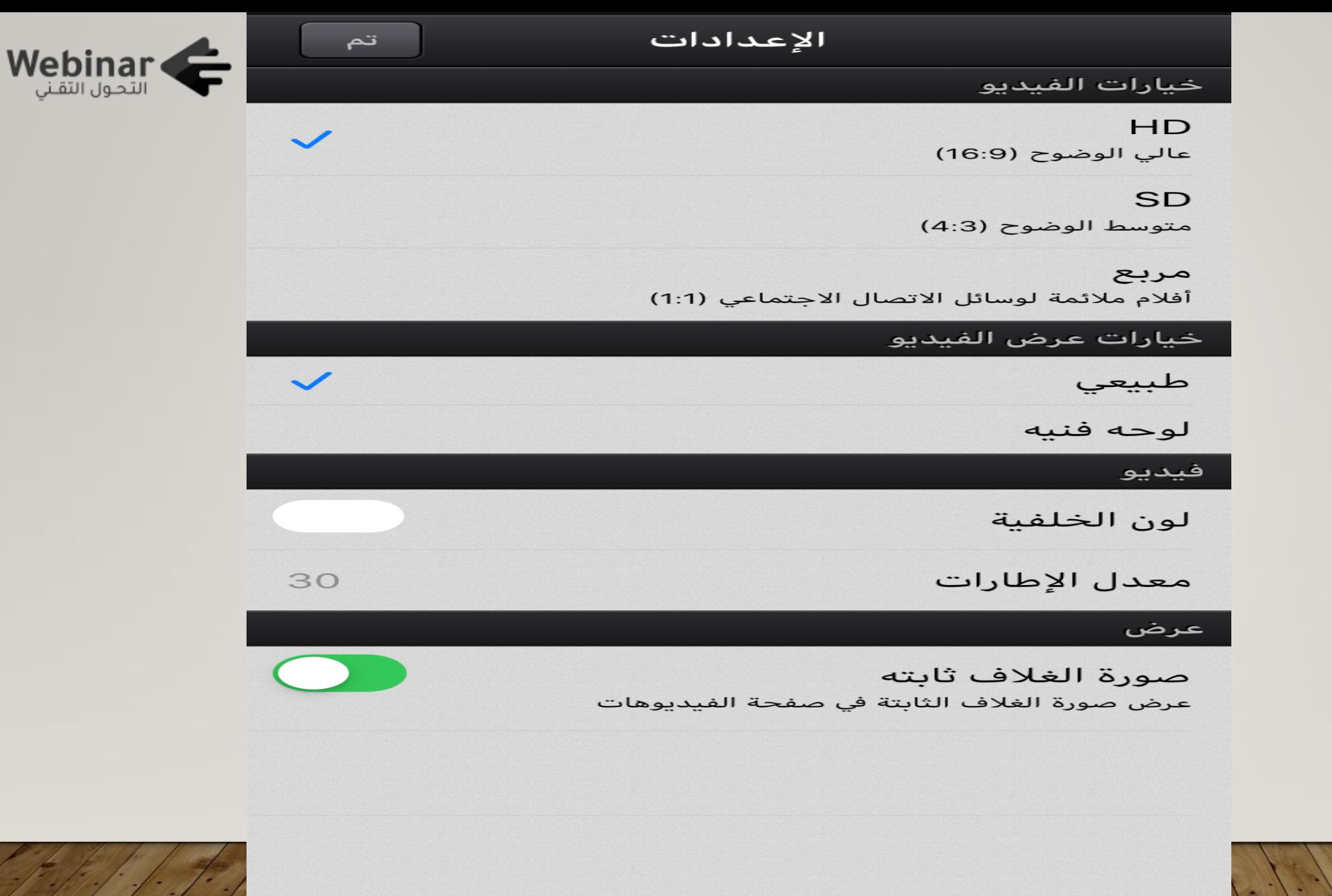

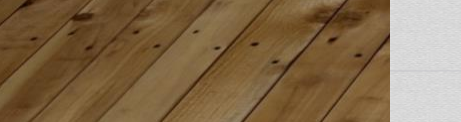

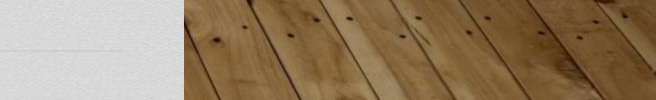

# الإعدادات

#### **HD**

عالي الوضوح (16:9)

# **SD**

متوسط الوضوح (4:3)

# مربع

أفلام ملائمة لوسائل الاتصال الاجتماعي (1:1)

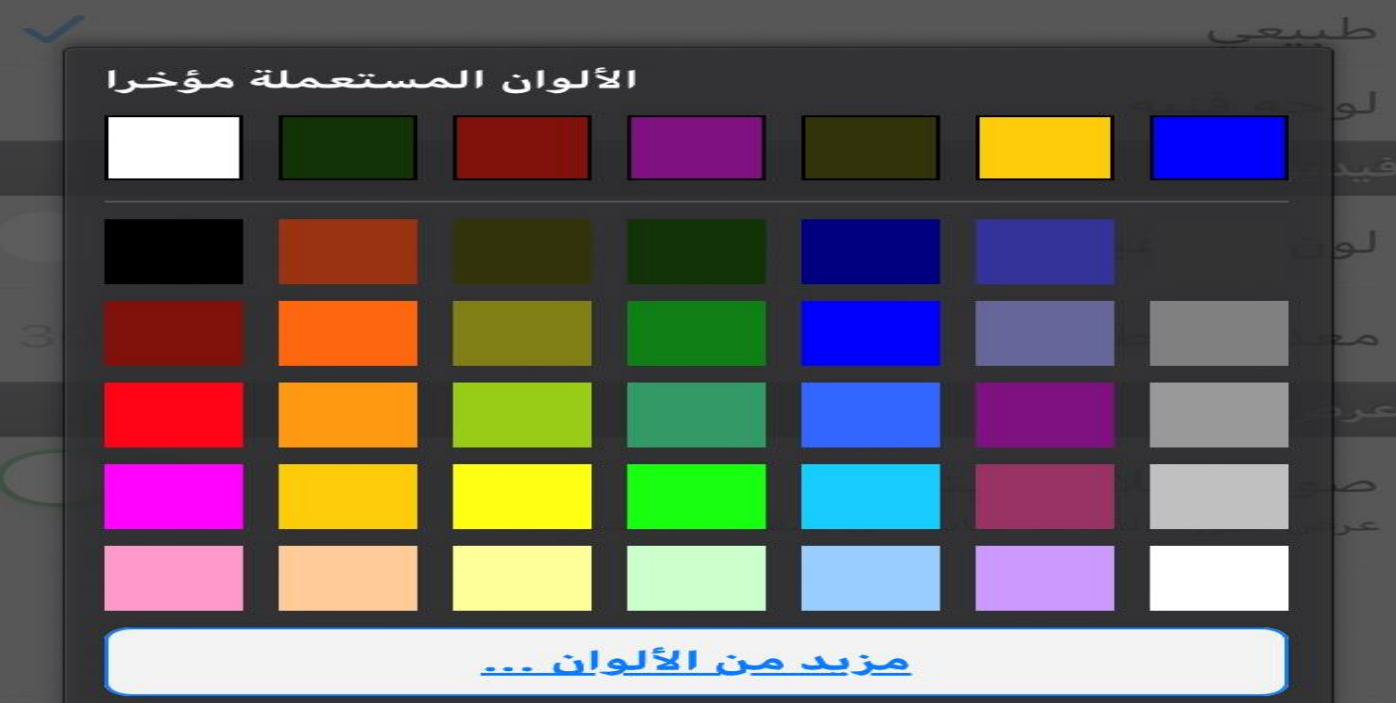

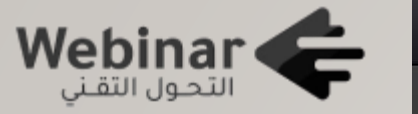

اتم

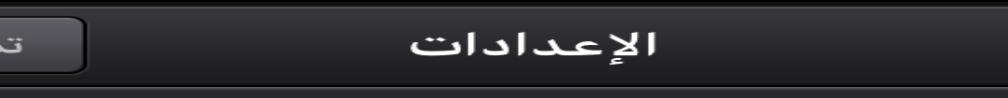

# خيارات الفيديو

**HD** عالي الوضوح (16:9)

## **SD**

متوسط الوضوح (4:3)

### مربع

أفلام ملائمة لوسائل الاتصال الاجتماعي (1:1)

# خيارات عرض الفيديو

طبيعي

لوحه فنيه

فيديو

لون الخلفية

معدل الإطارات

# عرض

صورة الغلاف ثابته عرض صورة الغلاف الثابتة في صفحة الفيديوهات

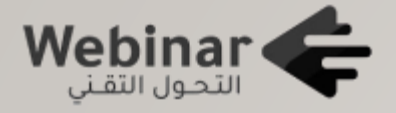

 $\checkmark$ 

 $\checkmark$ 

30

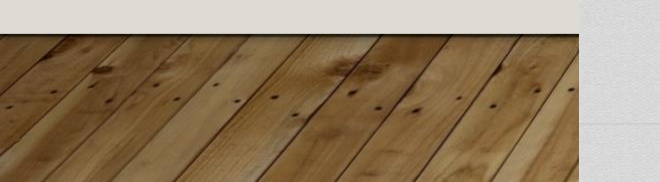

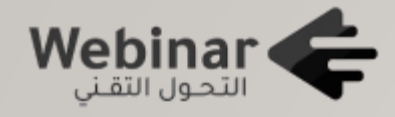

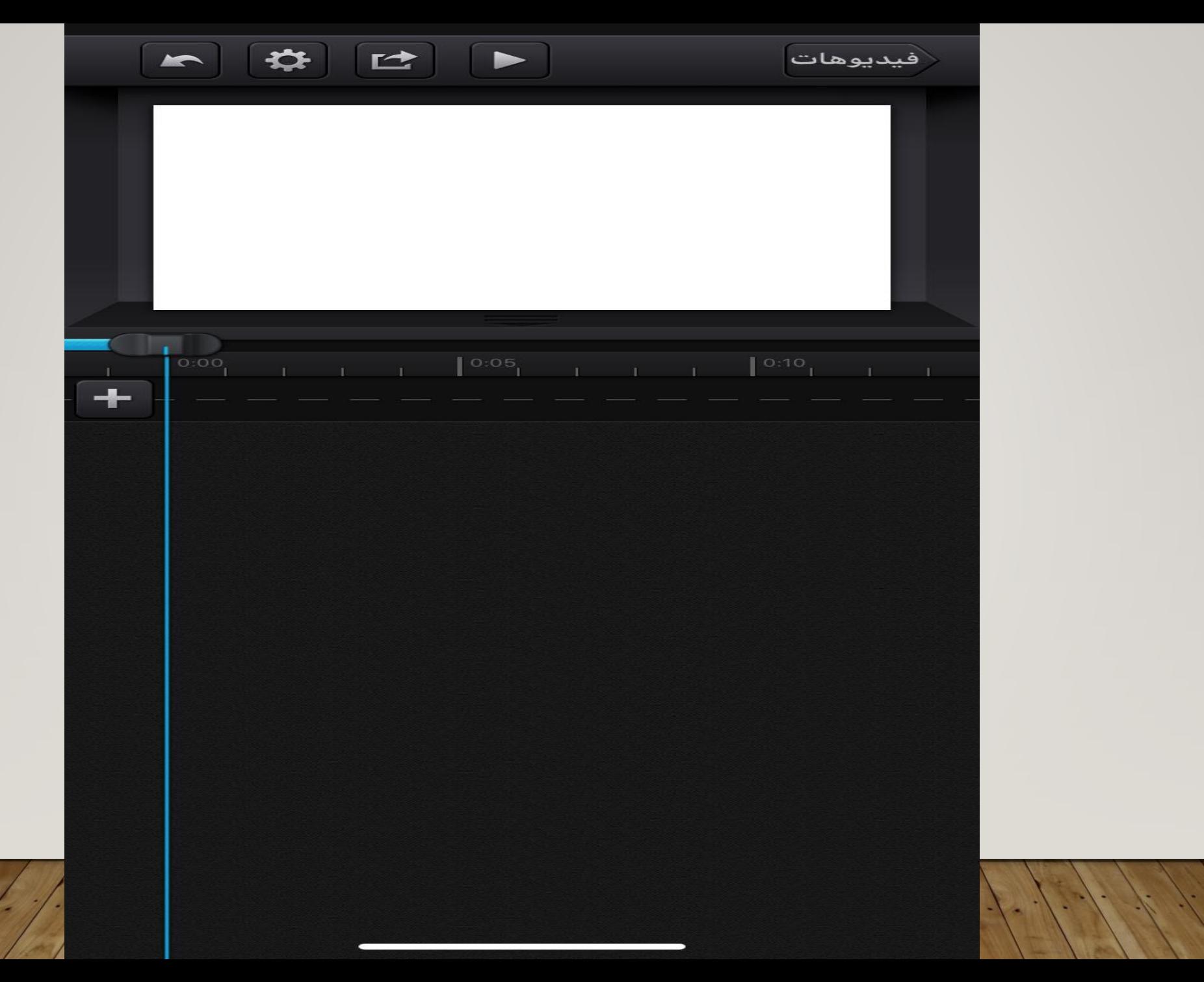

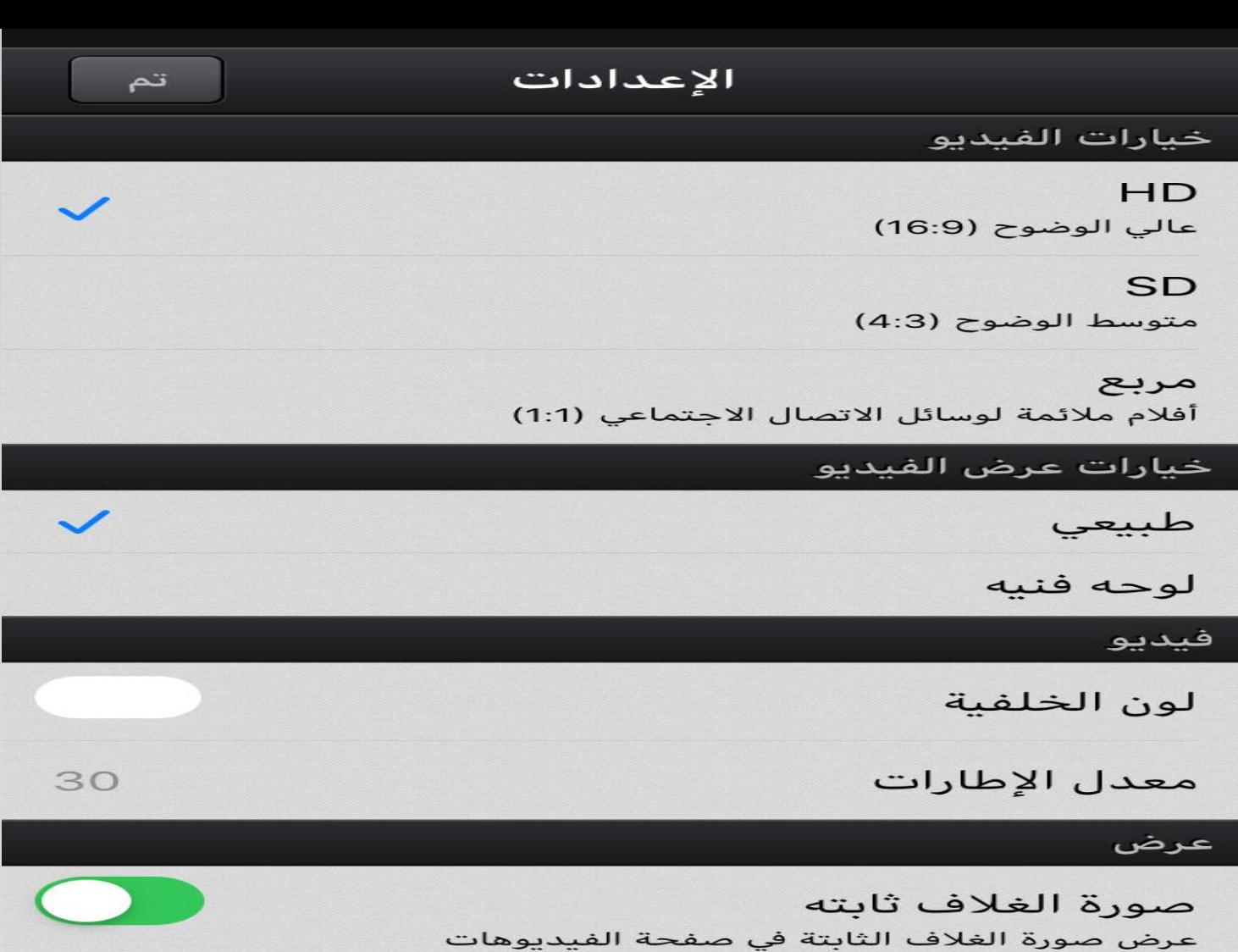

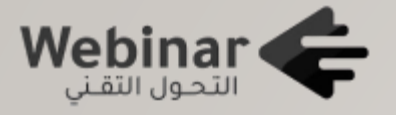

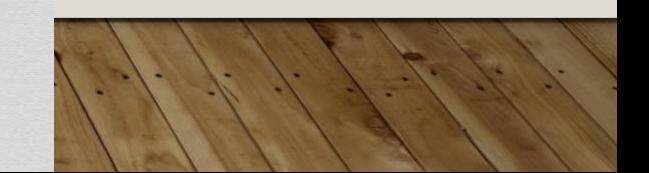

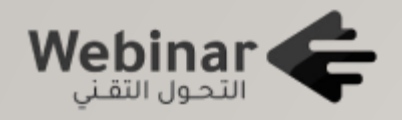

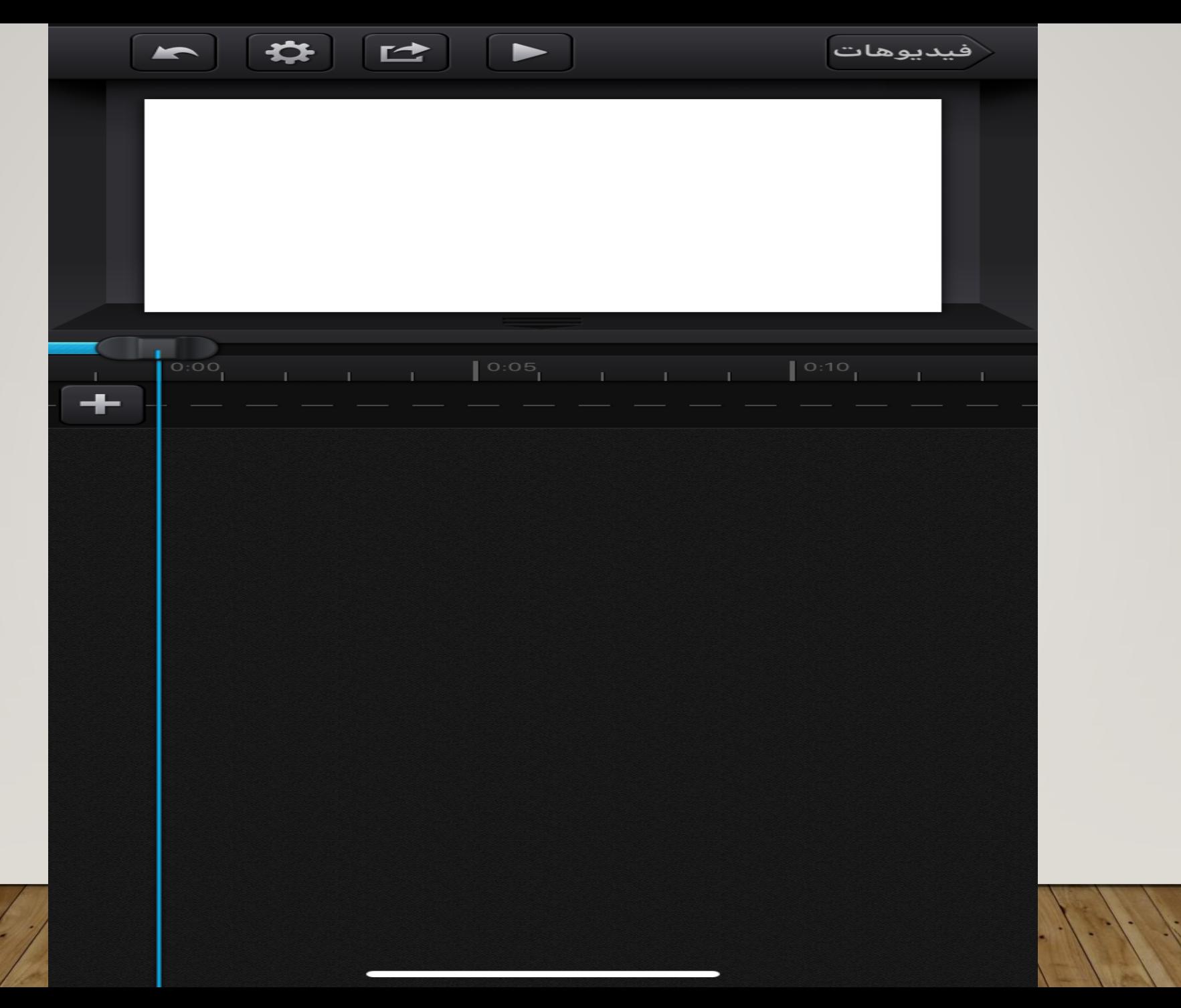

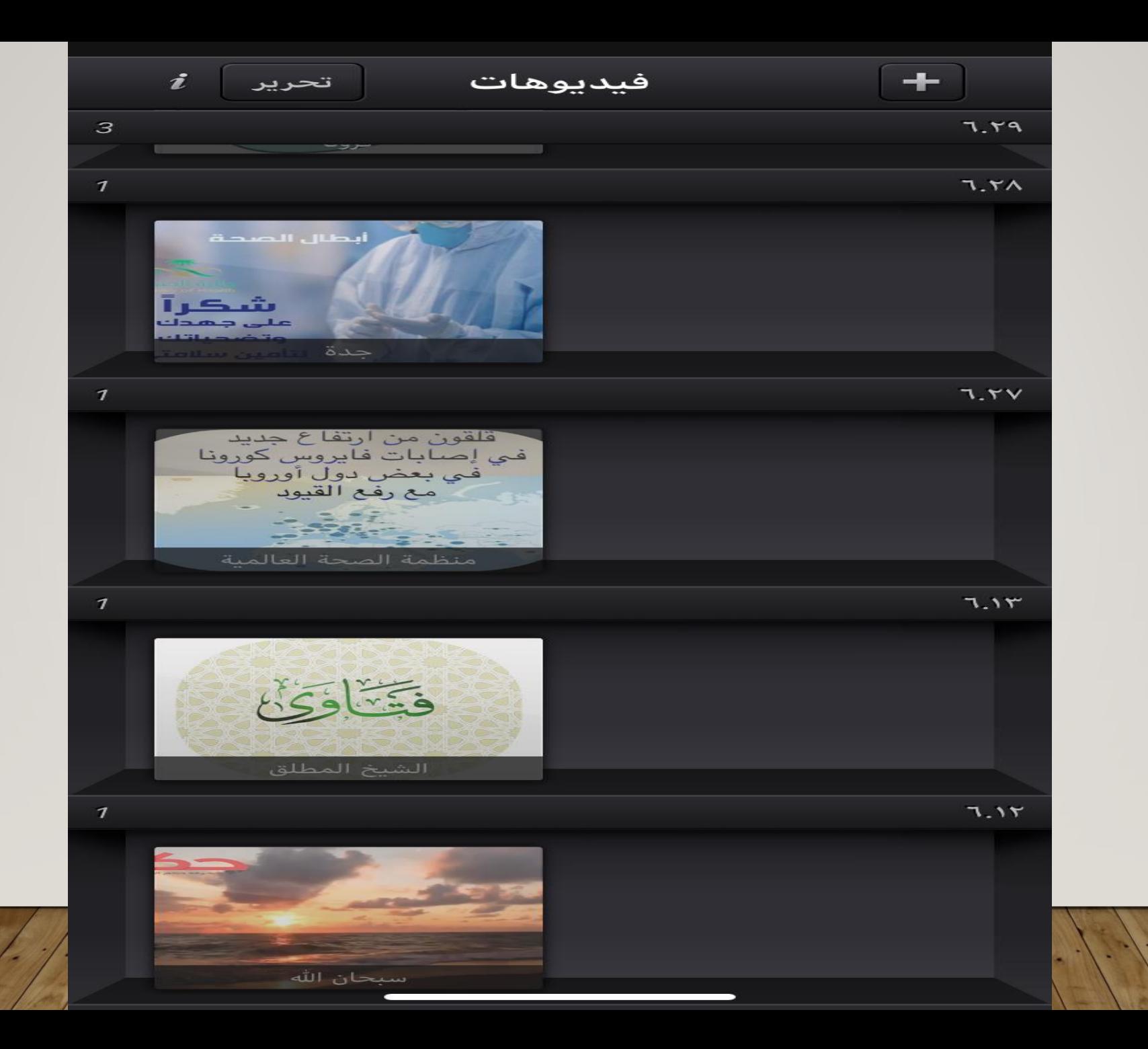

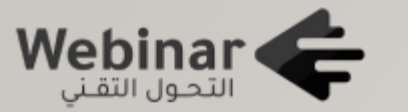

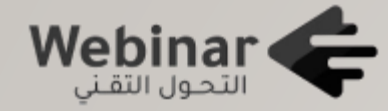

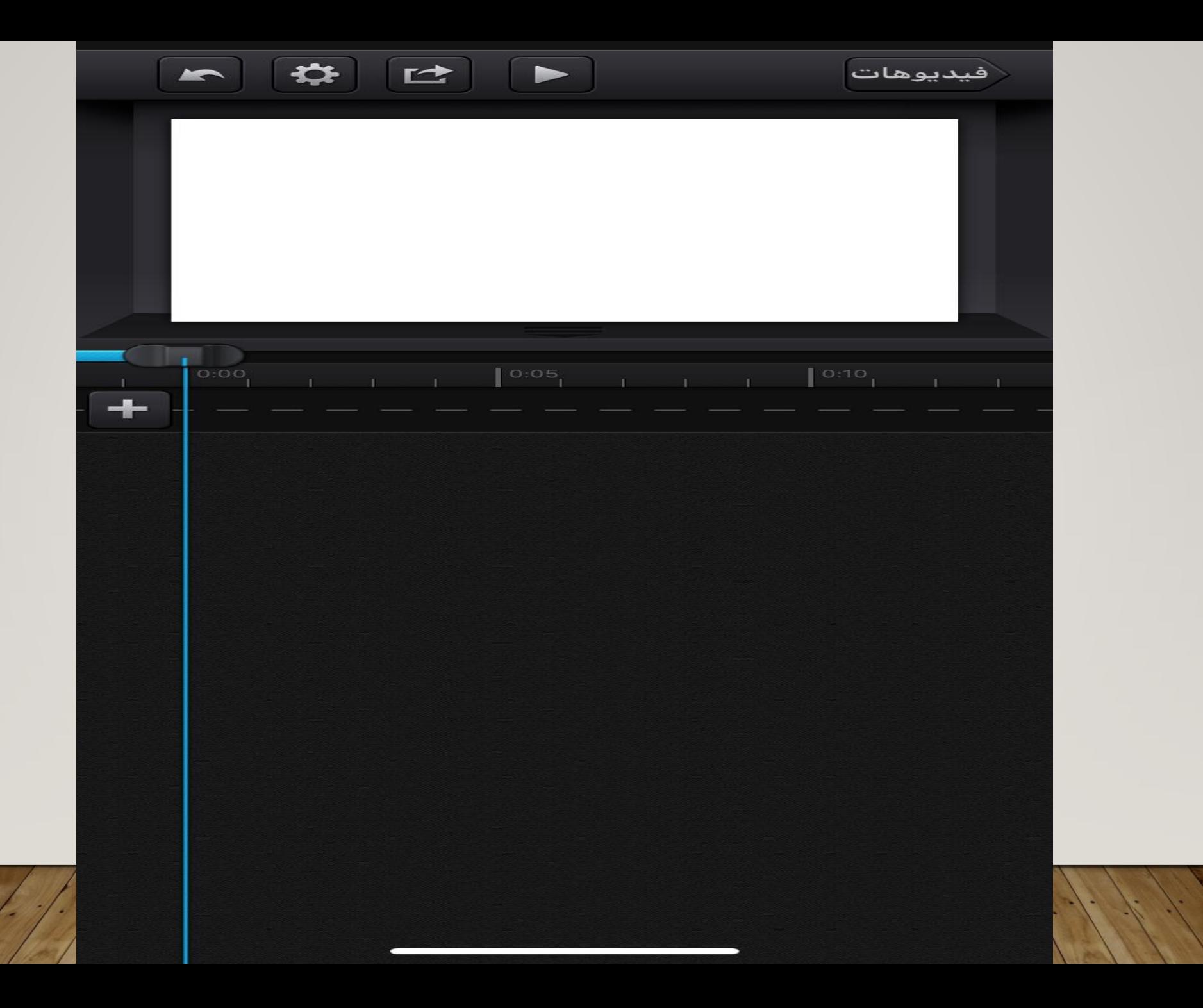

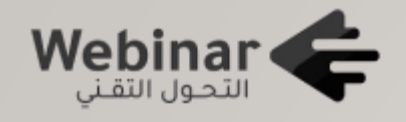

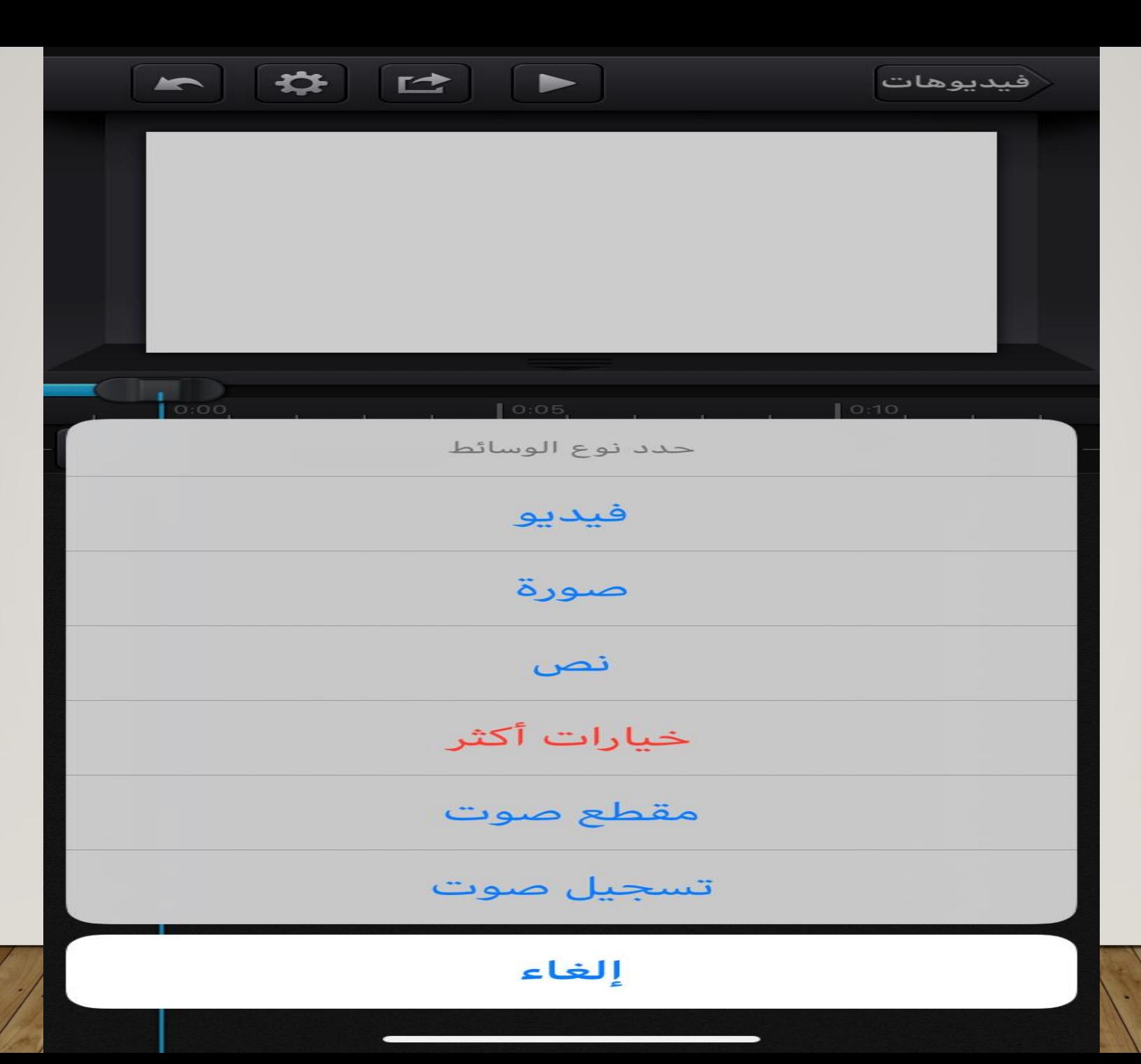

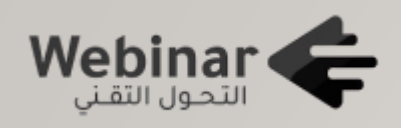

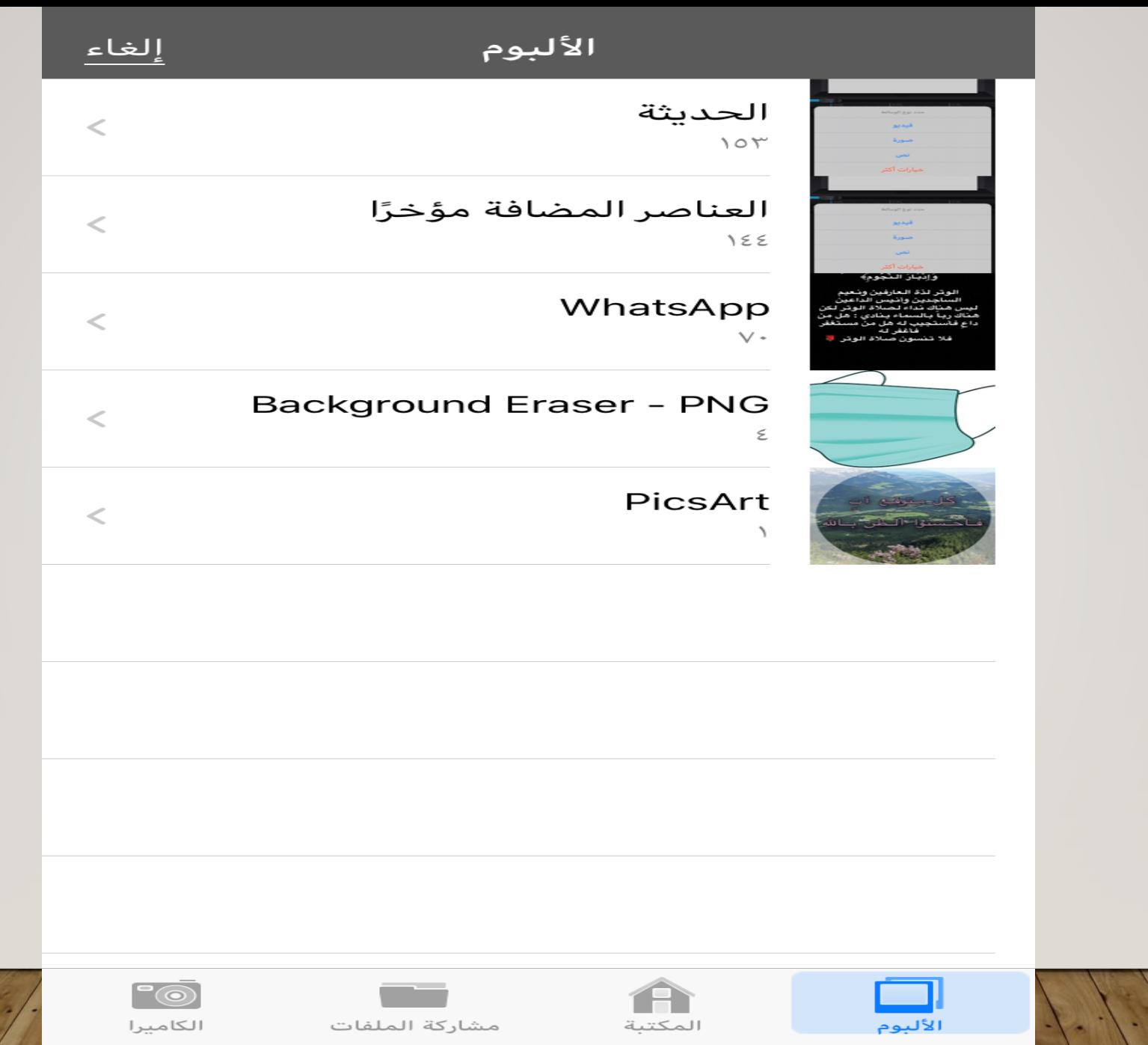

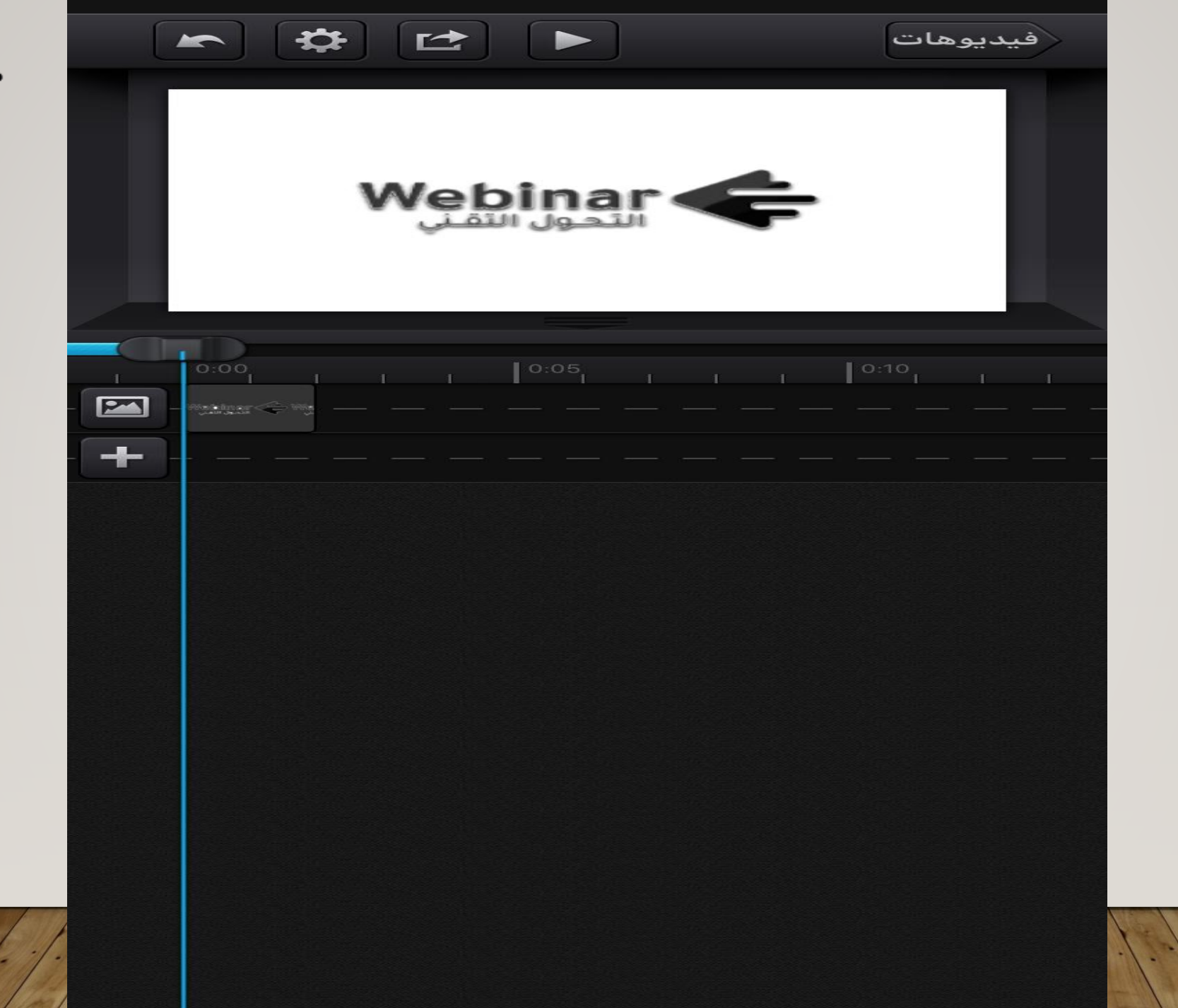

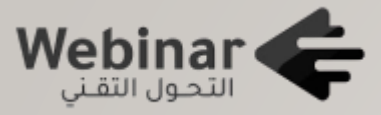

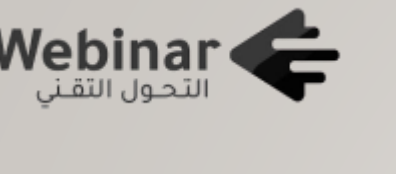

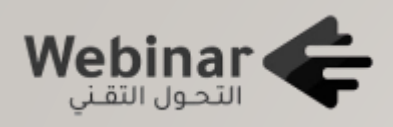

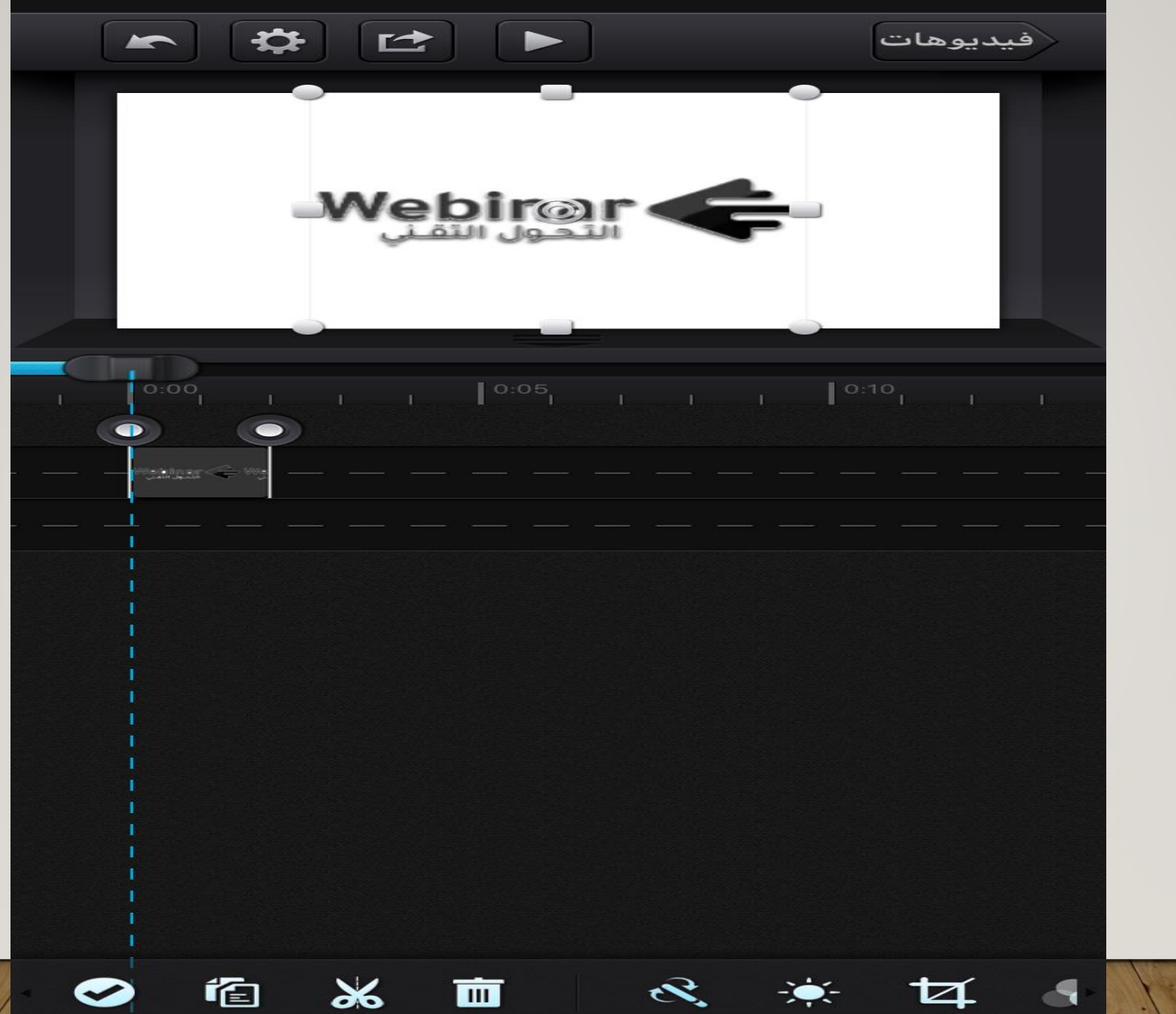

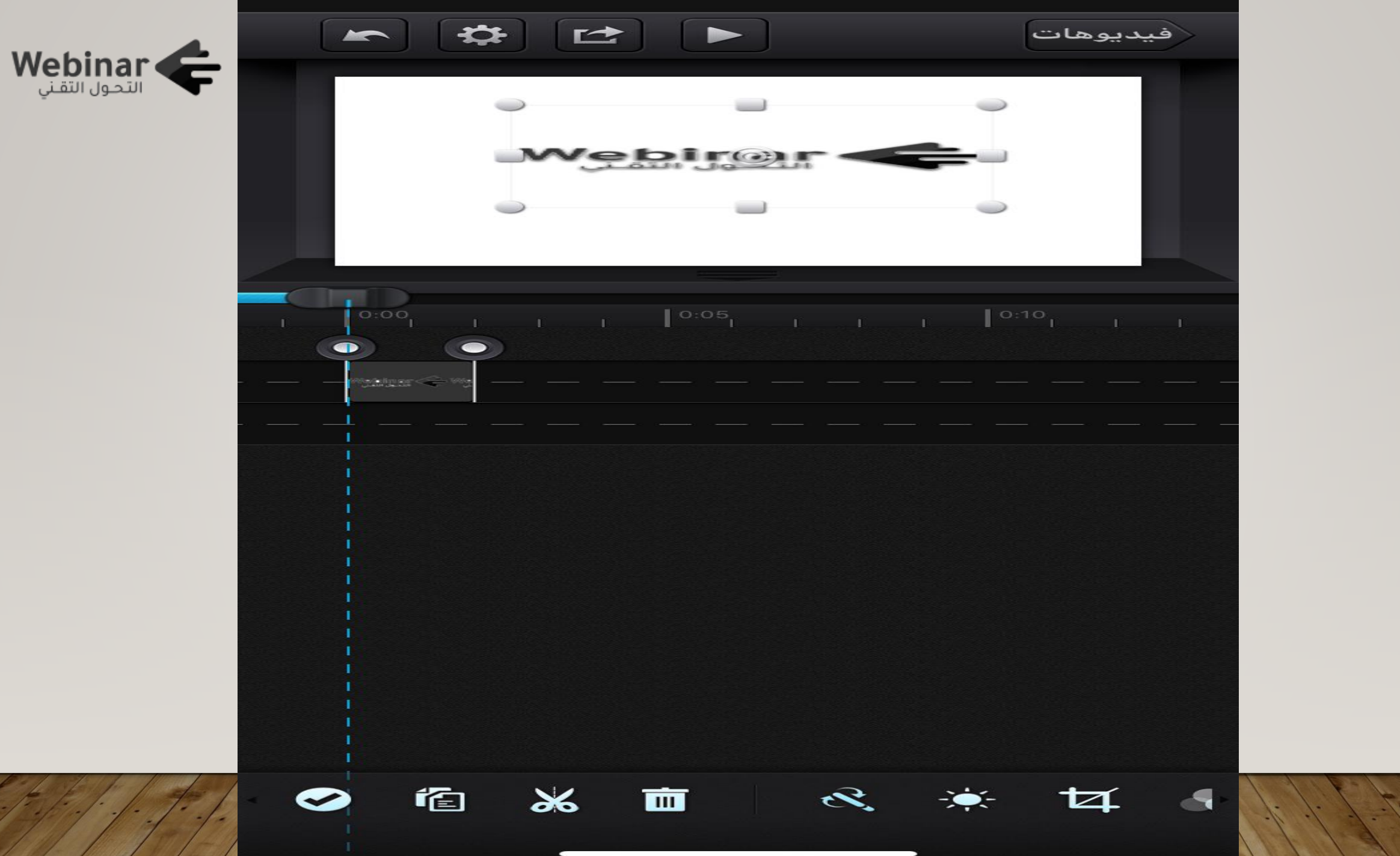

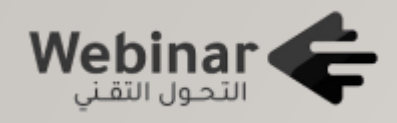

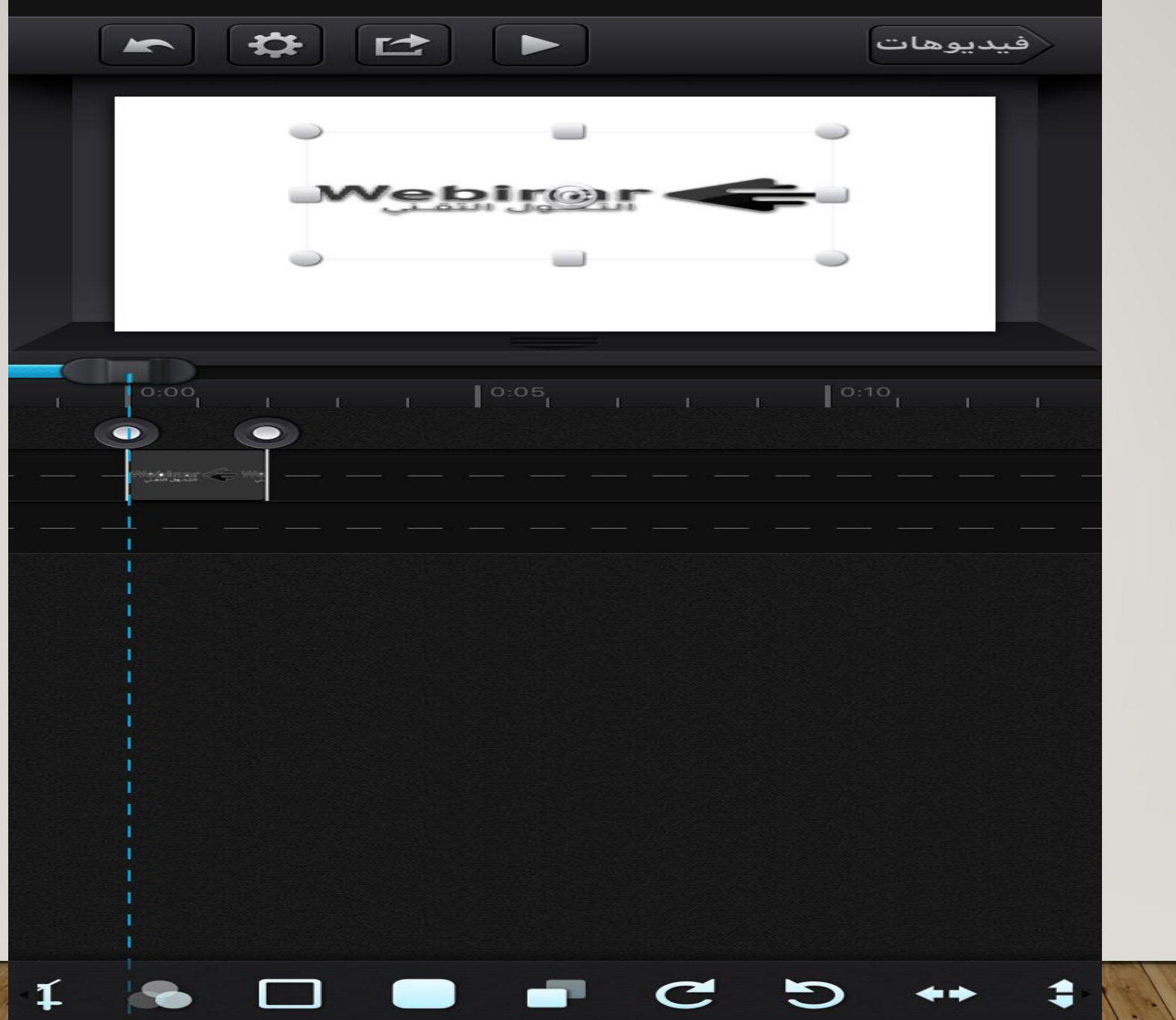

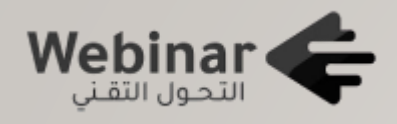

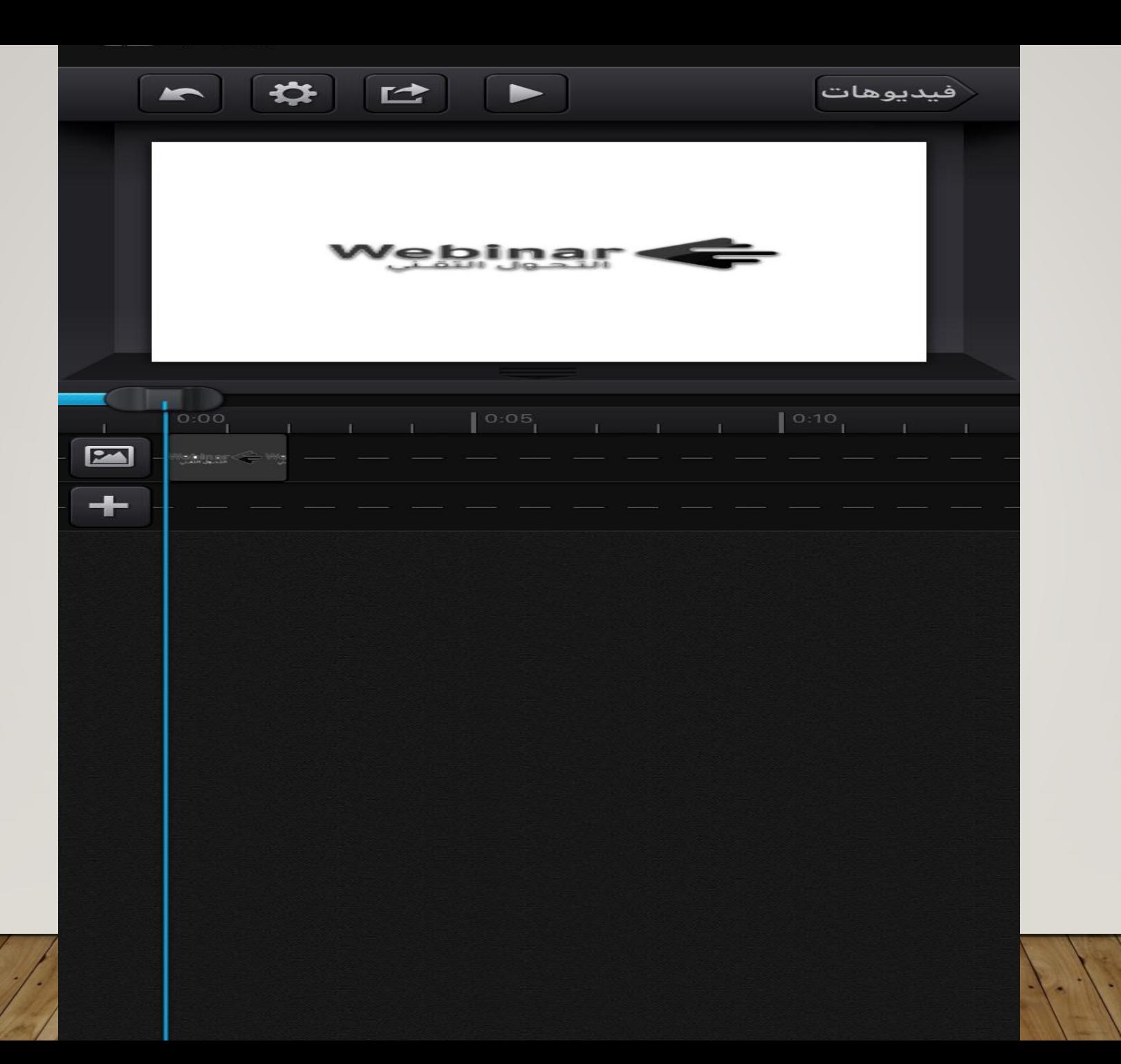
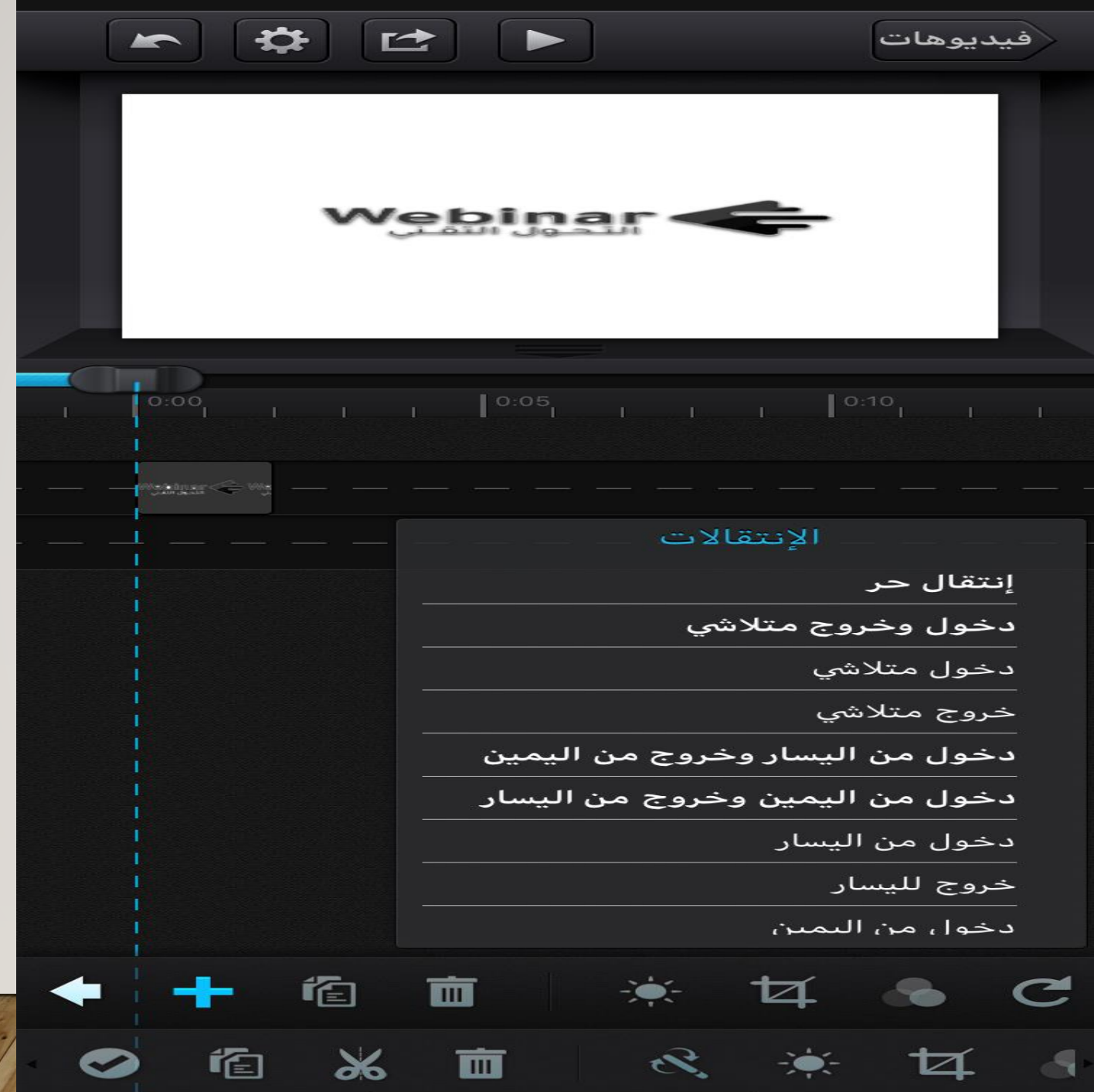

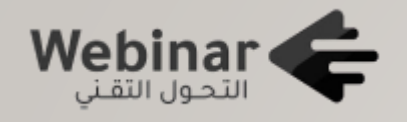

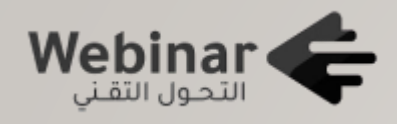

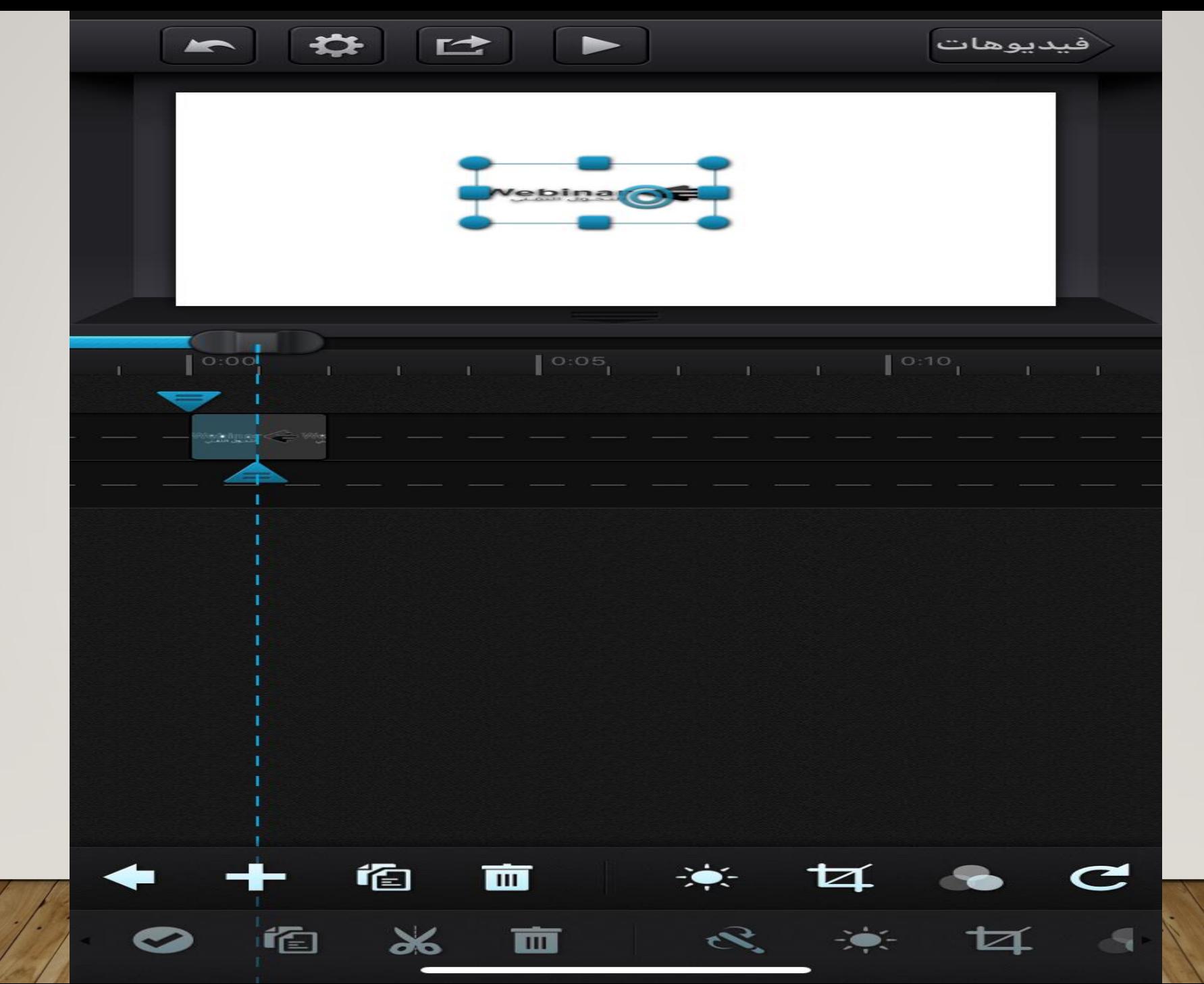

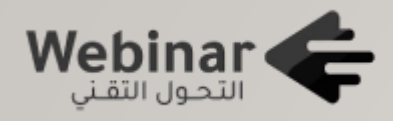

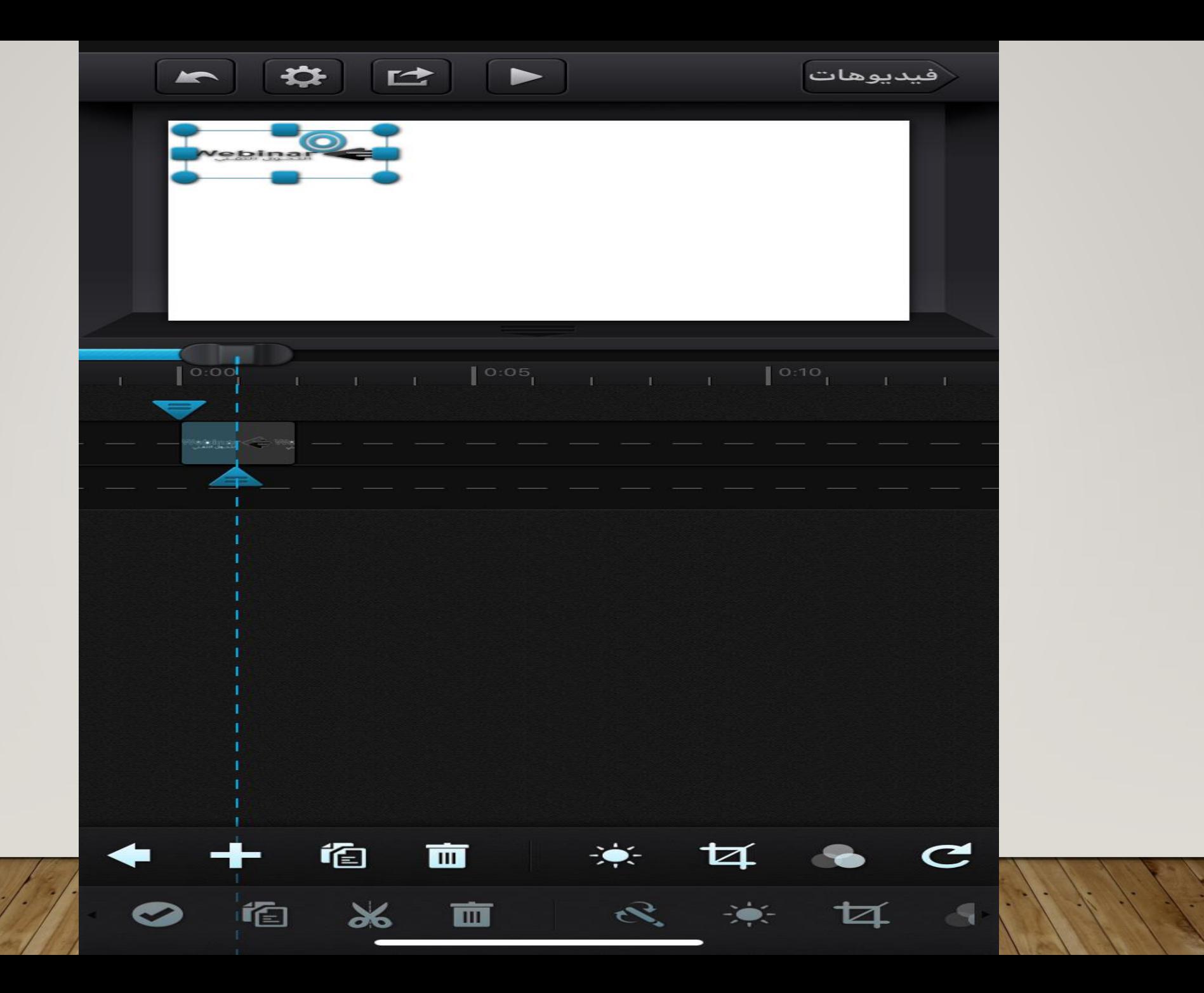

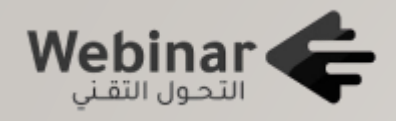

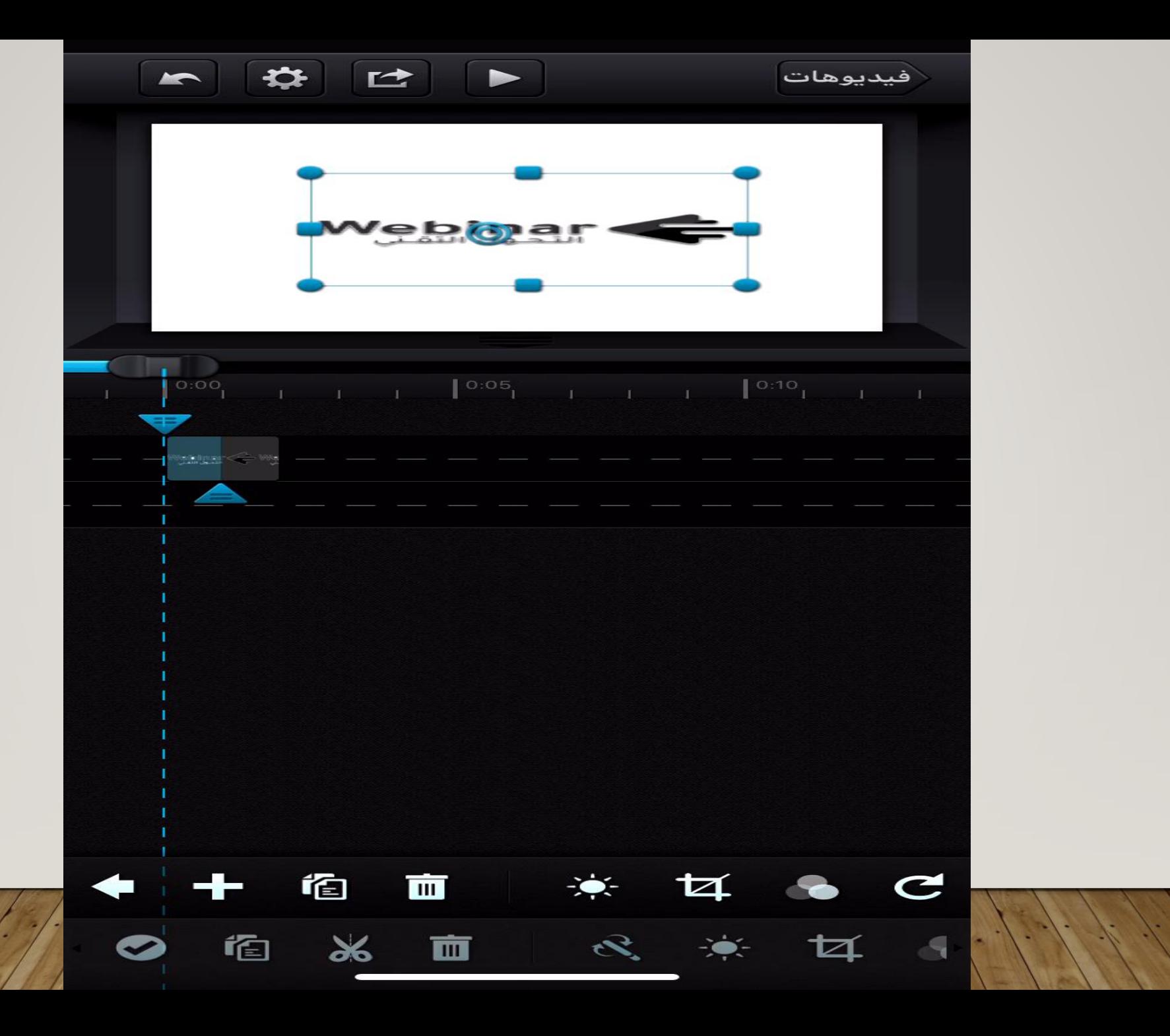

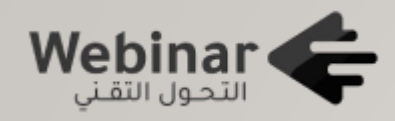

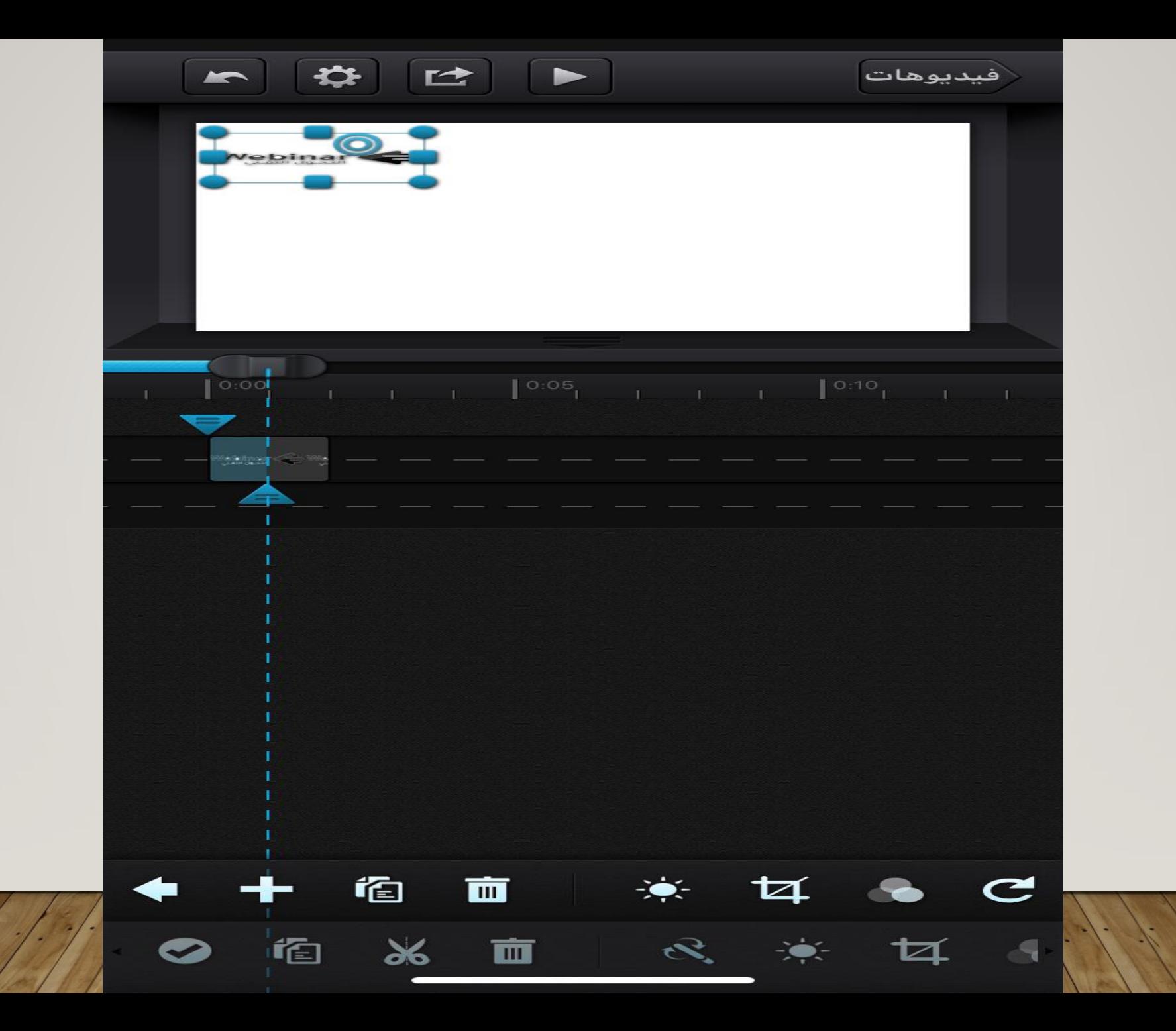

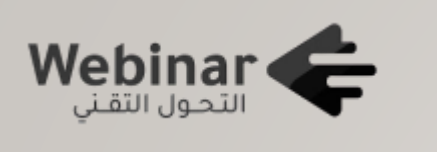

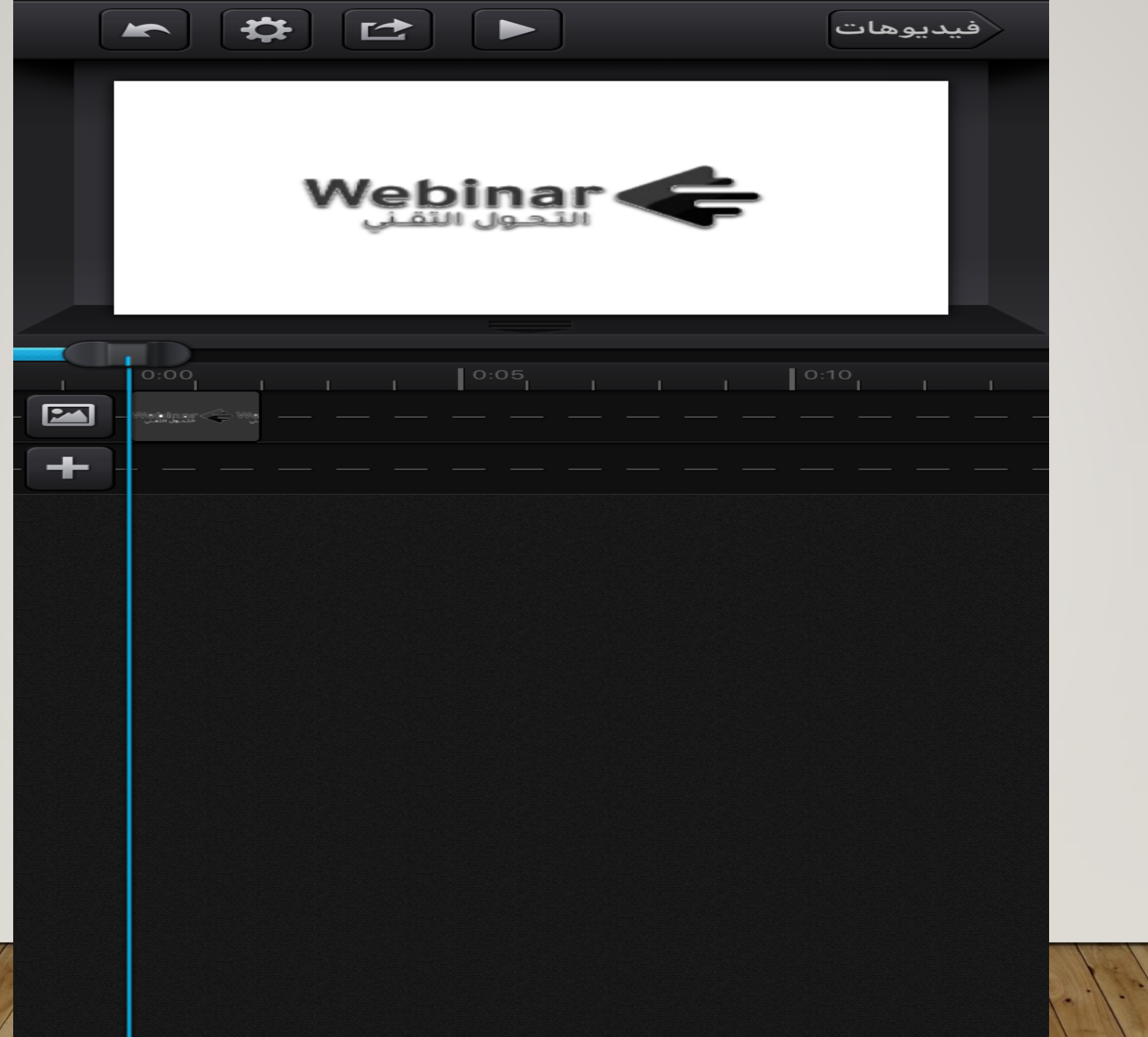

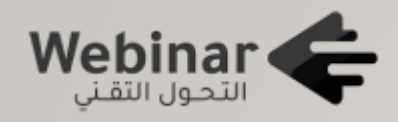

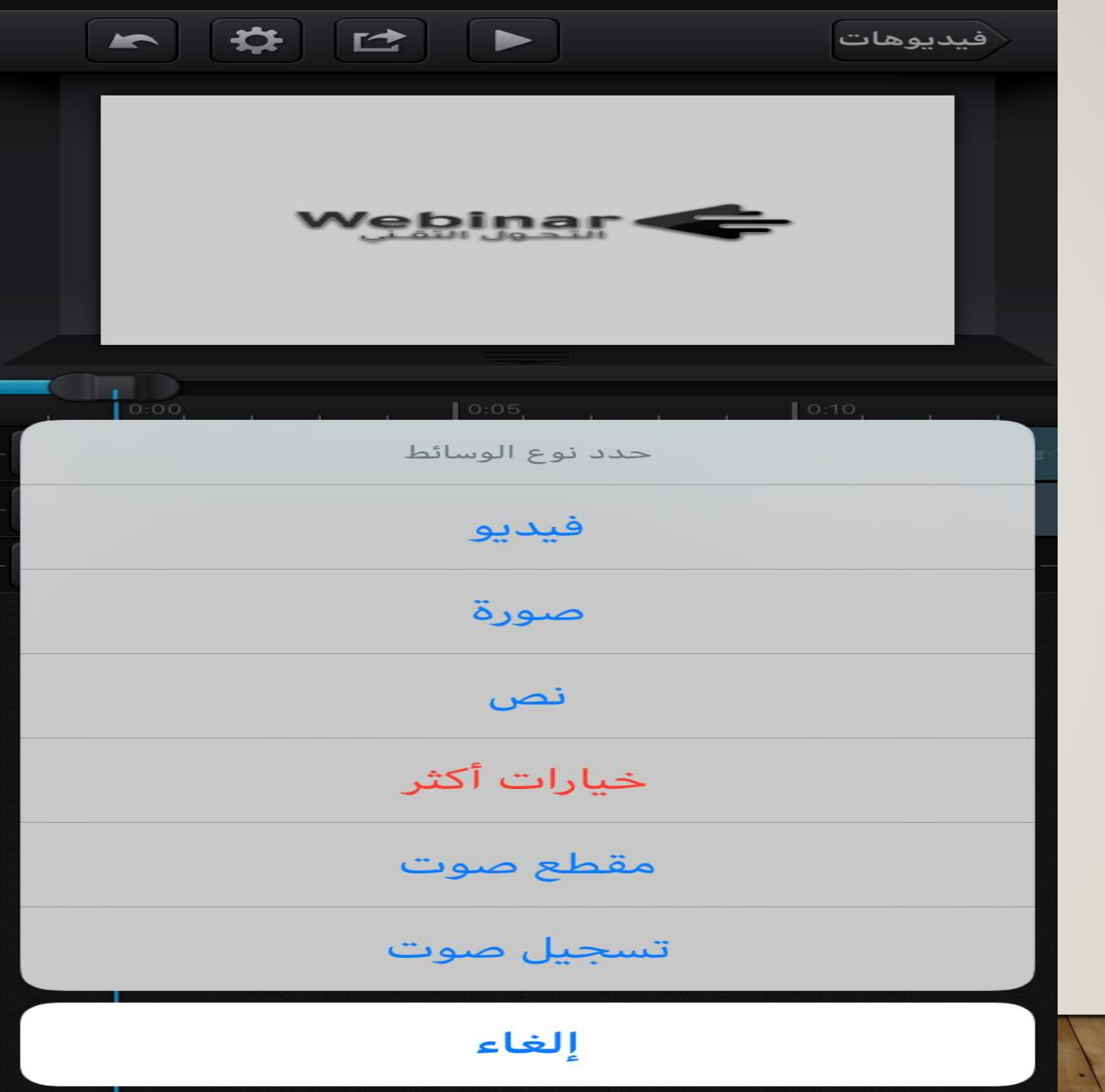

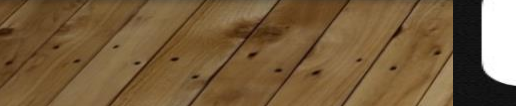

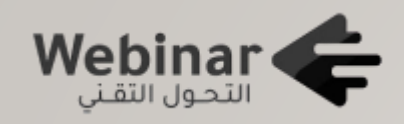

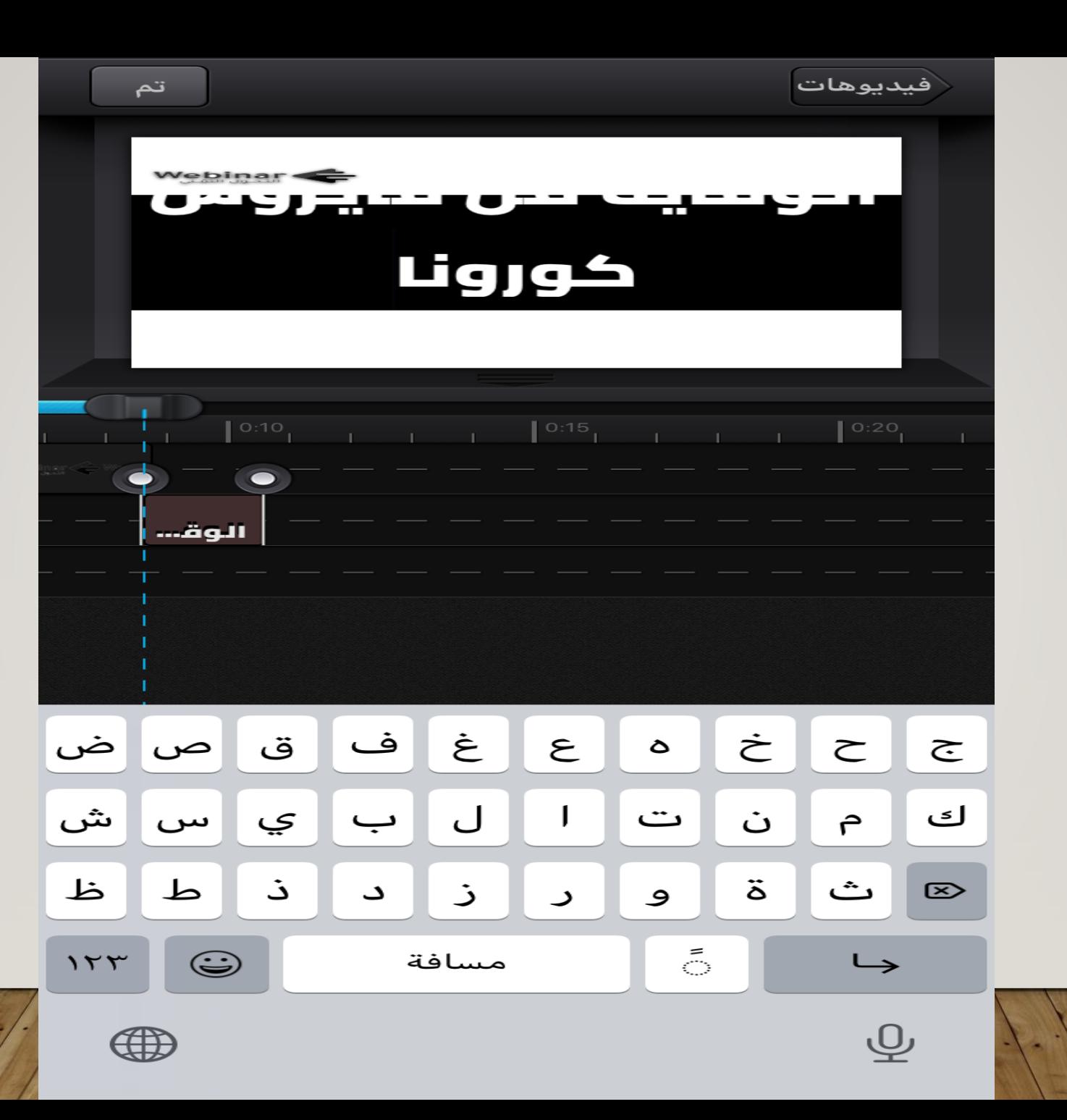

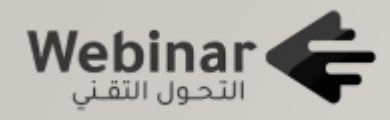

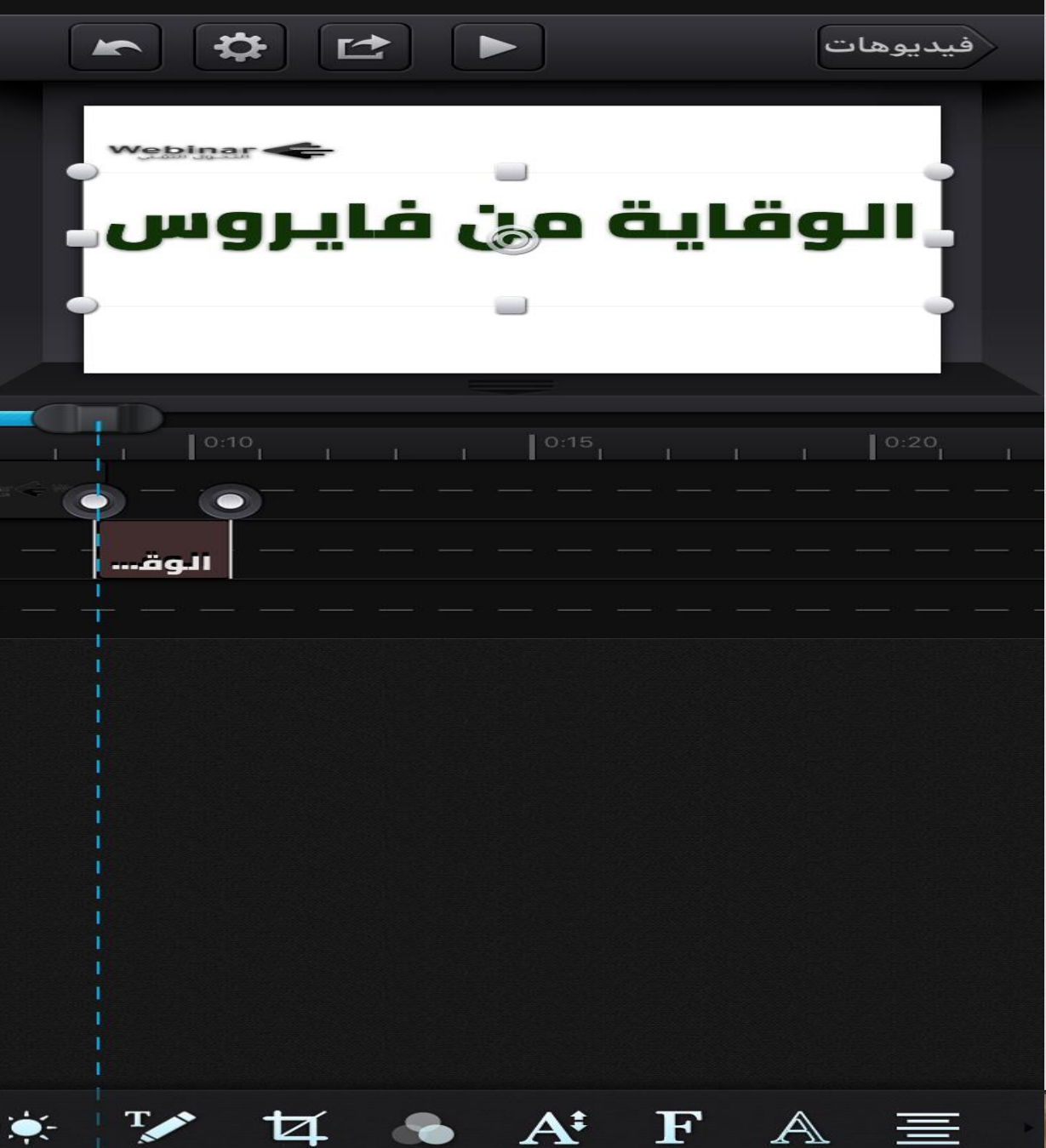

 $\begin{picture}(160,20) \put(0,0){\dashbox{0.5}(100,0){ }} \put(160,0){\dashbox{0.5}(100,0){ }} \put(160,0){\dashbox{0.5}(100,0){ }} \put(160,0){\dashbox{0.5}(100,0){ }} \put(160,0){\dashbox{0.5}(100,0){ }} \put(160,0){\dashbox{0.5}(100,0){ }} \put(160,0){\dashbox{0.5}(100,0){ }} \put(160,0){\dashbox{0.5}(100,0){ }} \put(160,0){\dashbox{0.5}(1$ 

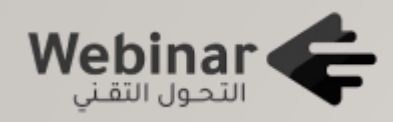

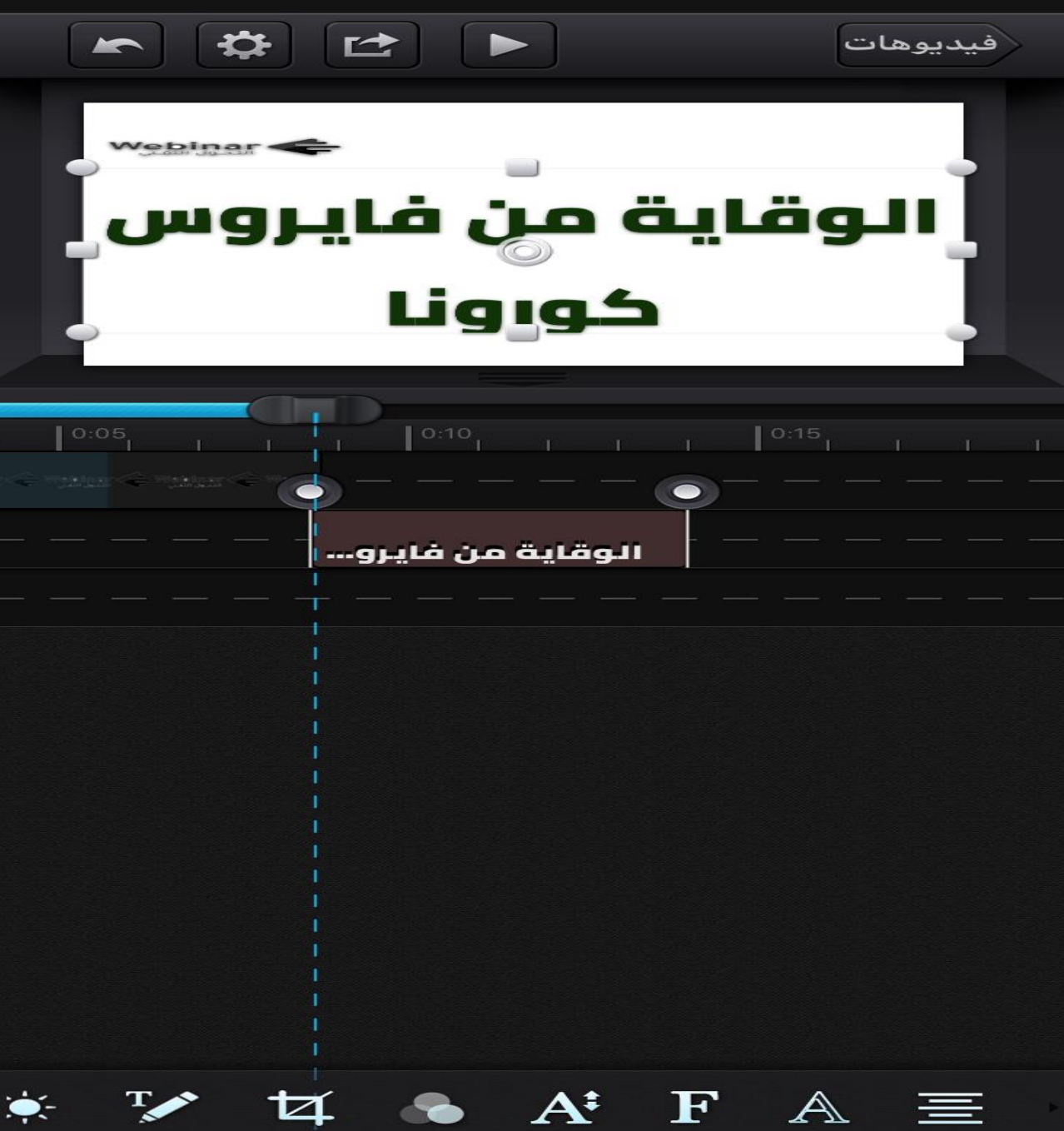

V Q & AF A E

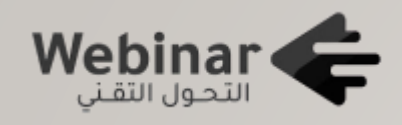

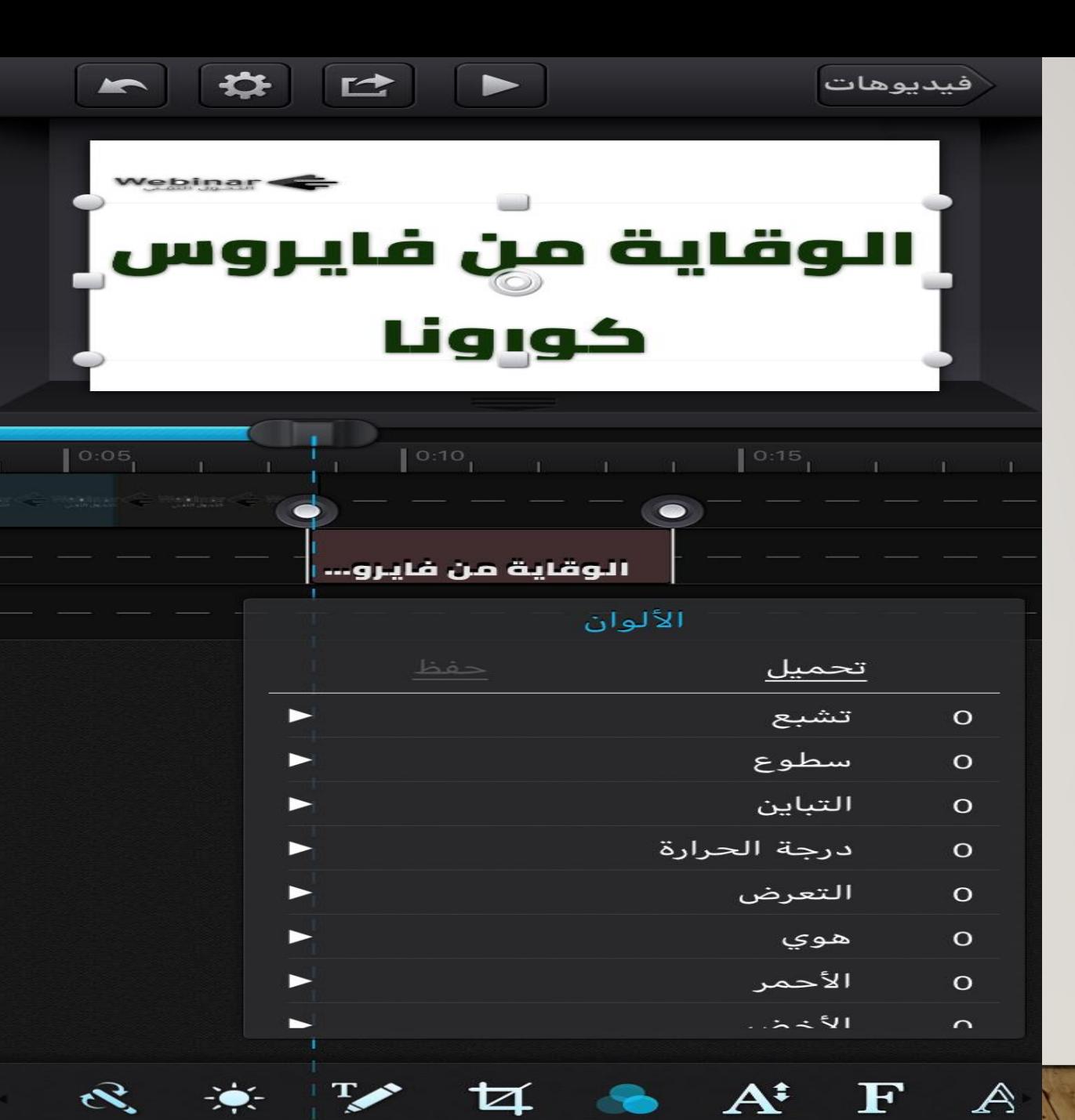

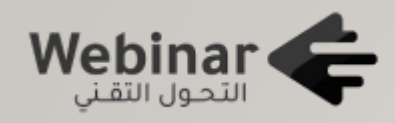

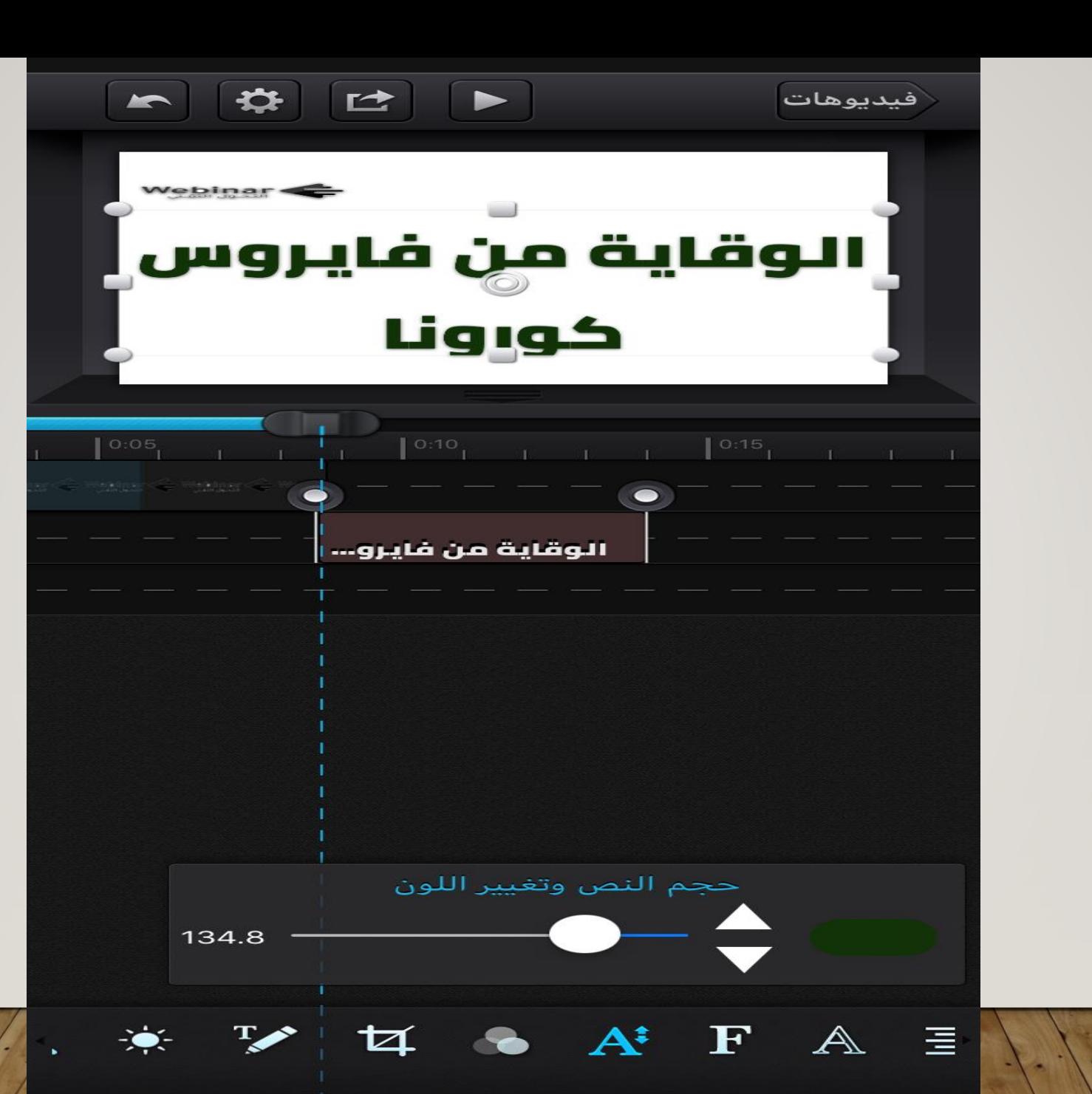

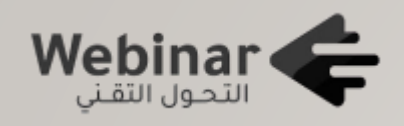

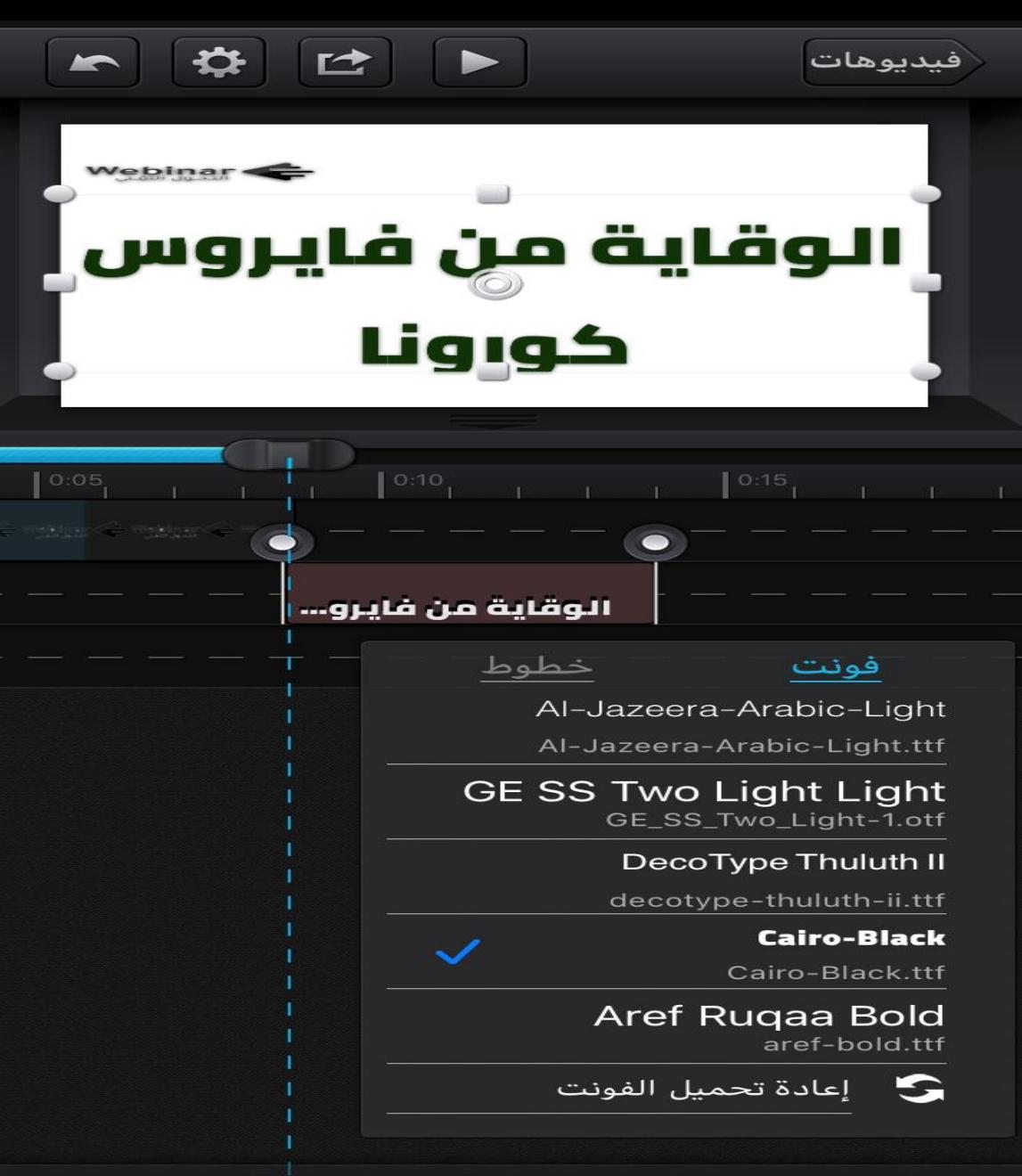

 $\vert \nabla \vert$  $\mathbb{A}$ 目  $A^{\ddagger}$  $\mathbf F$ 

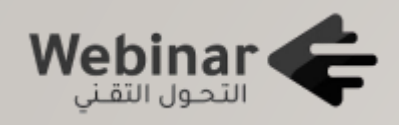

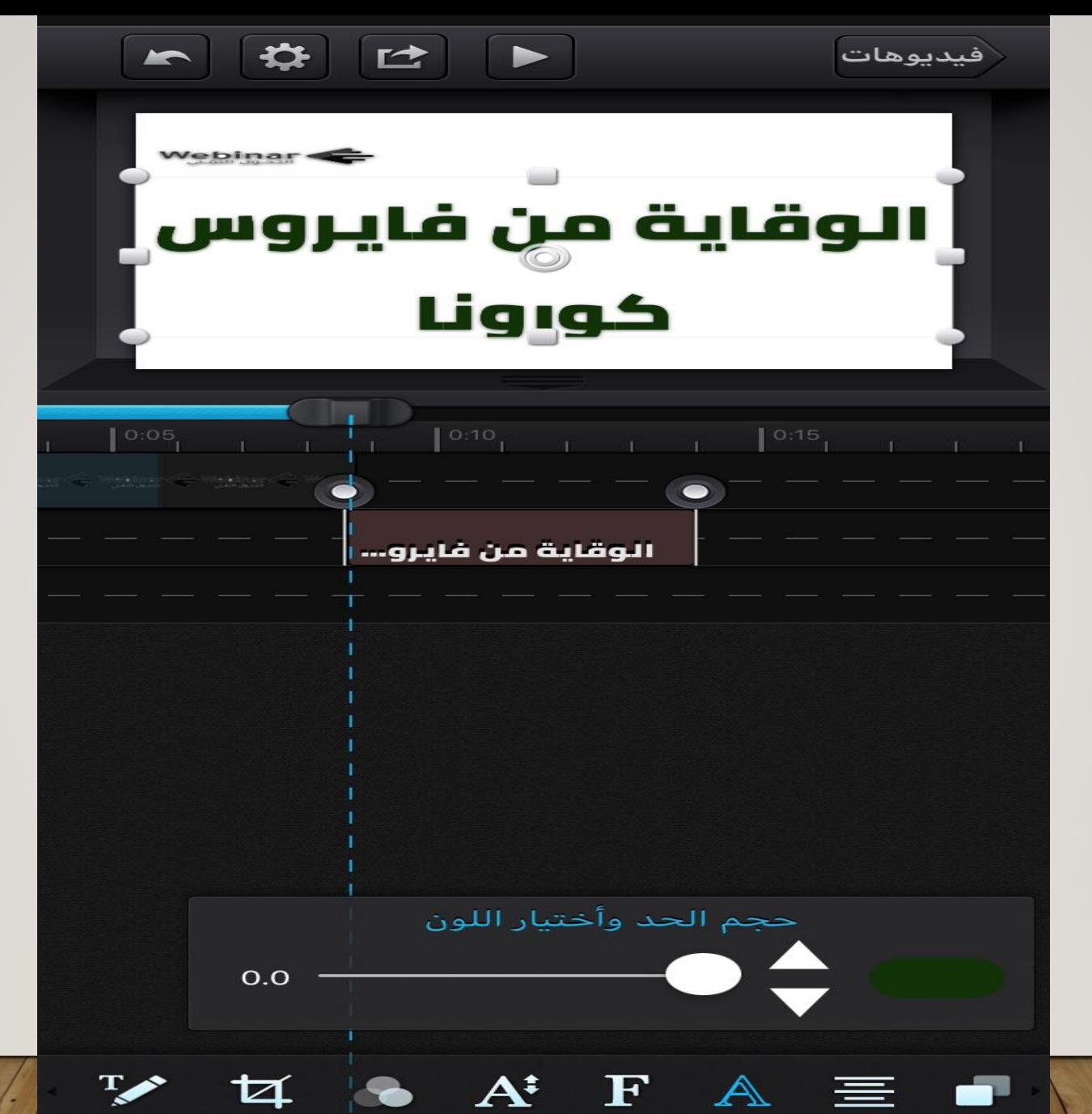

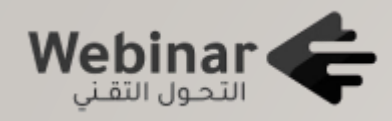

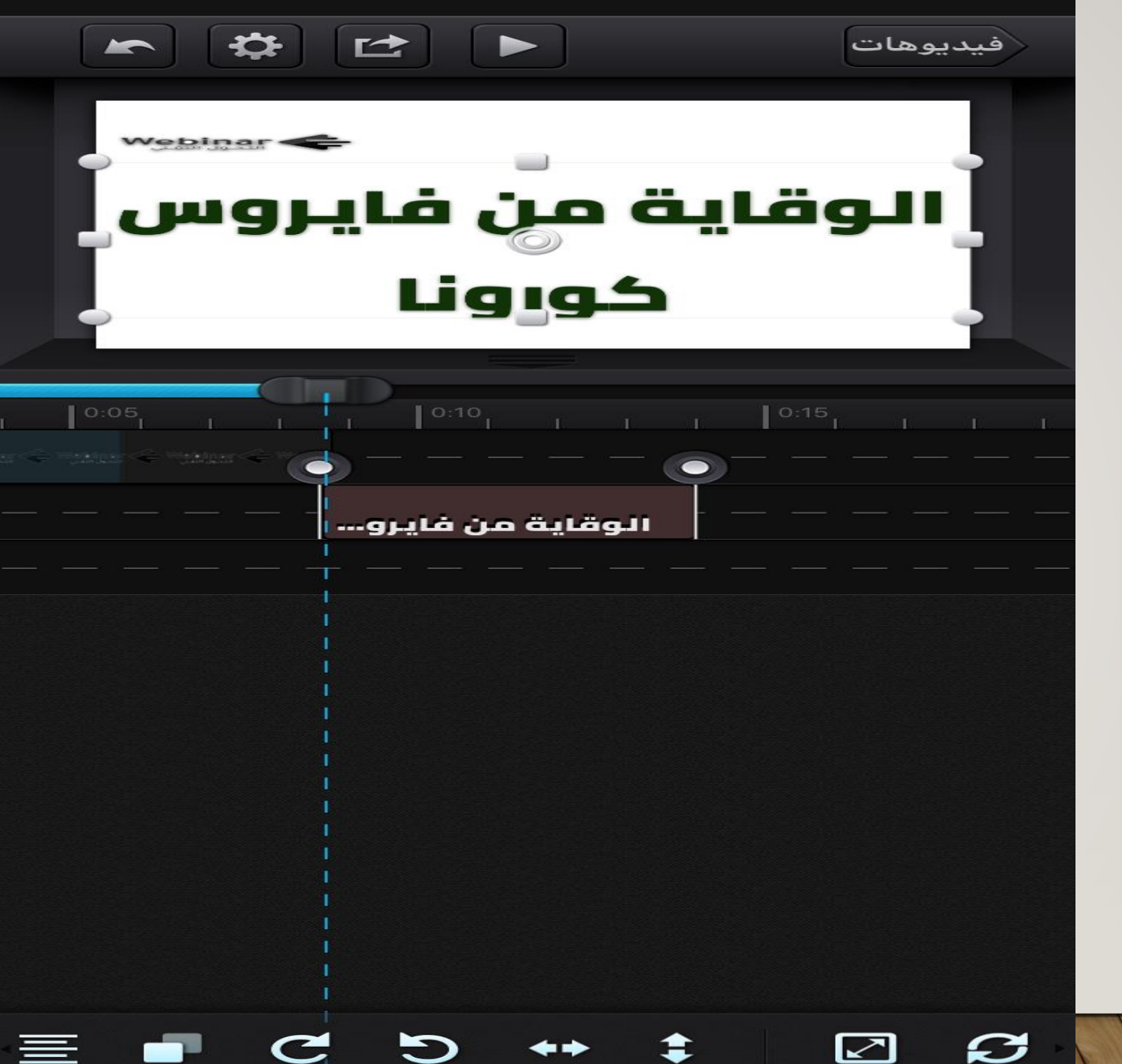

 $\ddot{\mathbf{C}}$ 

 $\boldsymbol{\boxtimes}$  $\boldsymbol{\varnothing}$ 

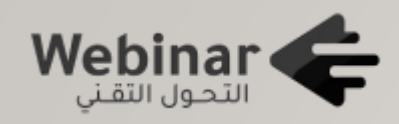

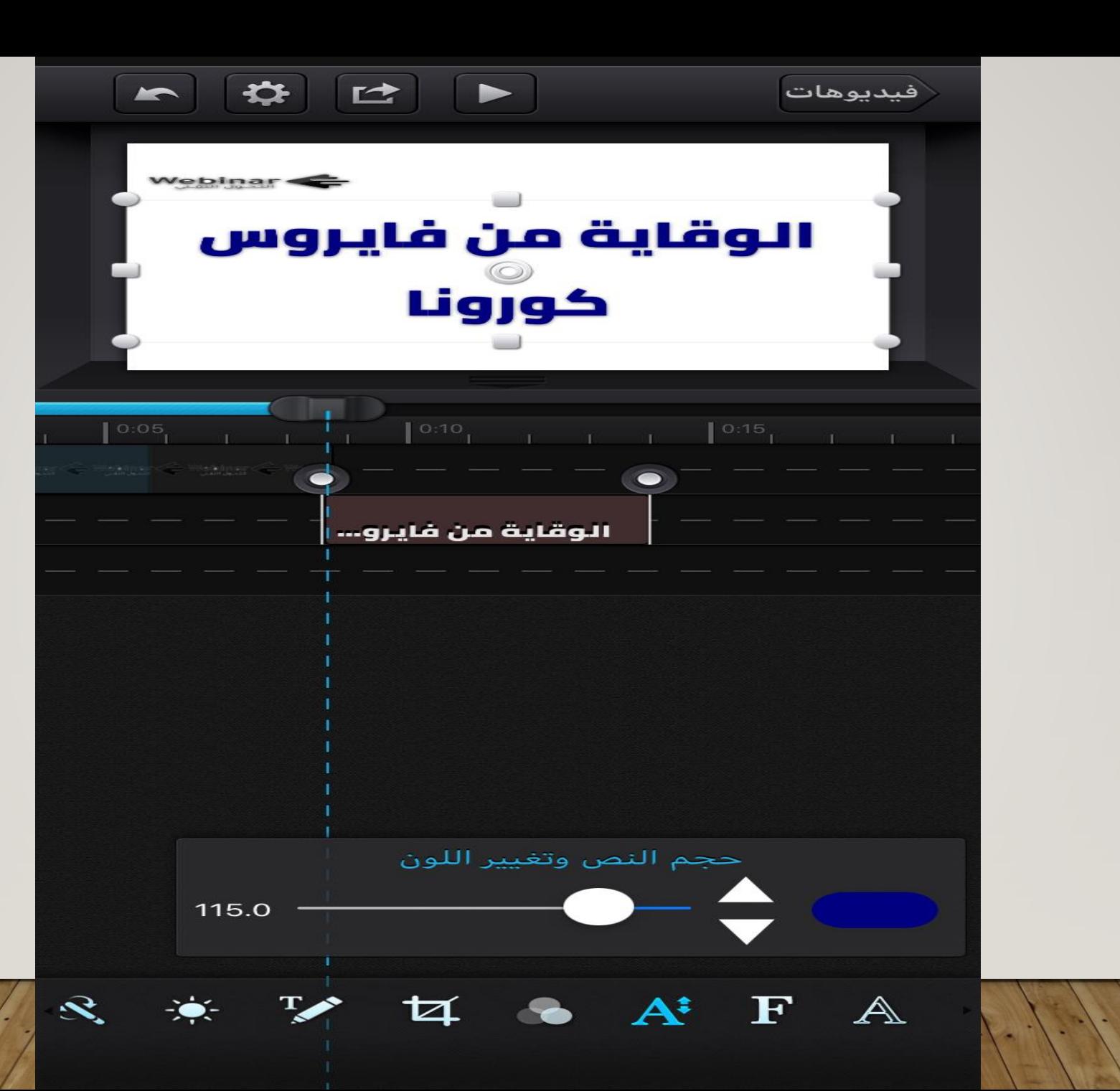

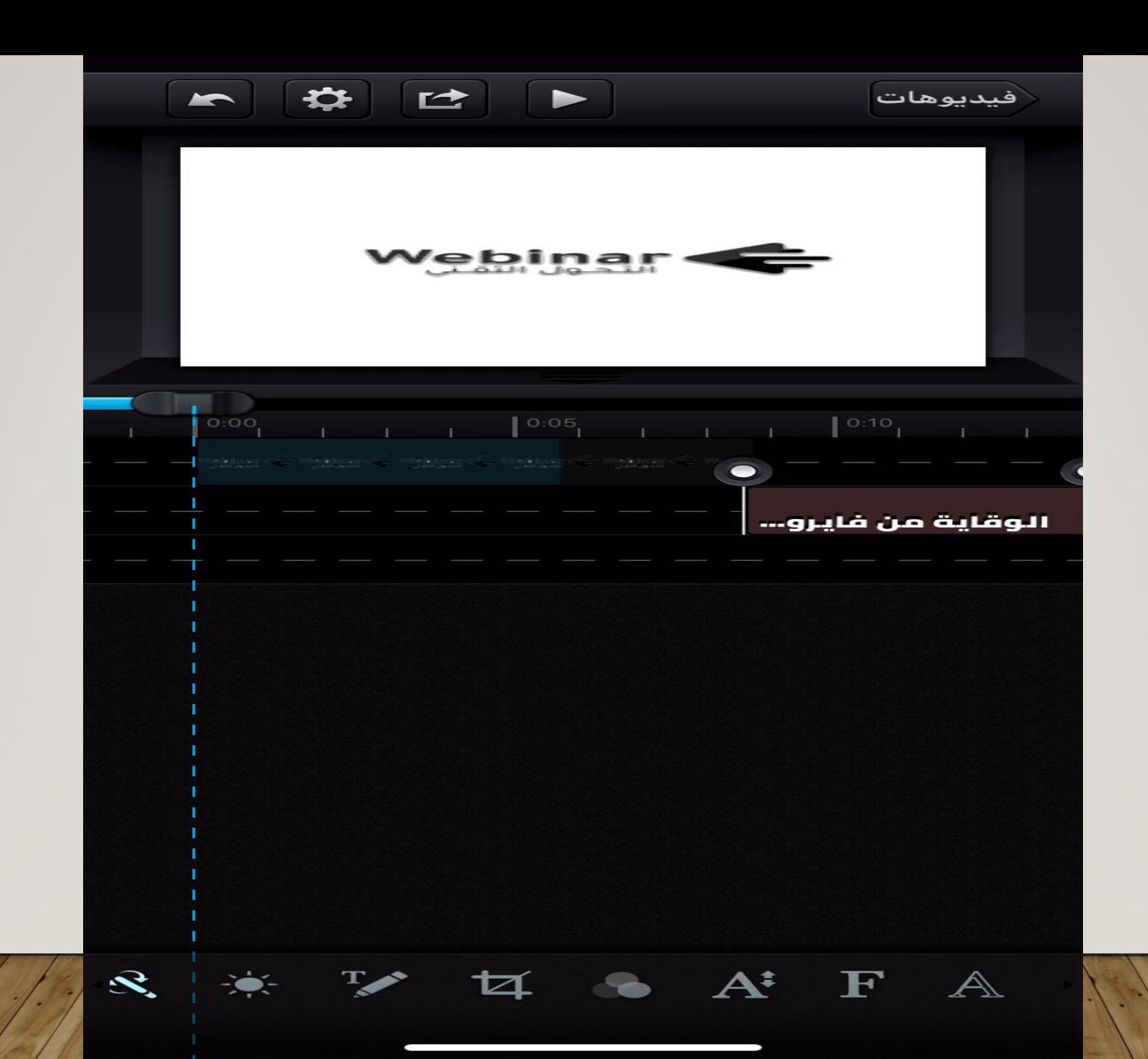

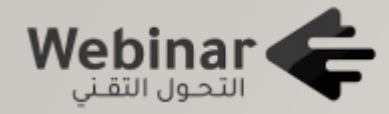

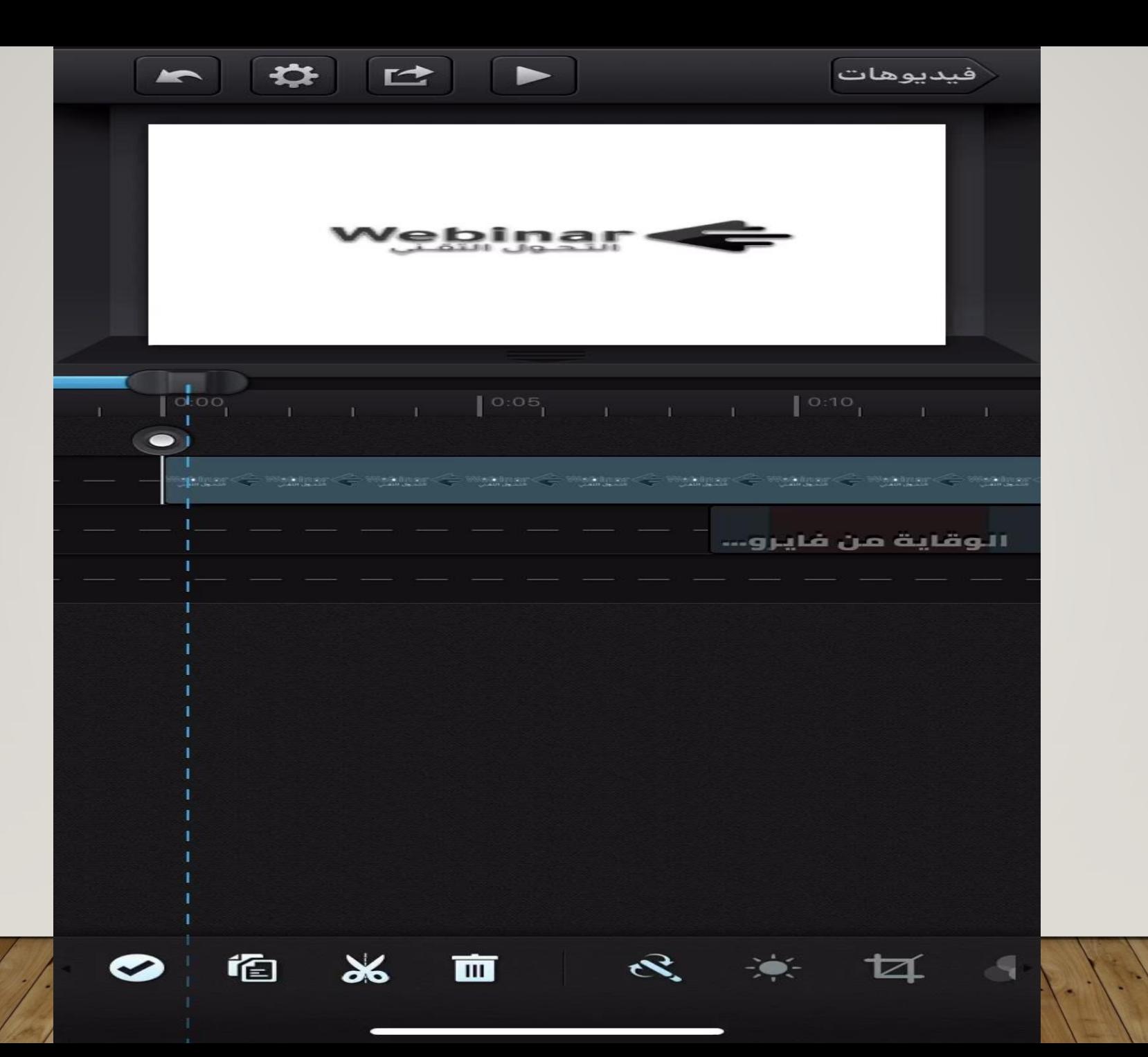

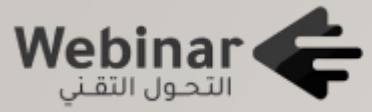

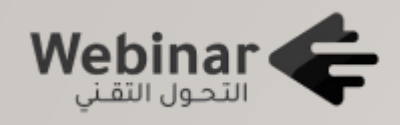

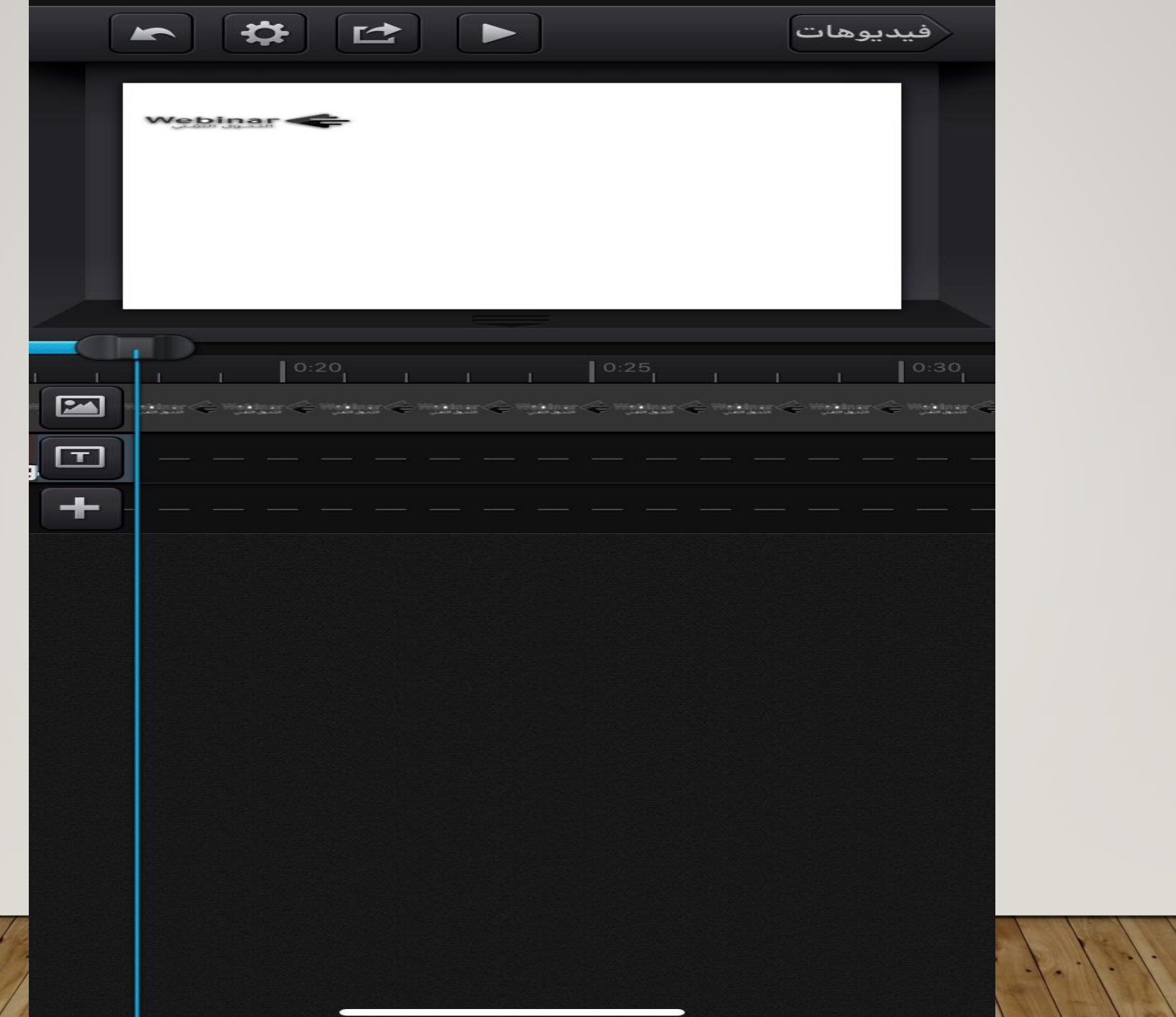

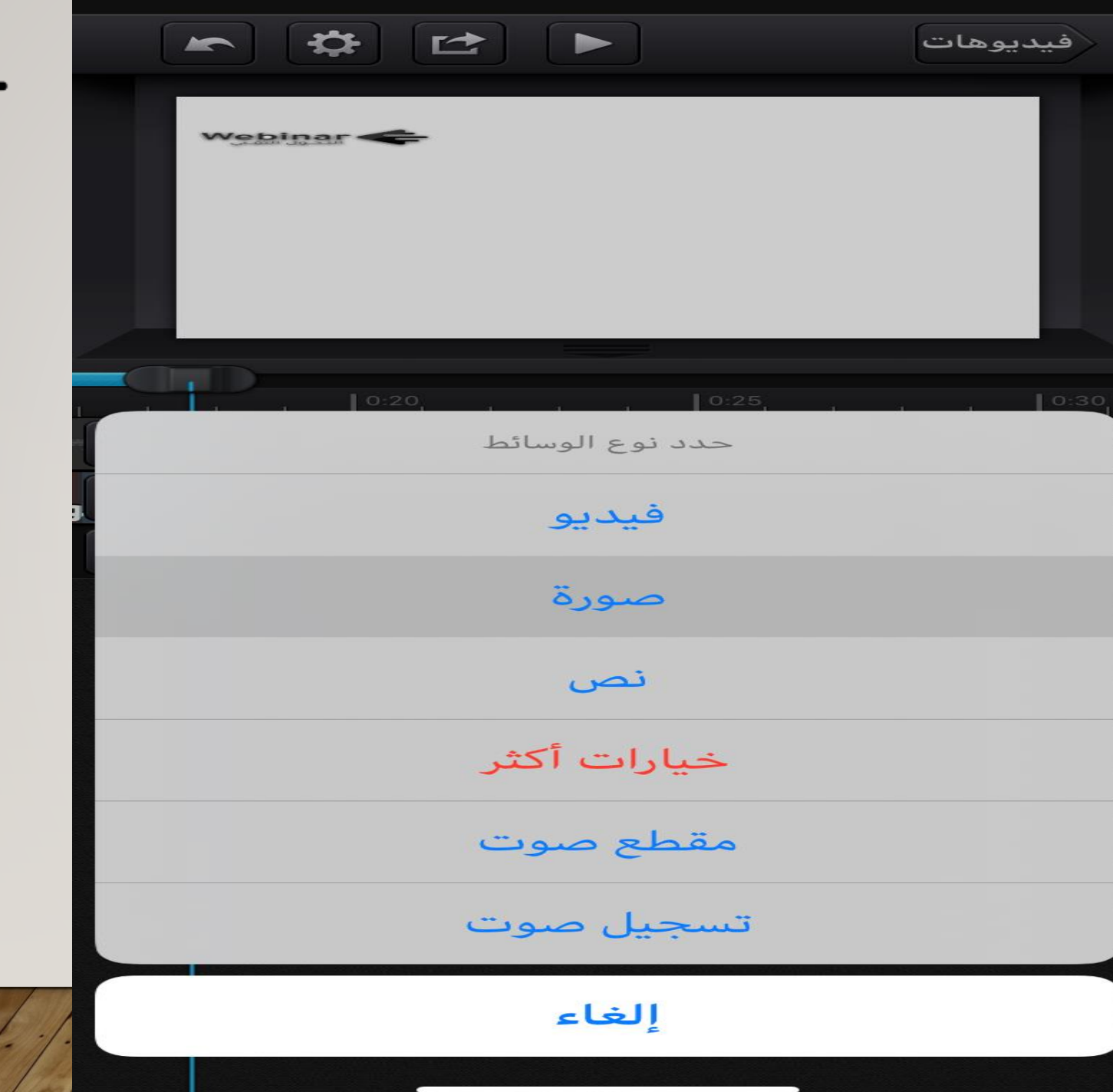

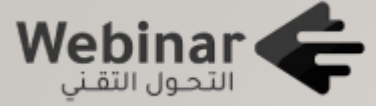

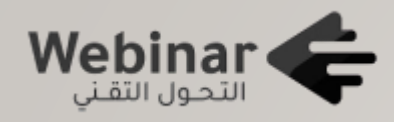

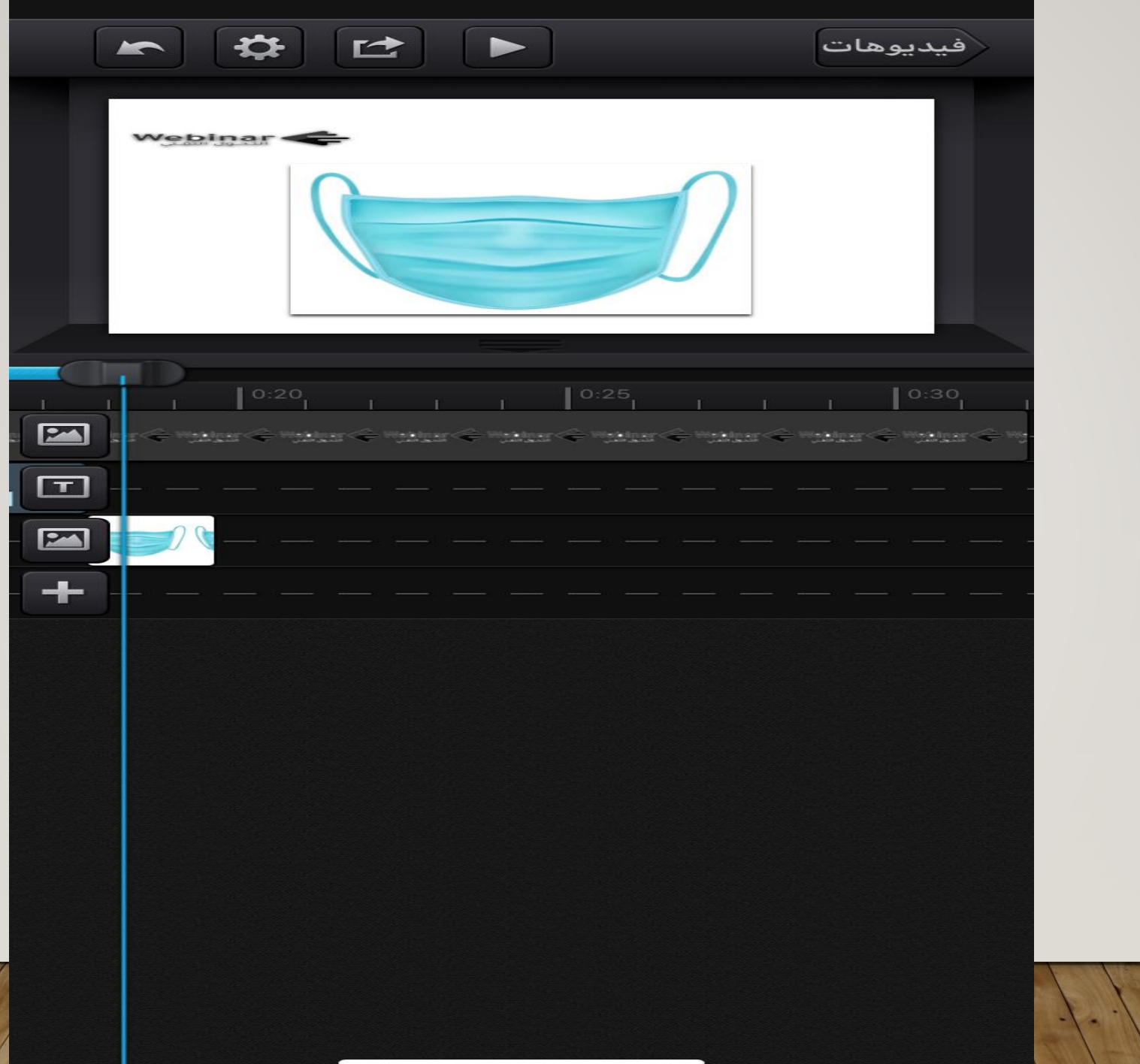

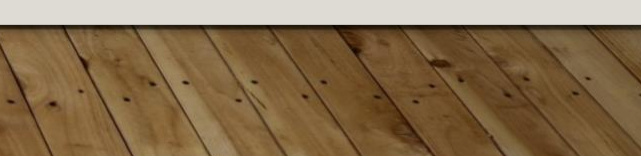

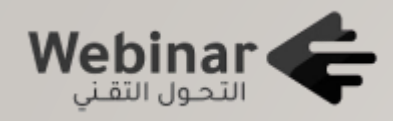

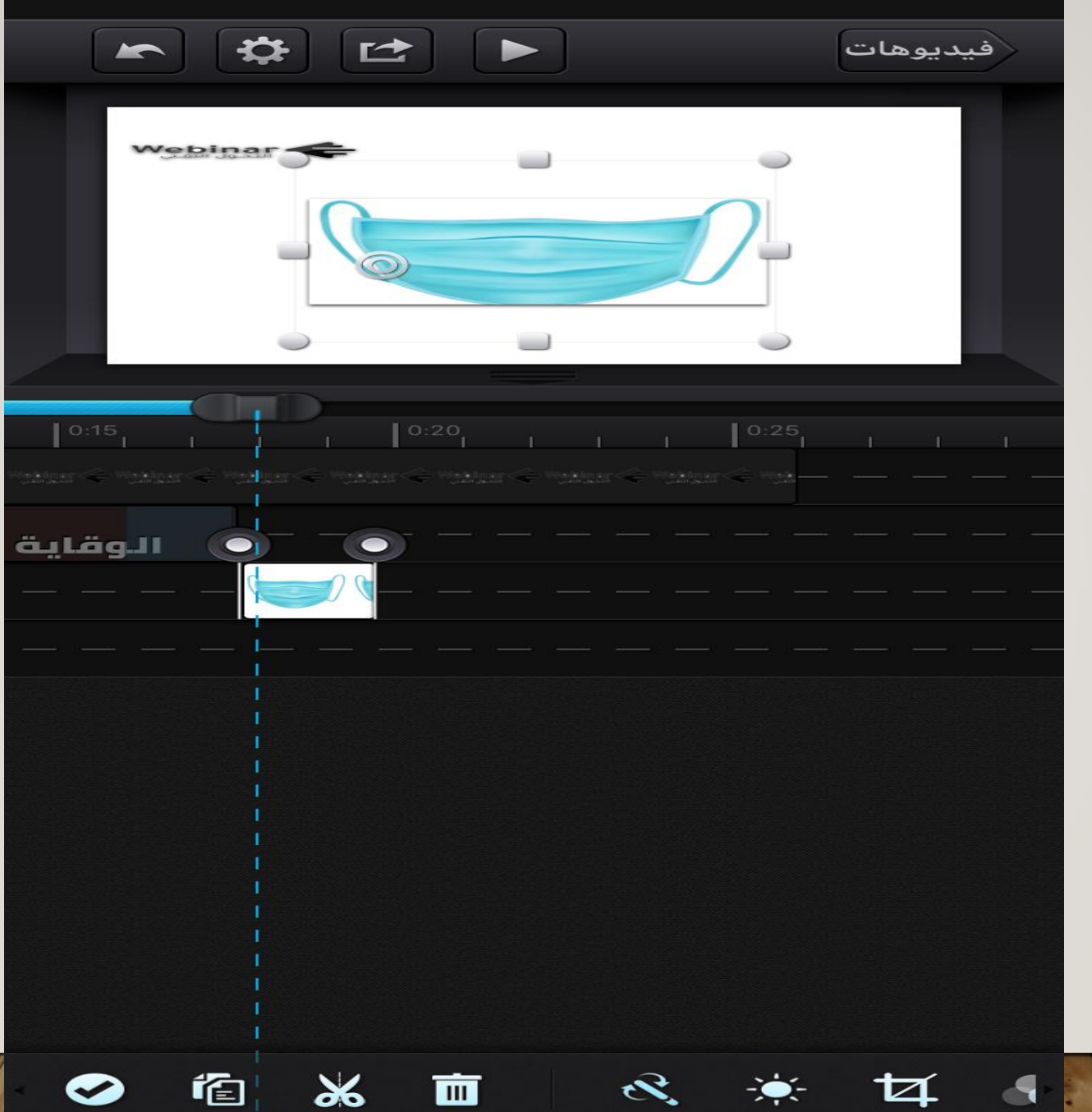

 $\bullet$ 

 $\frac{1}{2}$ 伯

 $\mathcal{R}^-$ 美

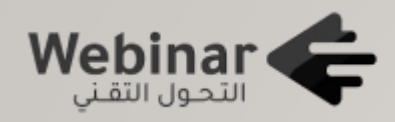

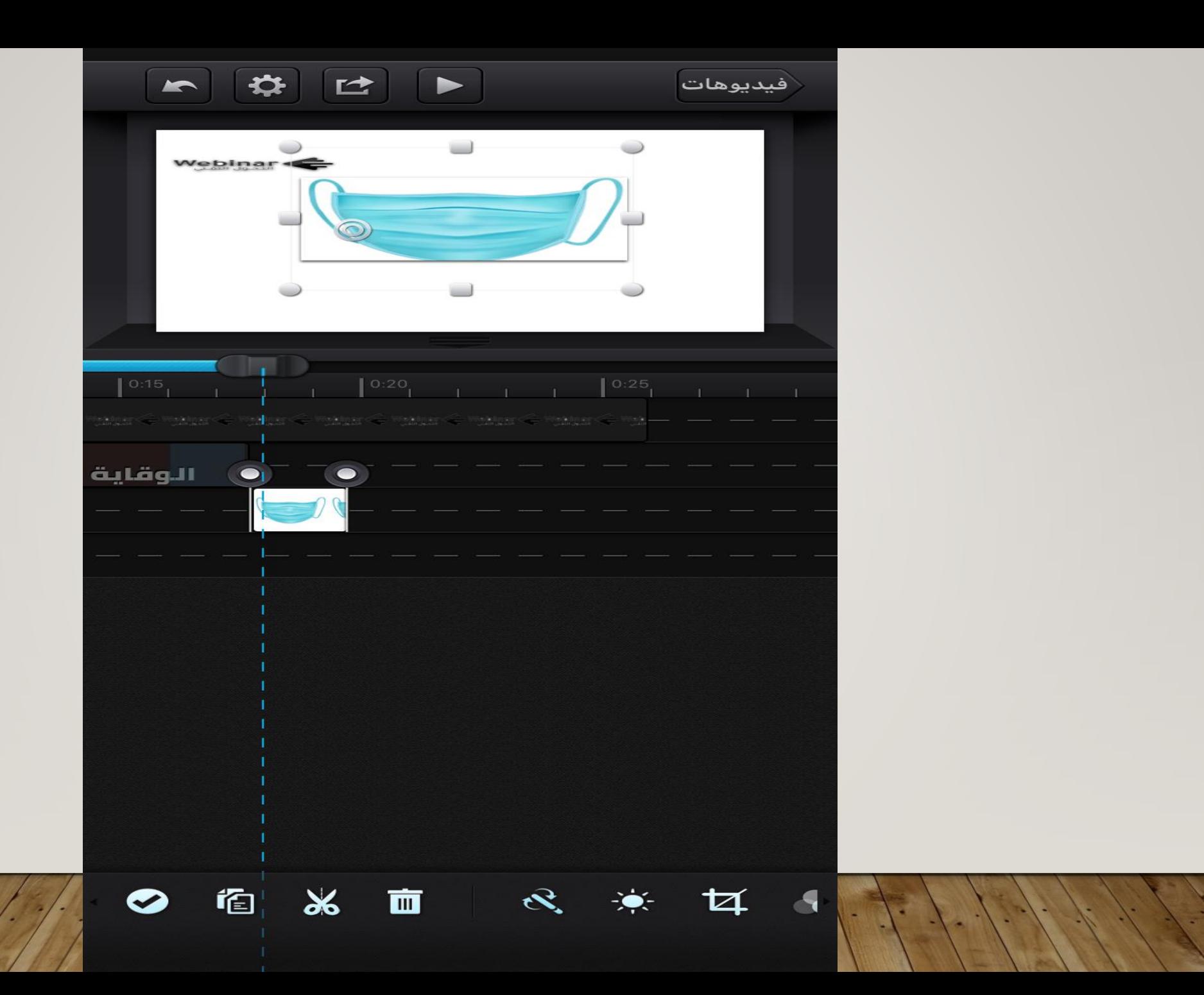

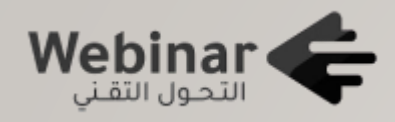

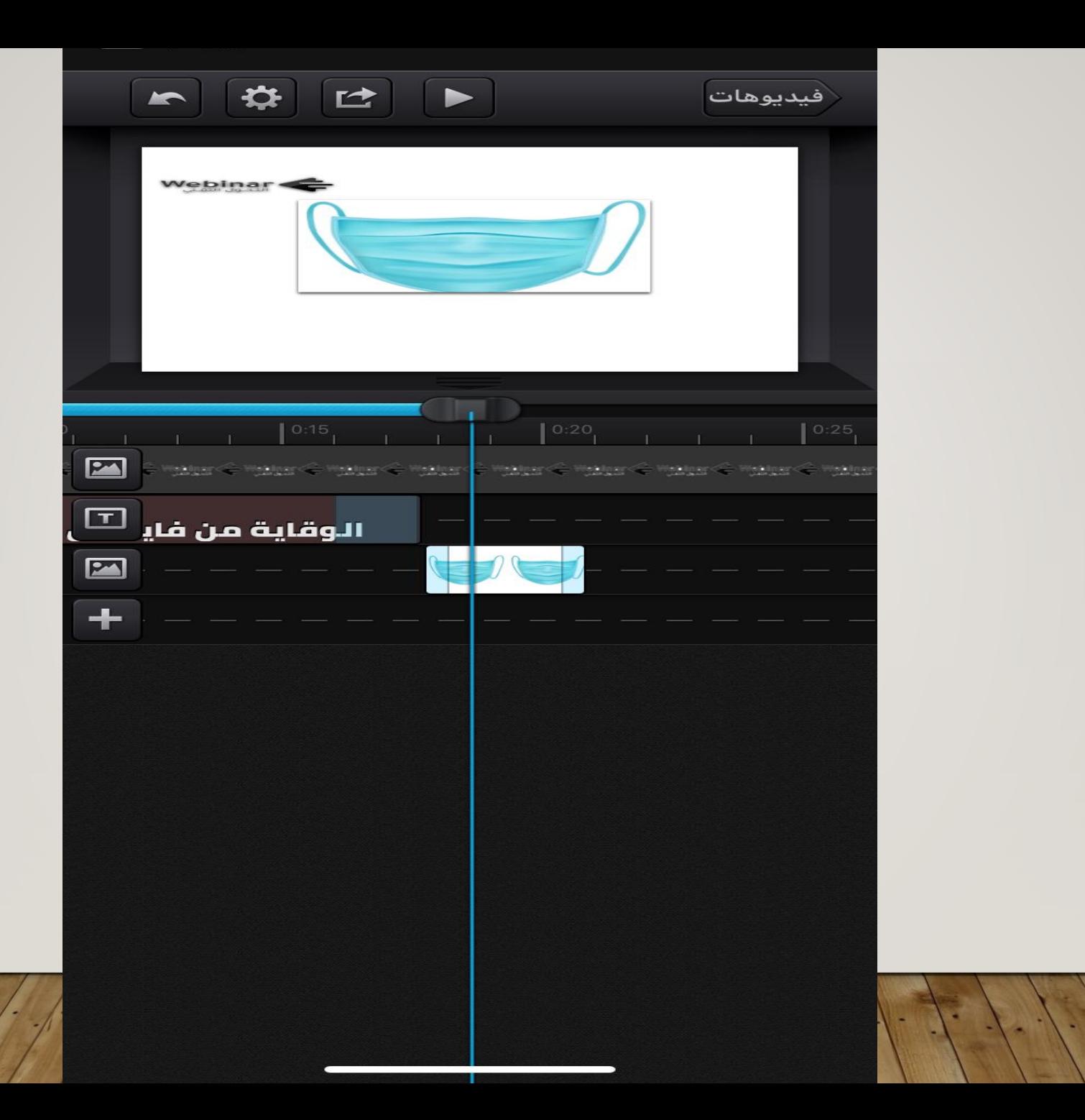

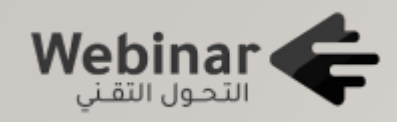

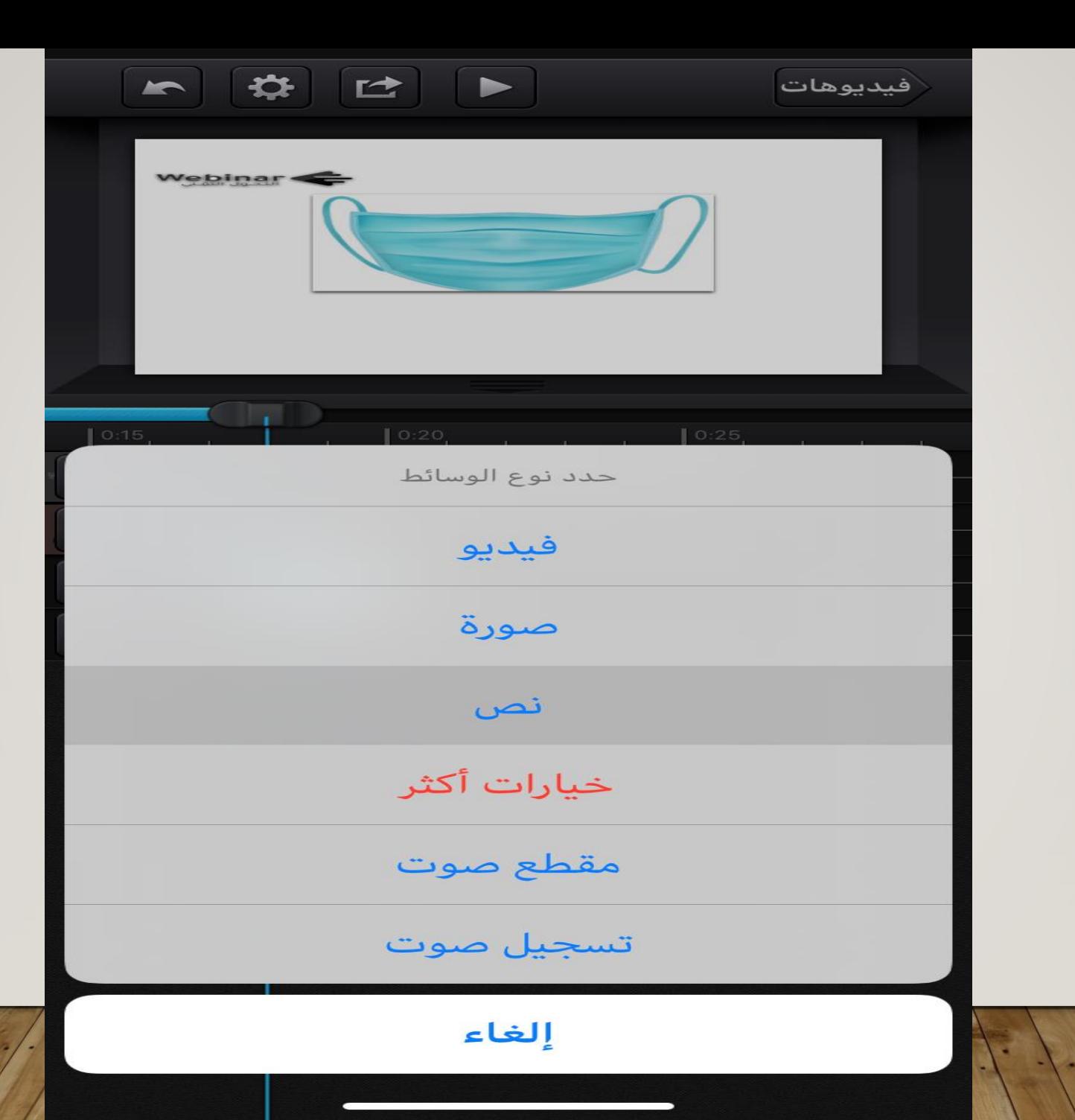

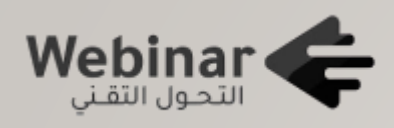

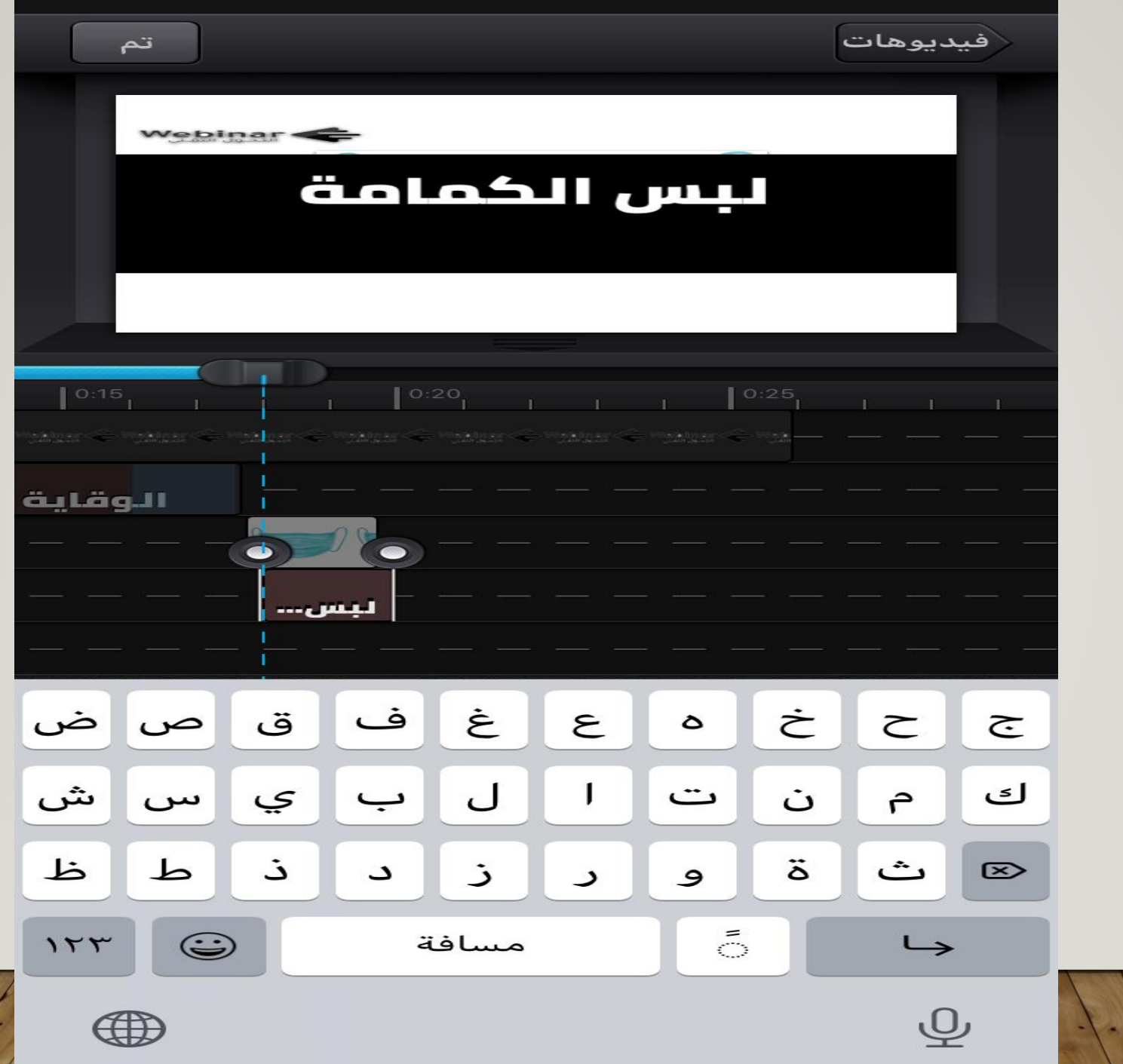

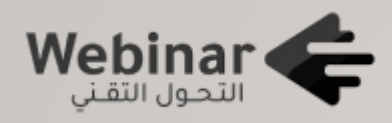

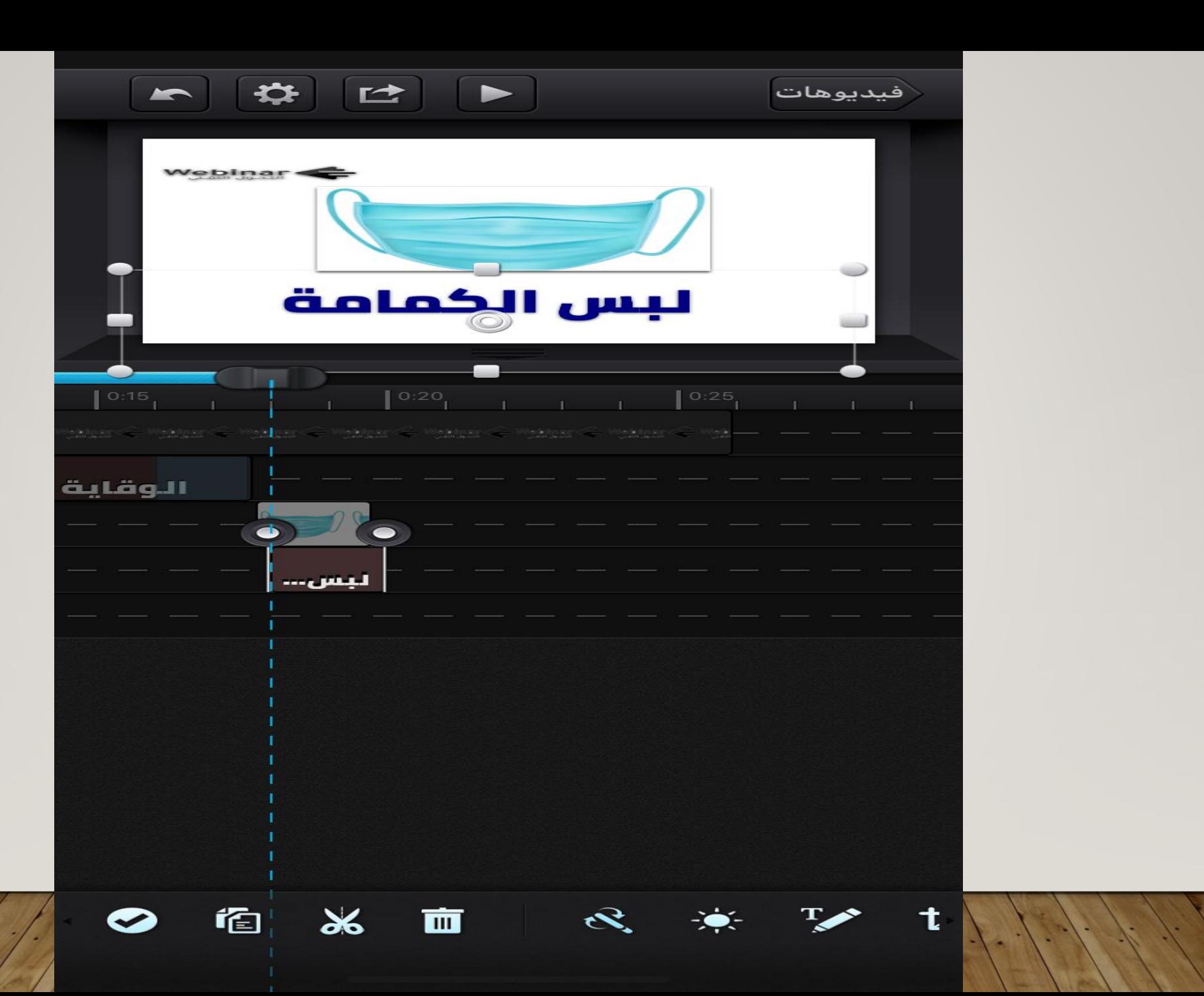

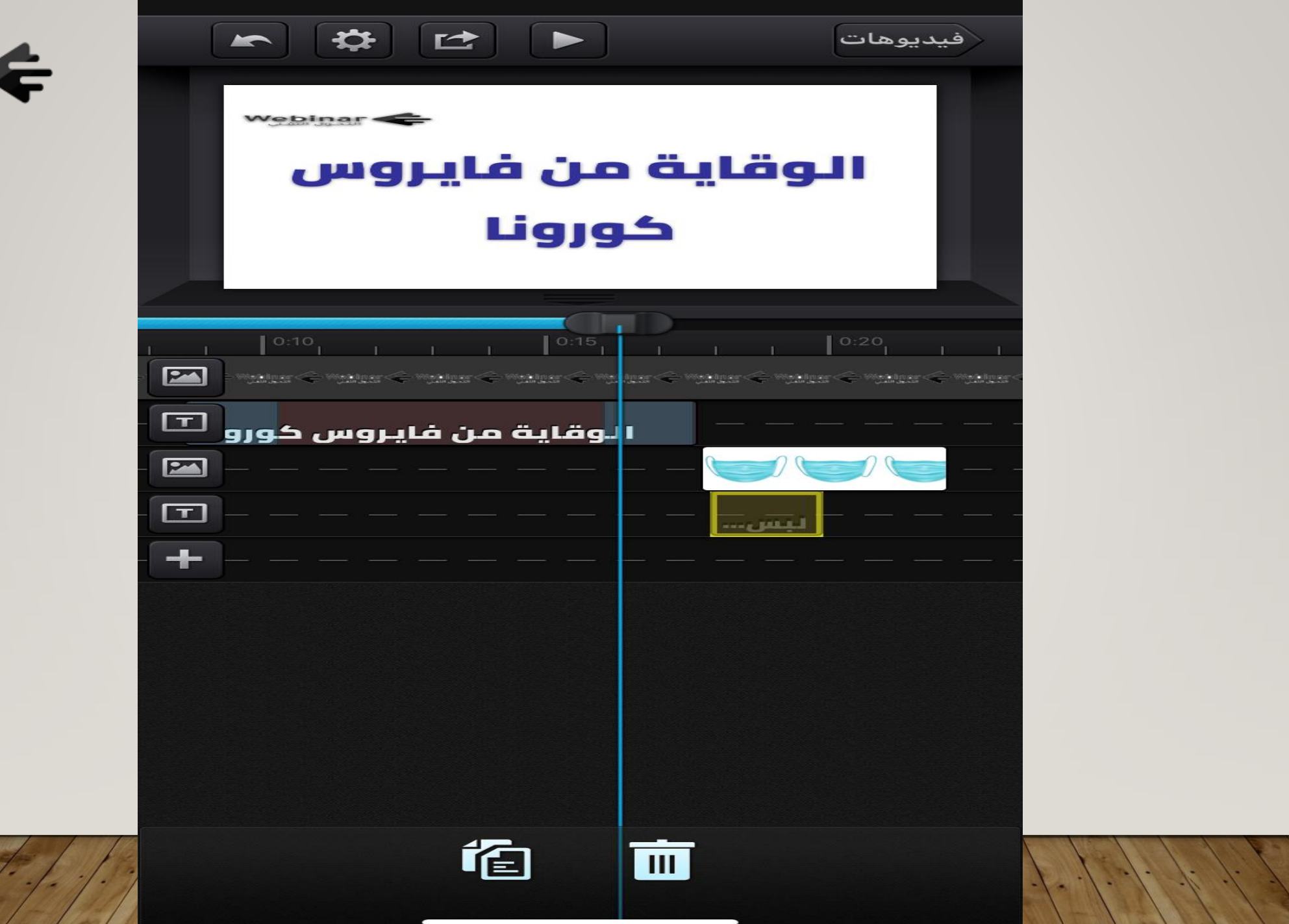

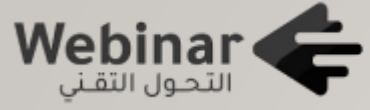

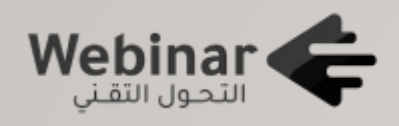

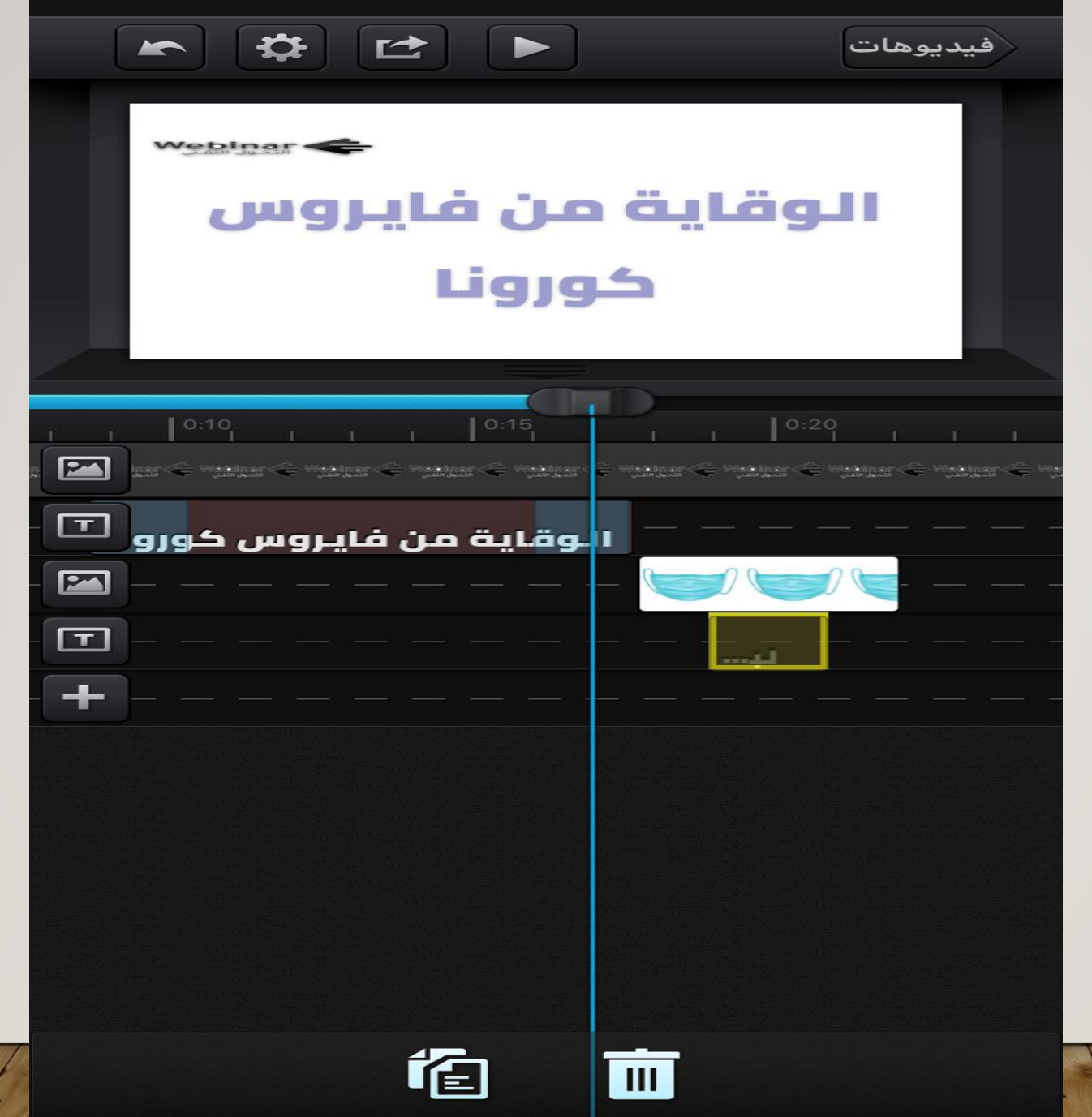

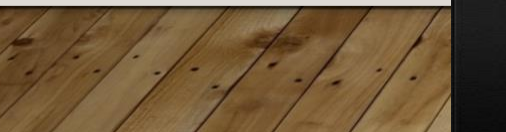

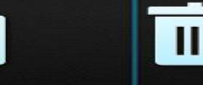

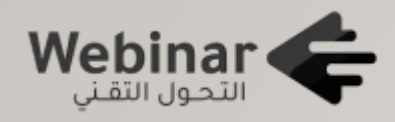

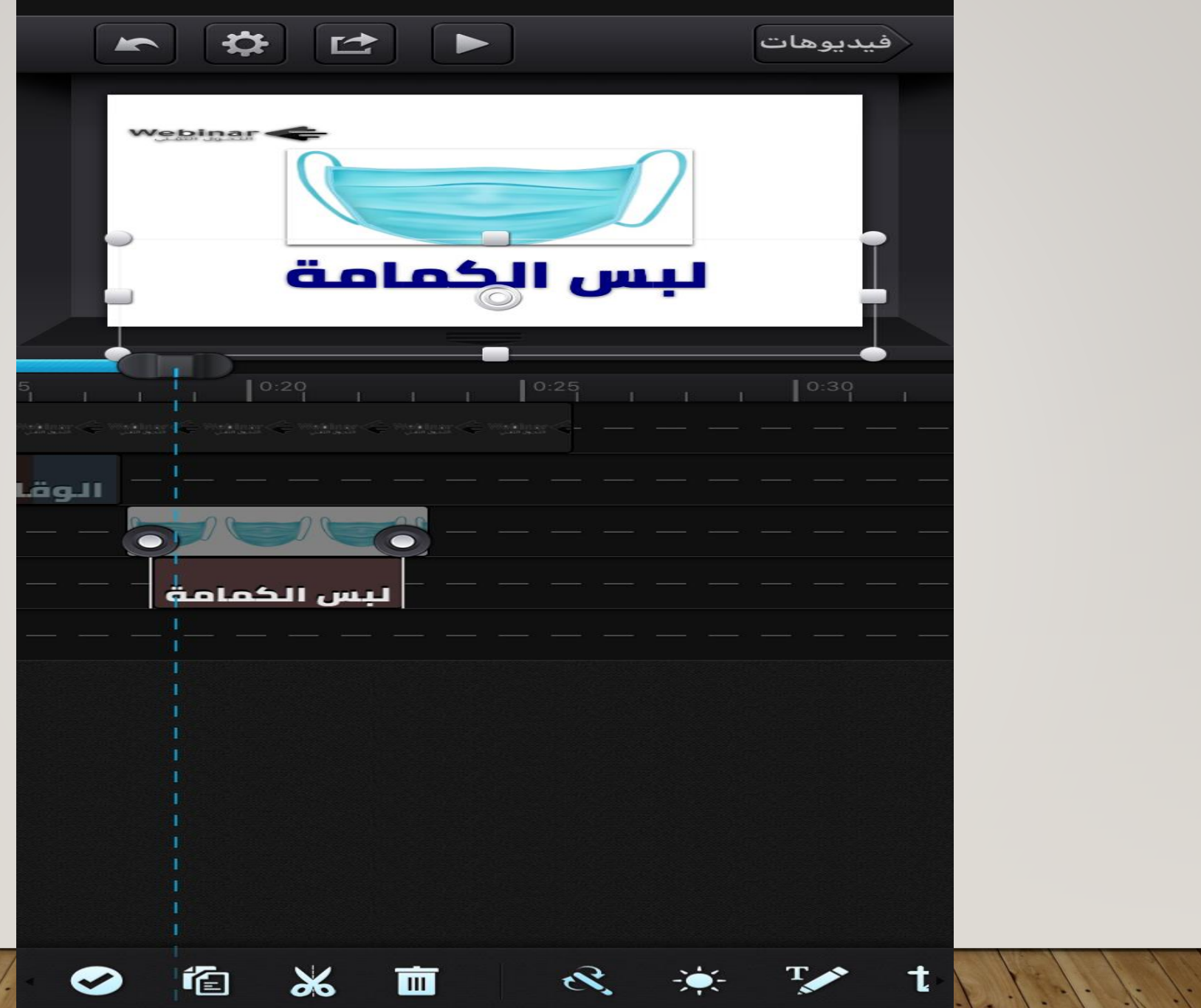

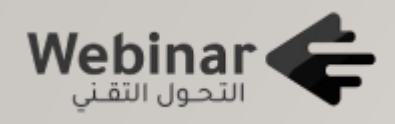

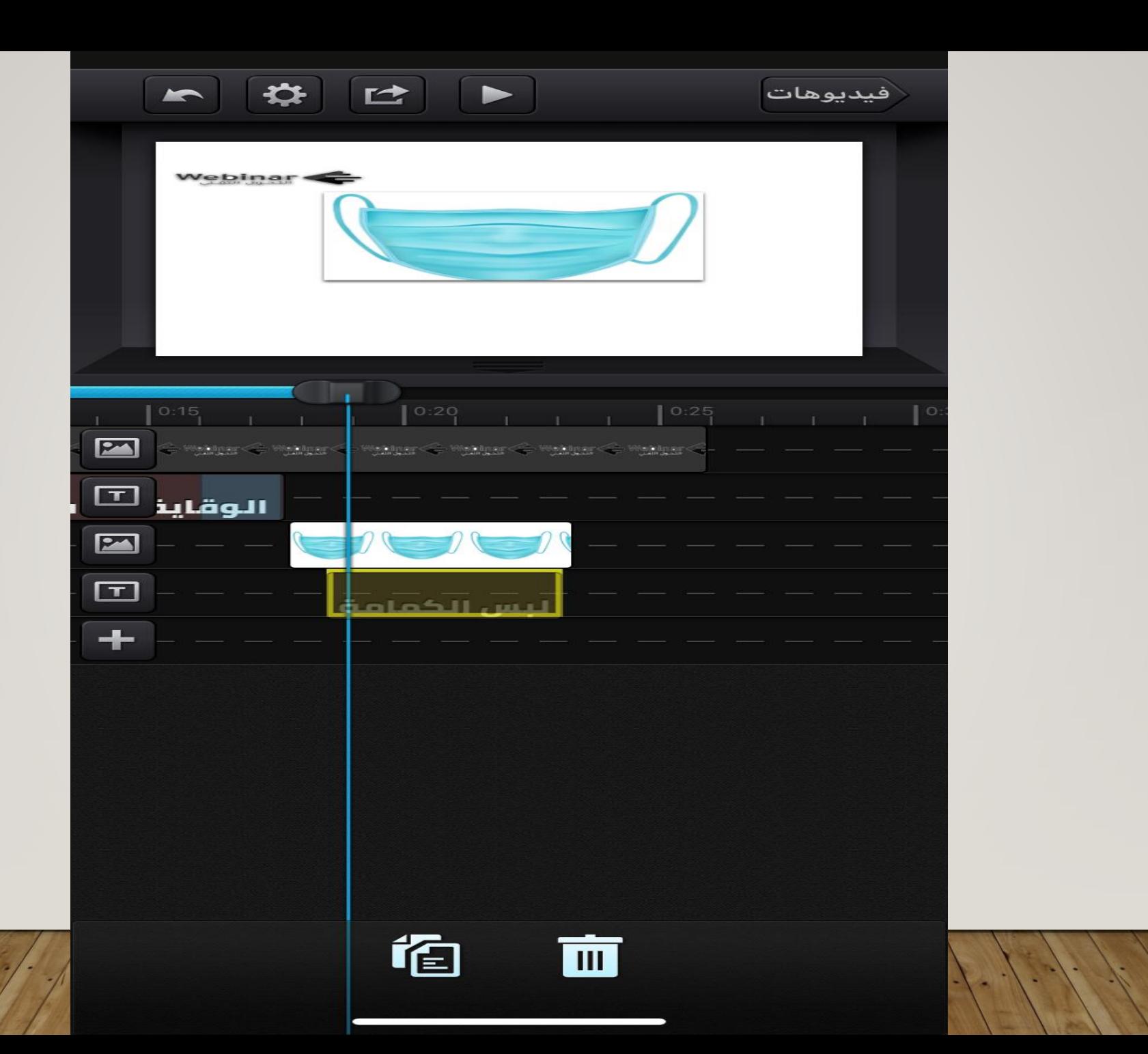

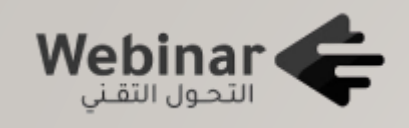

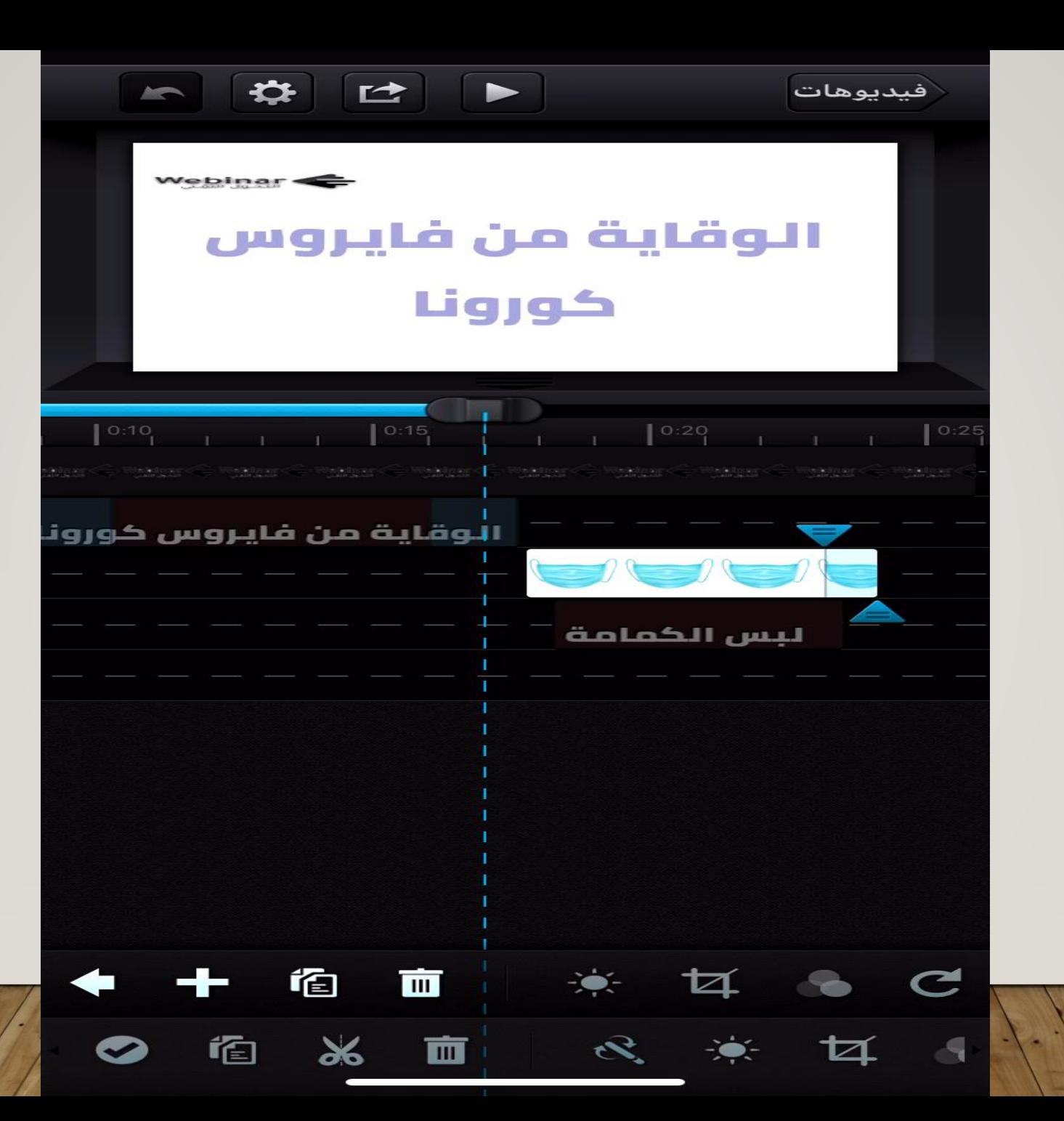

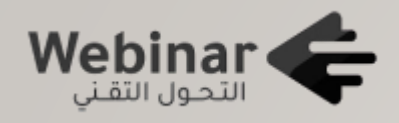

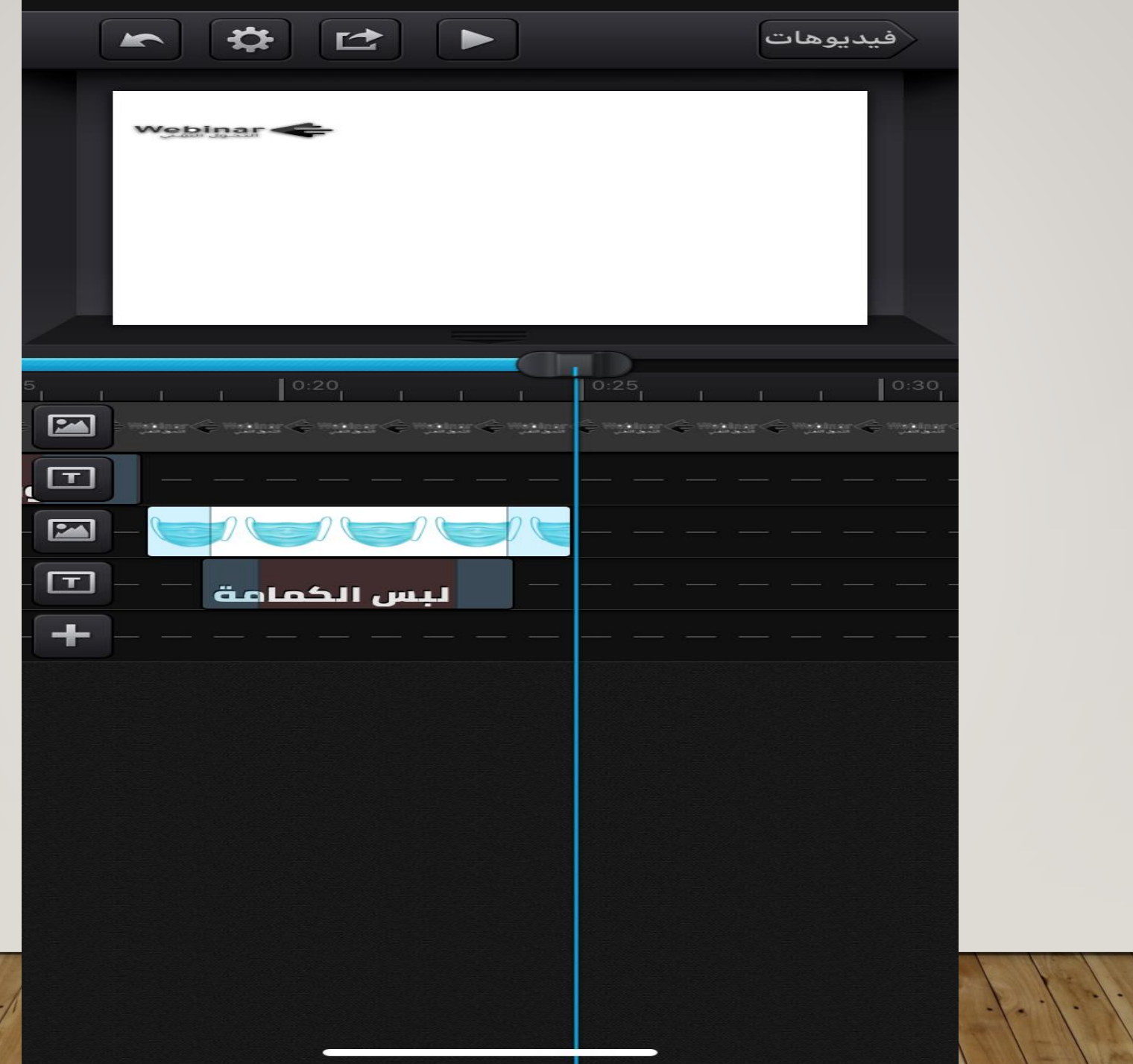

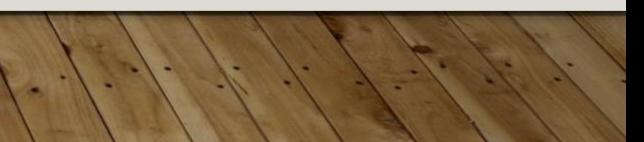

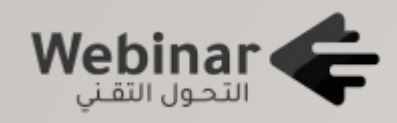

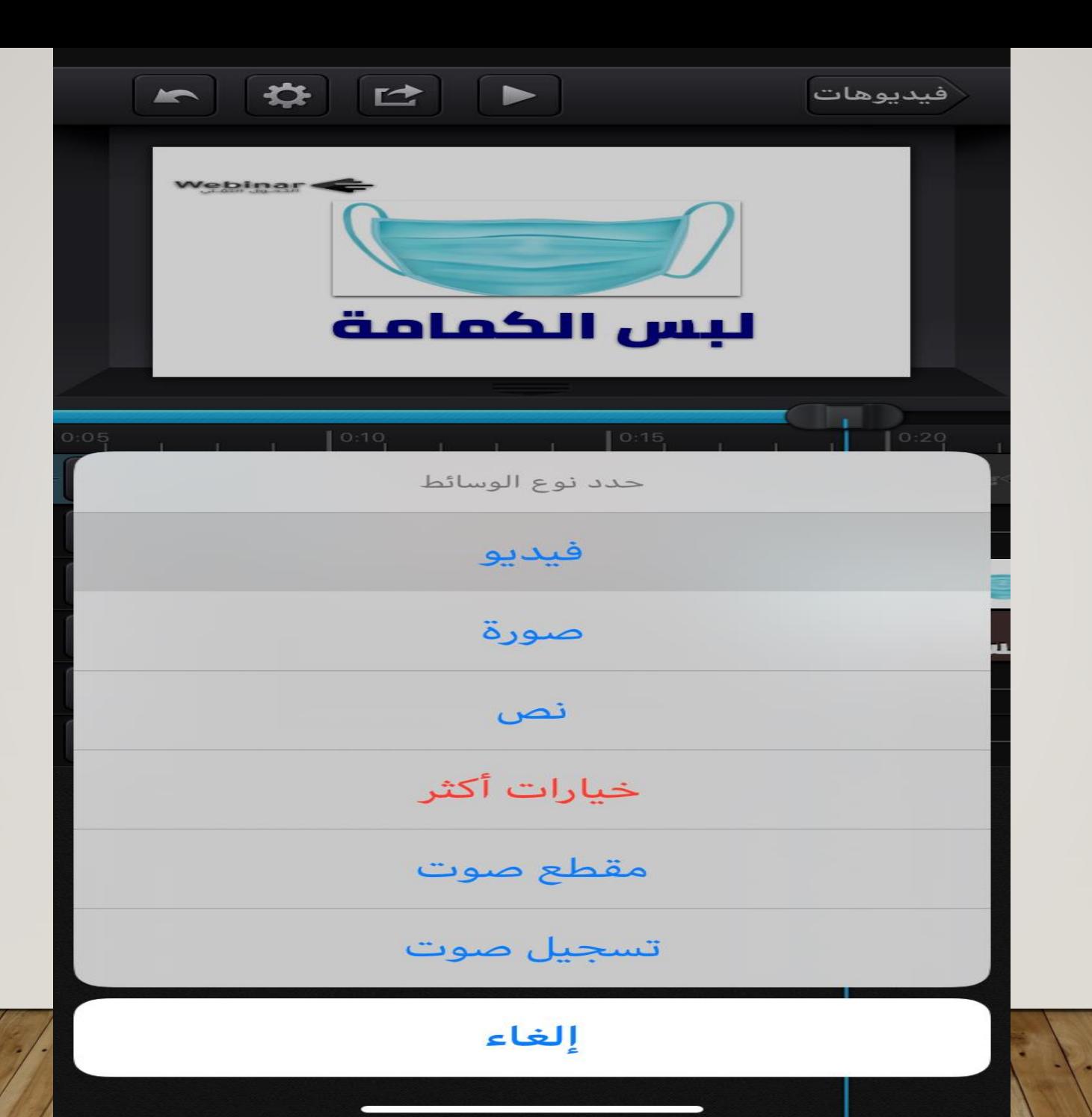

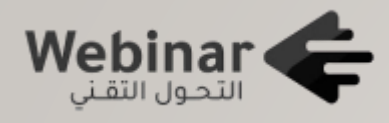

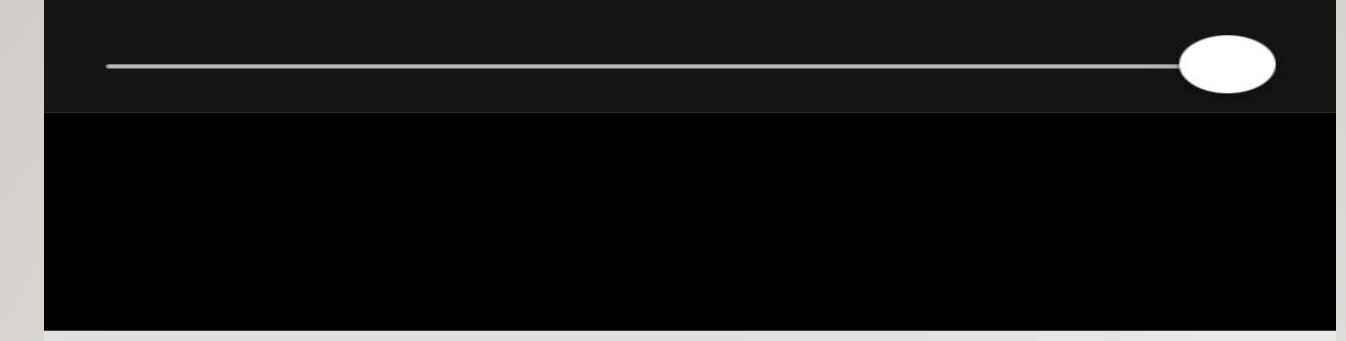

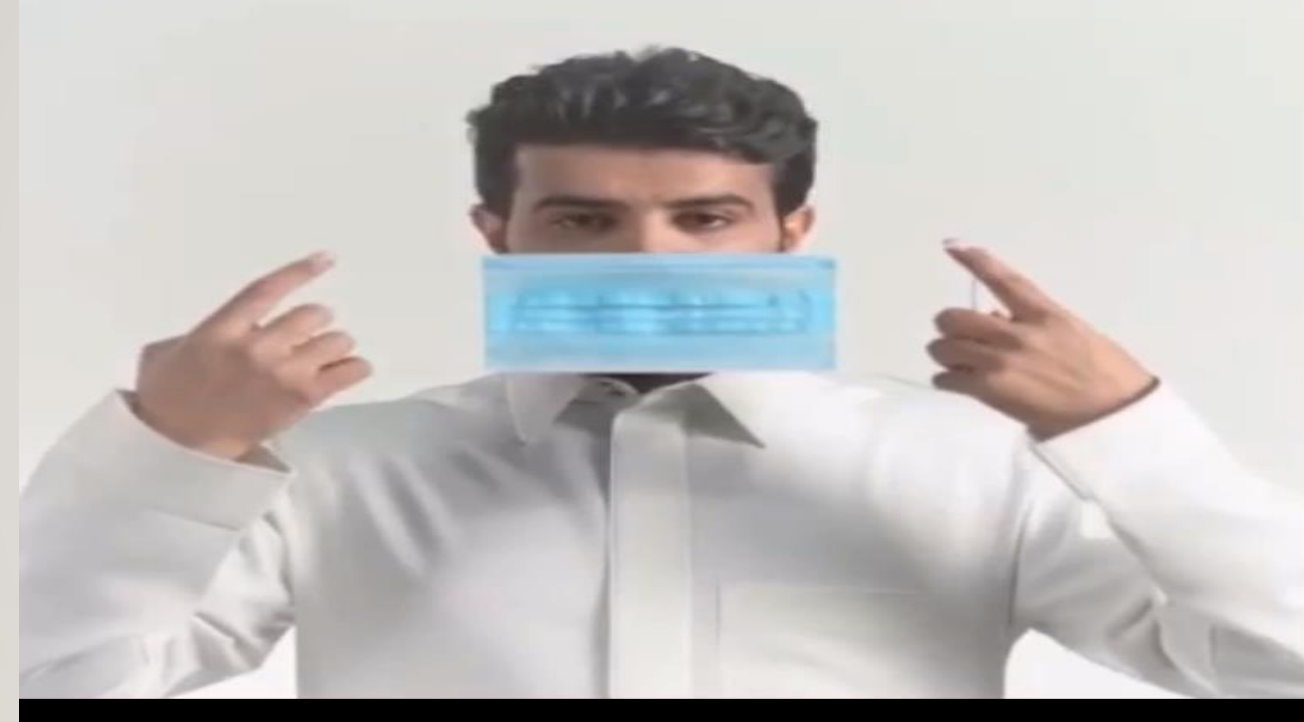

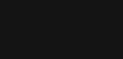

<u>أختر</u>

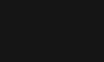

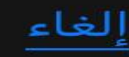

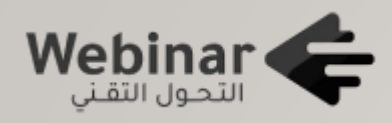

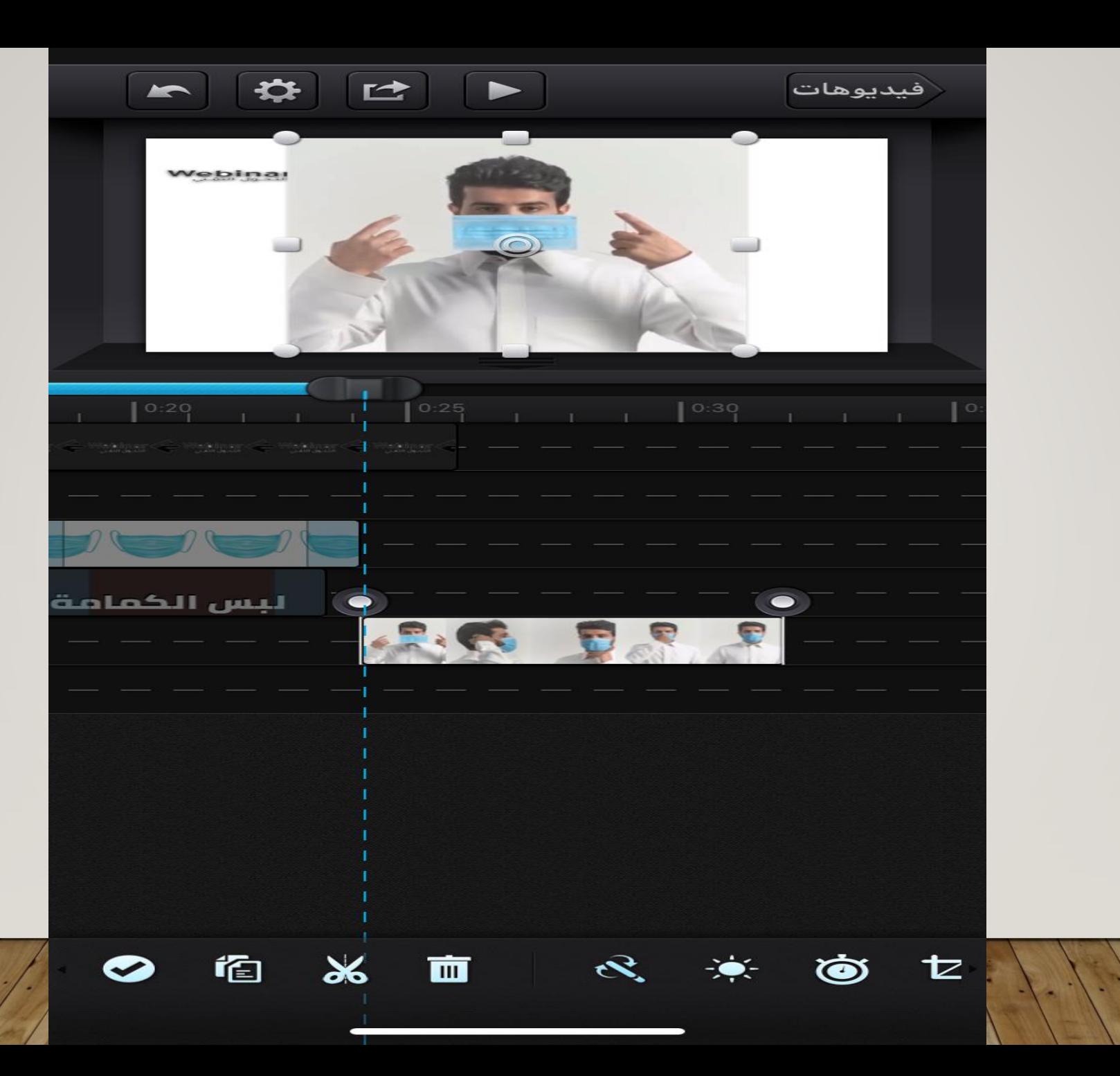
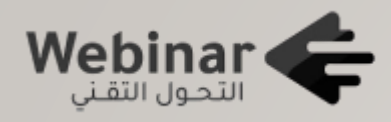

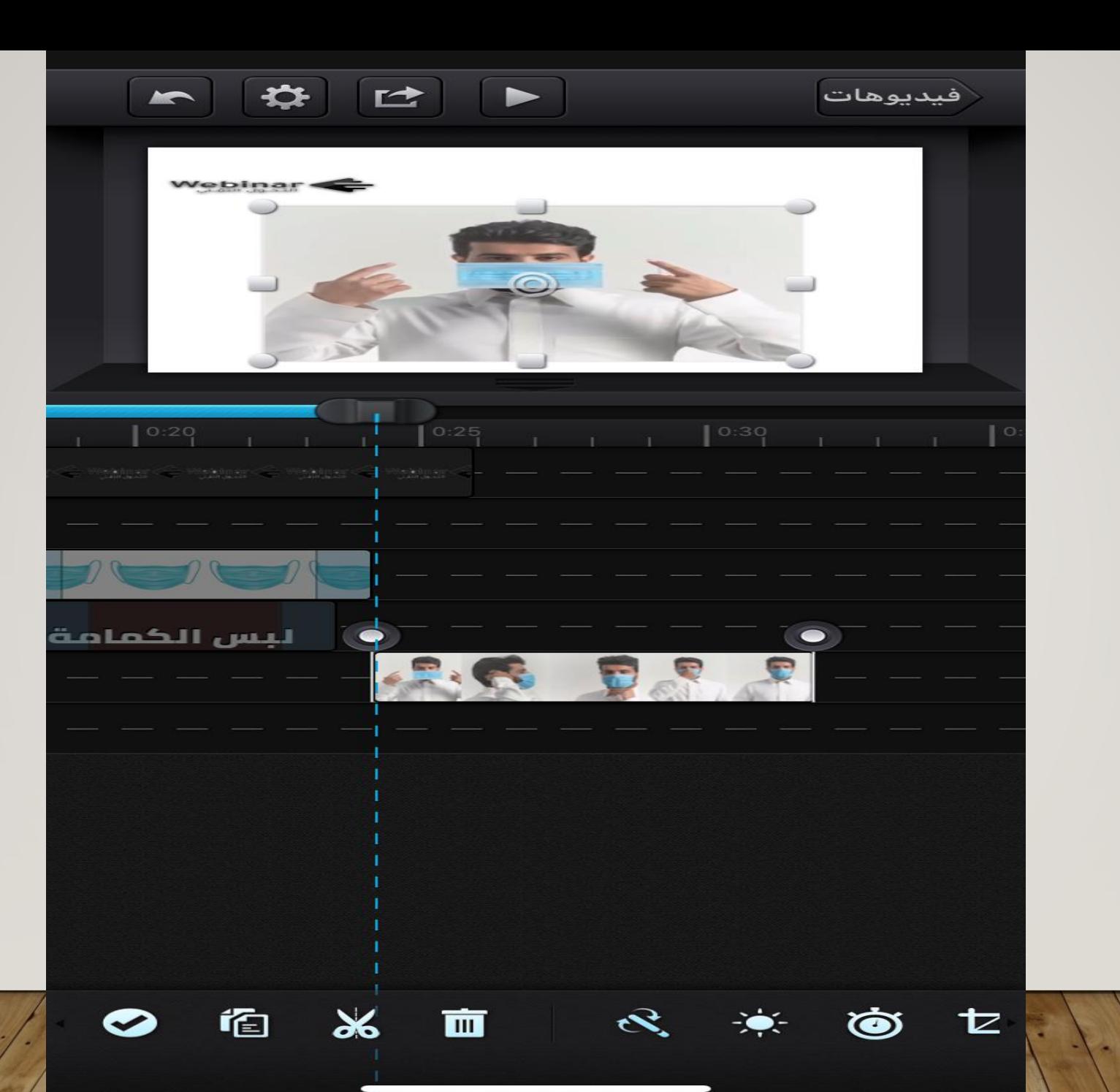

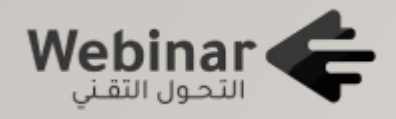

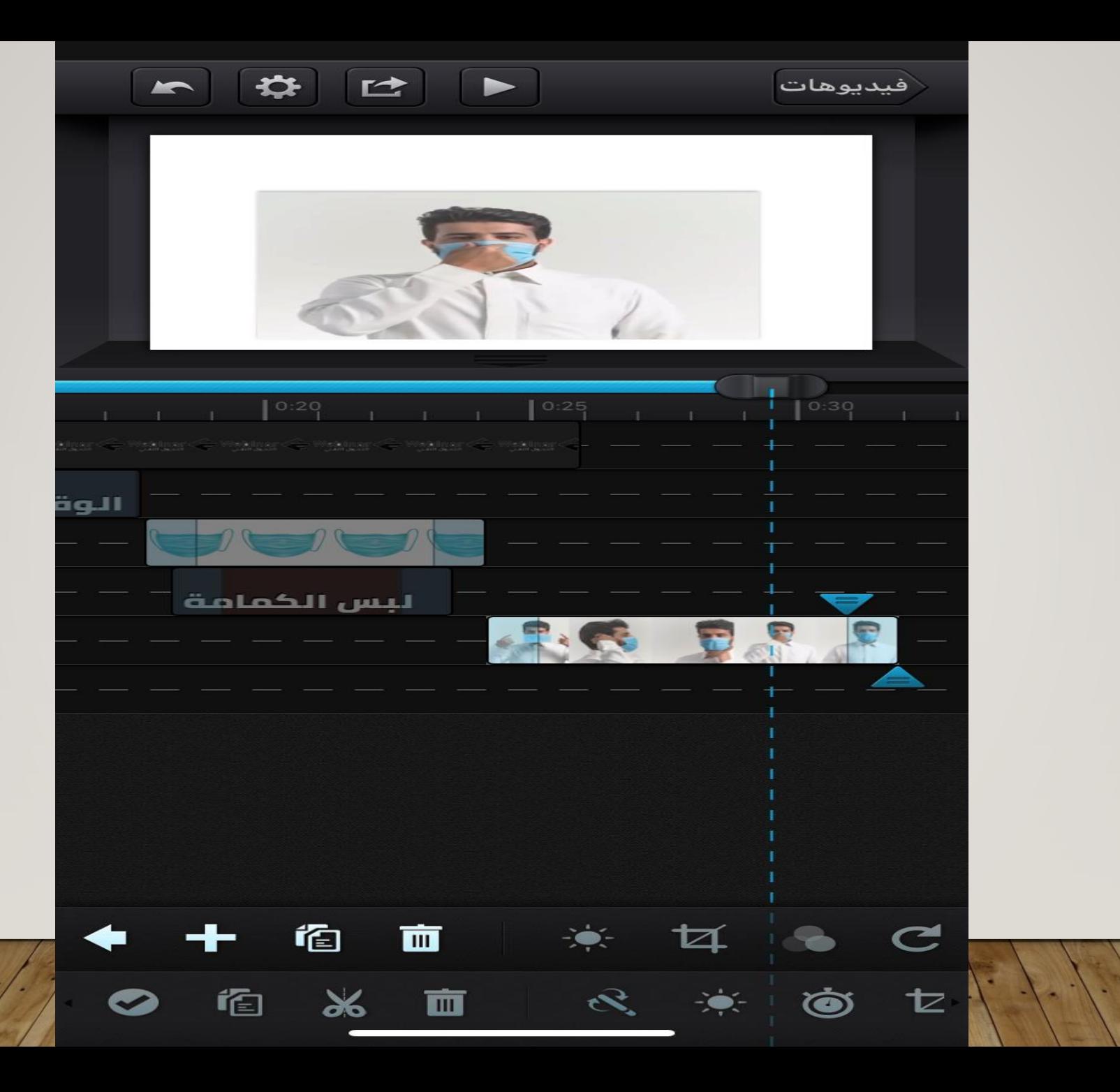

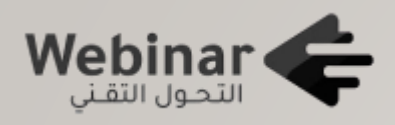

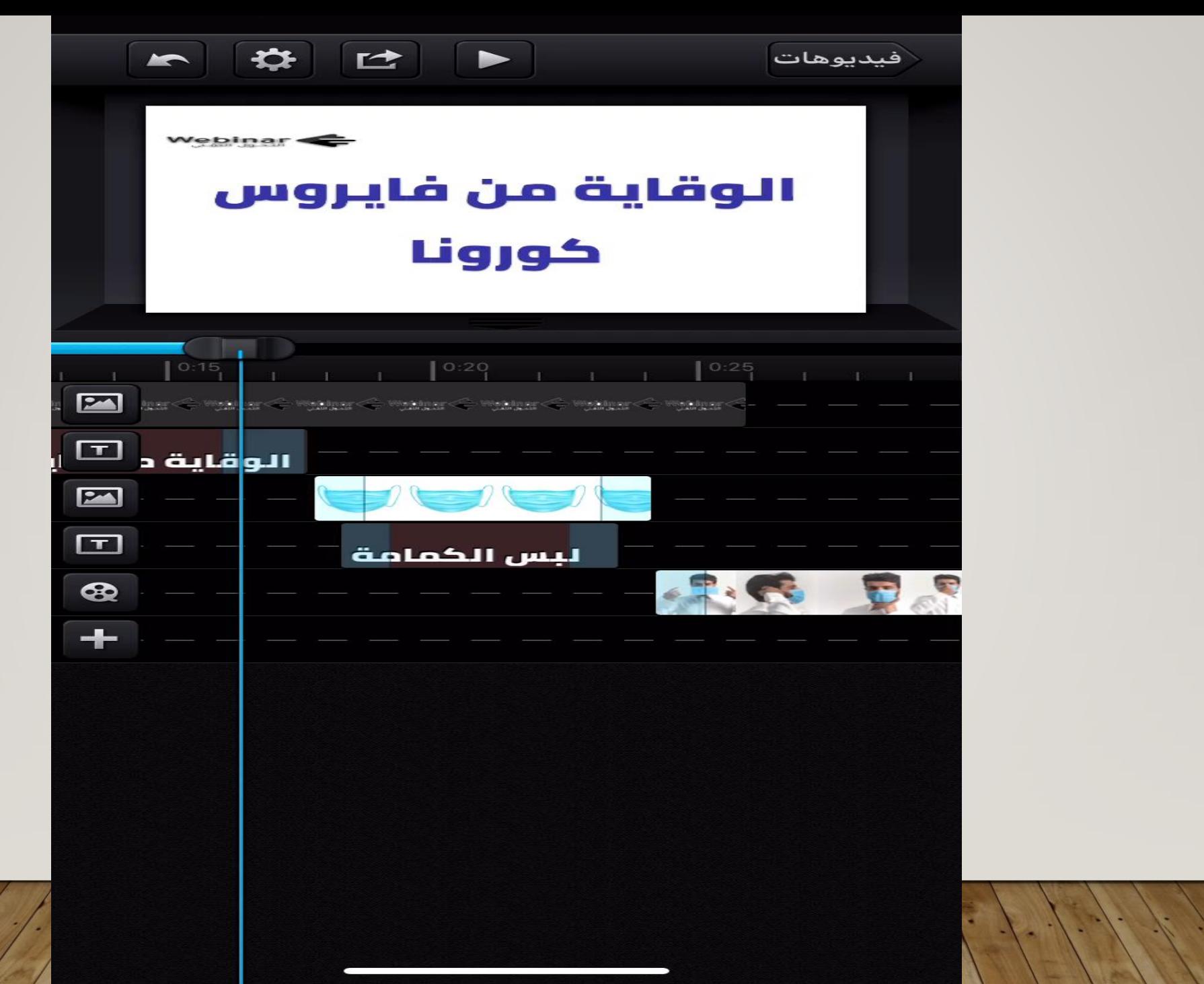

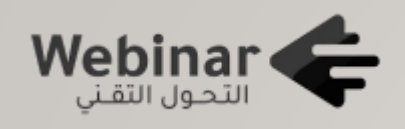

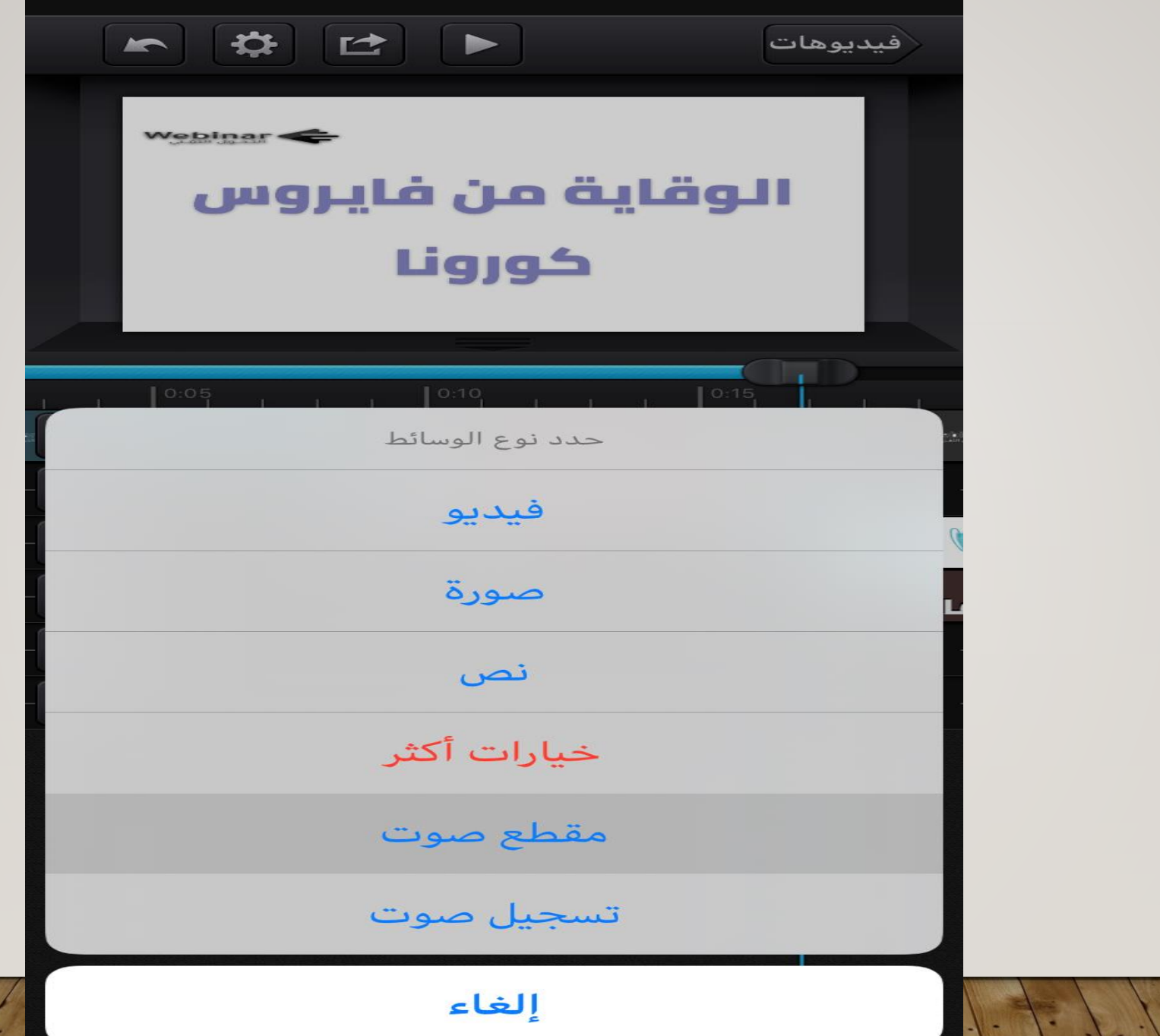

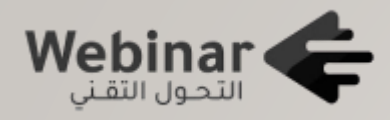

## مؤثرات بدون موسيقى <u> أختر</u> الصوتيات فقط إلغاء  $\degree$  $\sim$

مشاركة الملفات

الكاميرا

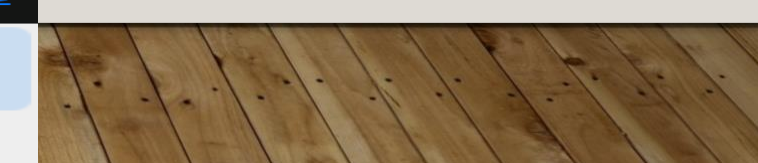

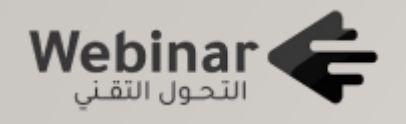

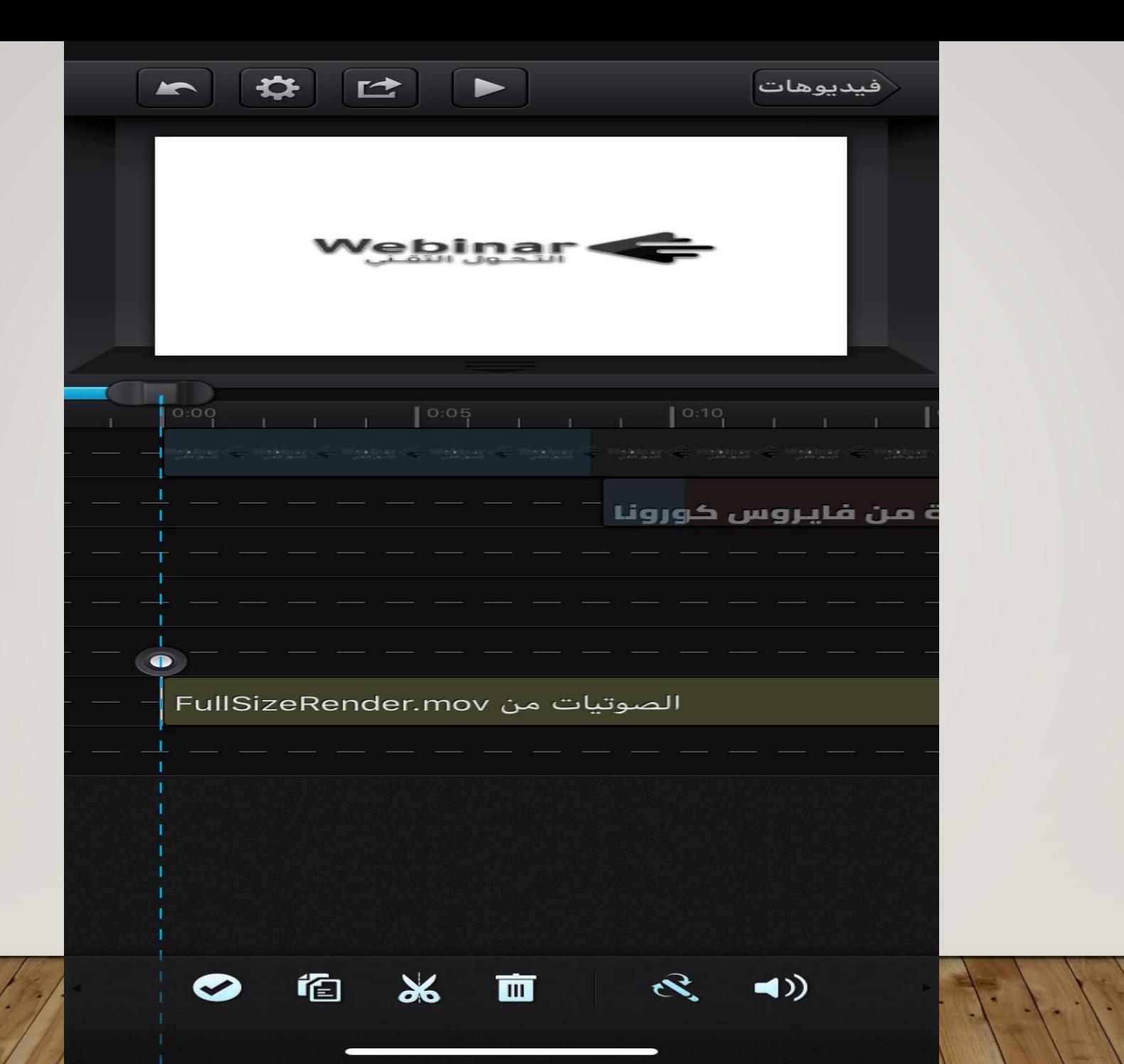

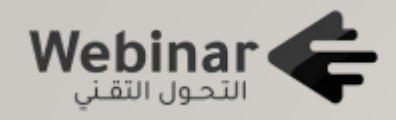

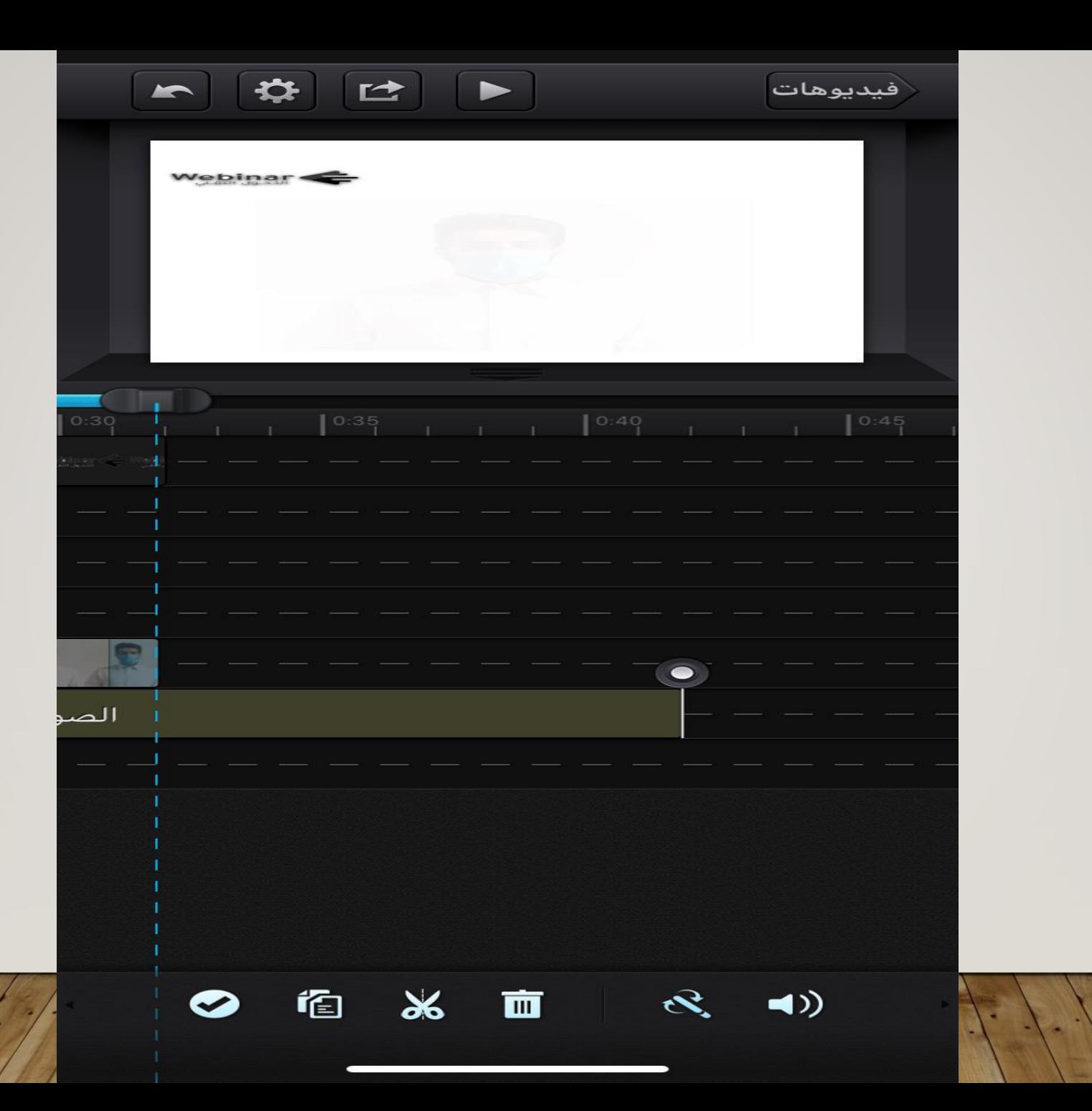

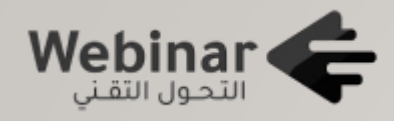

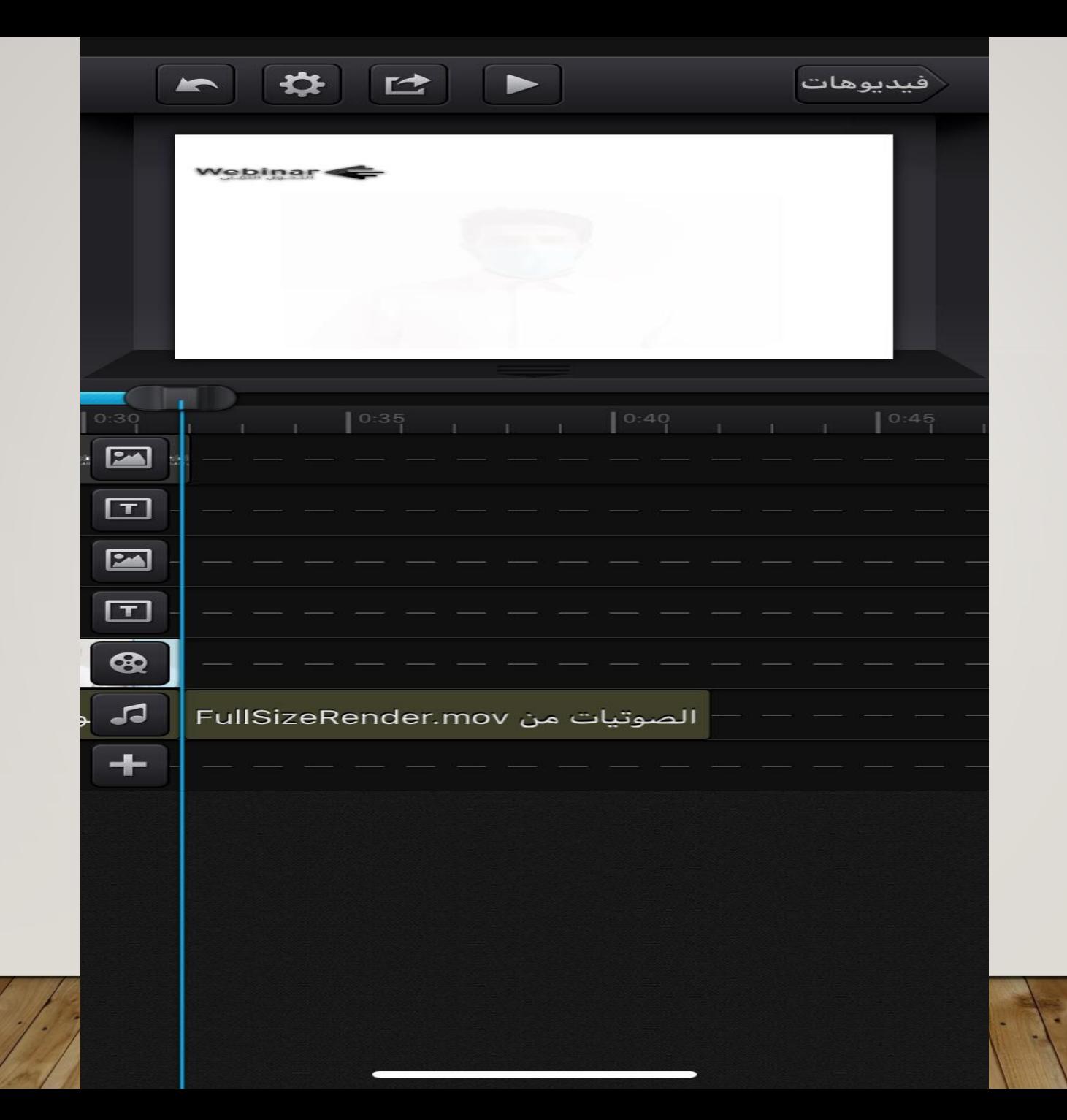

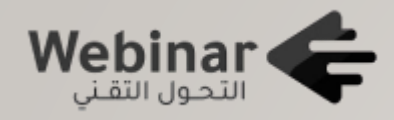

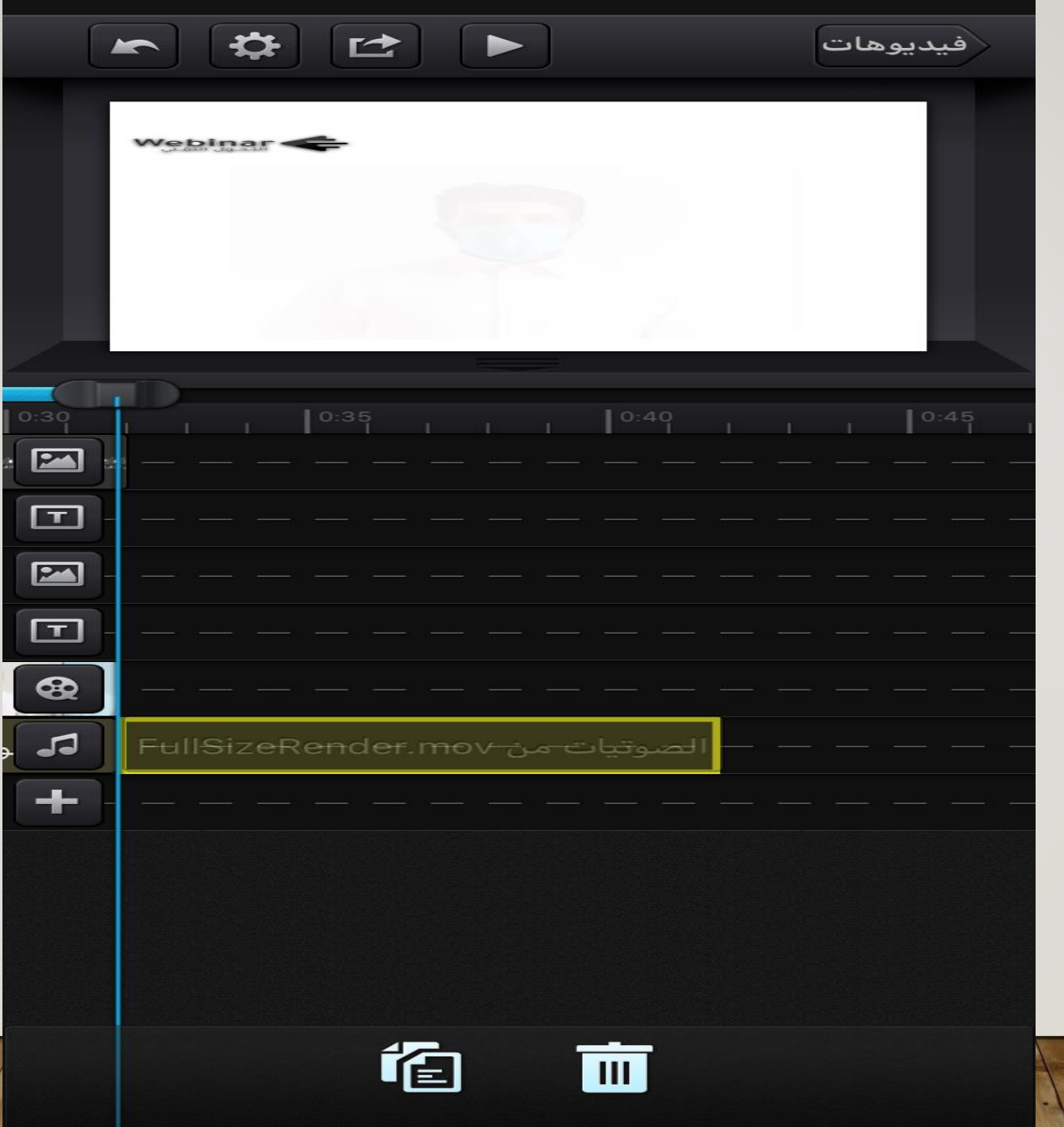

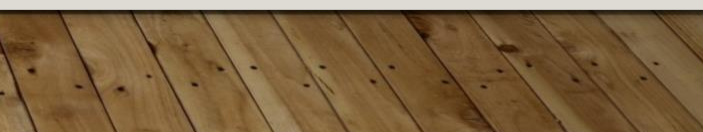

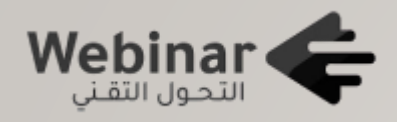

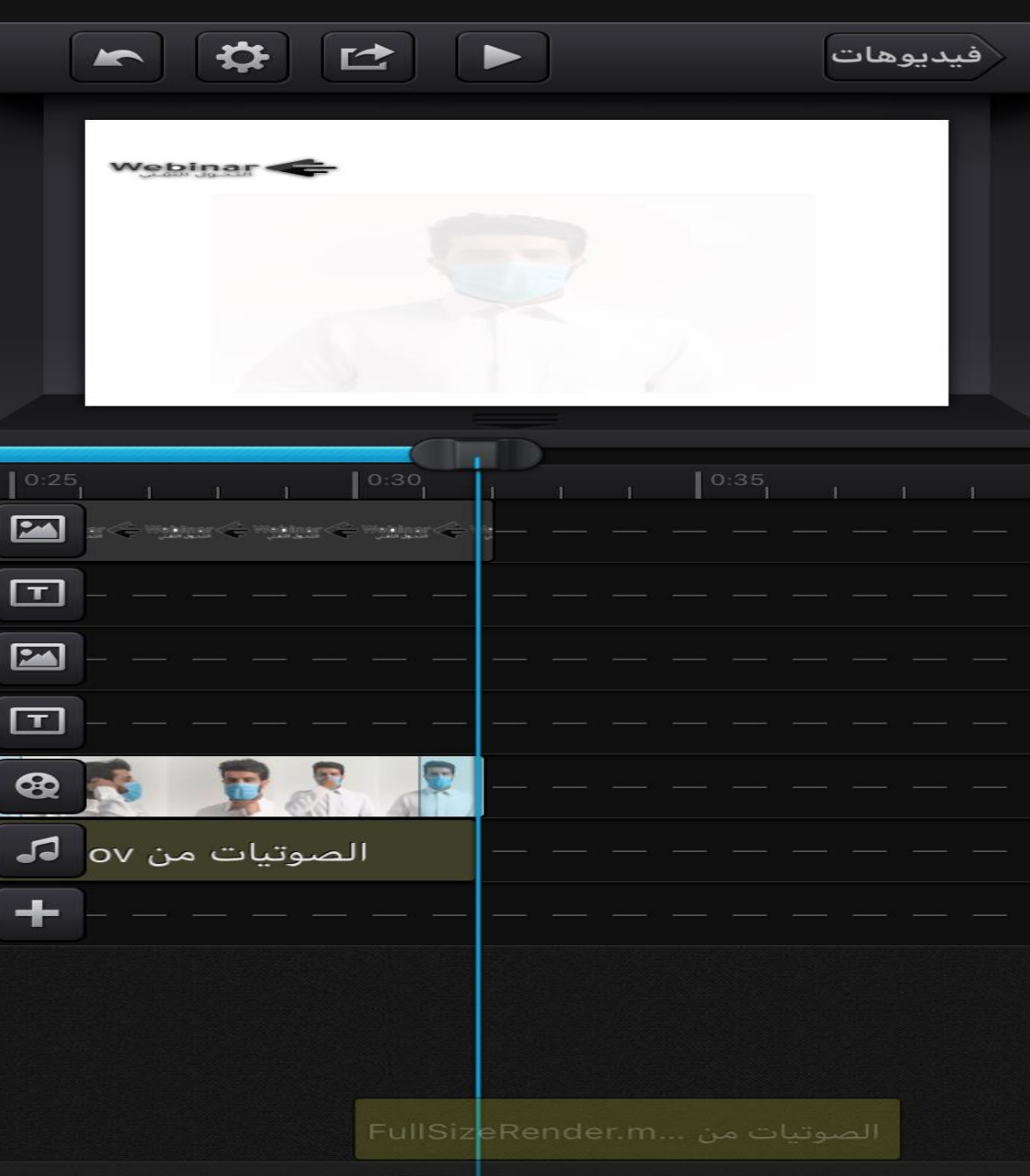

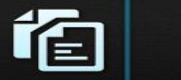

 $\blacksquare$ 

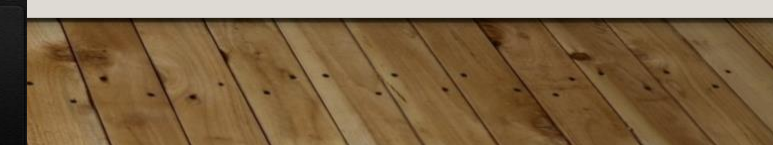

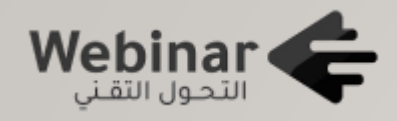

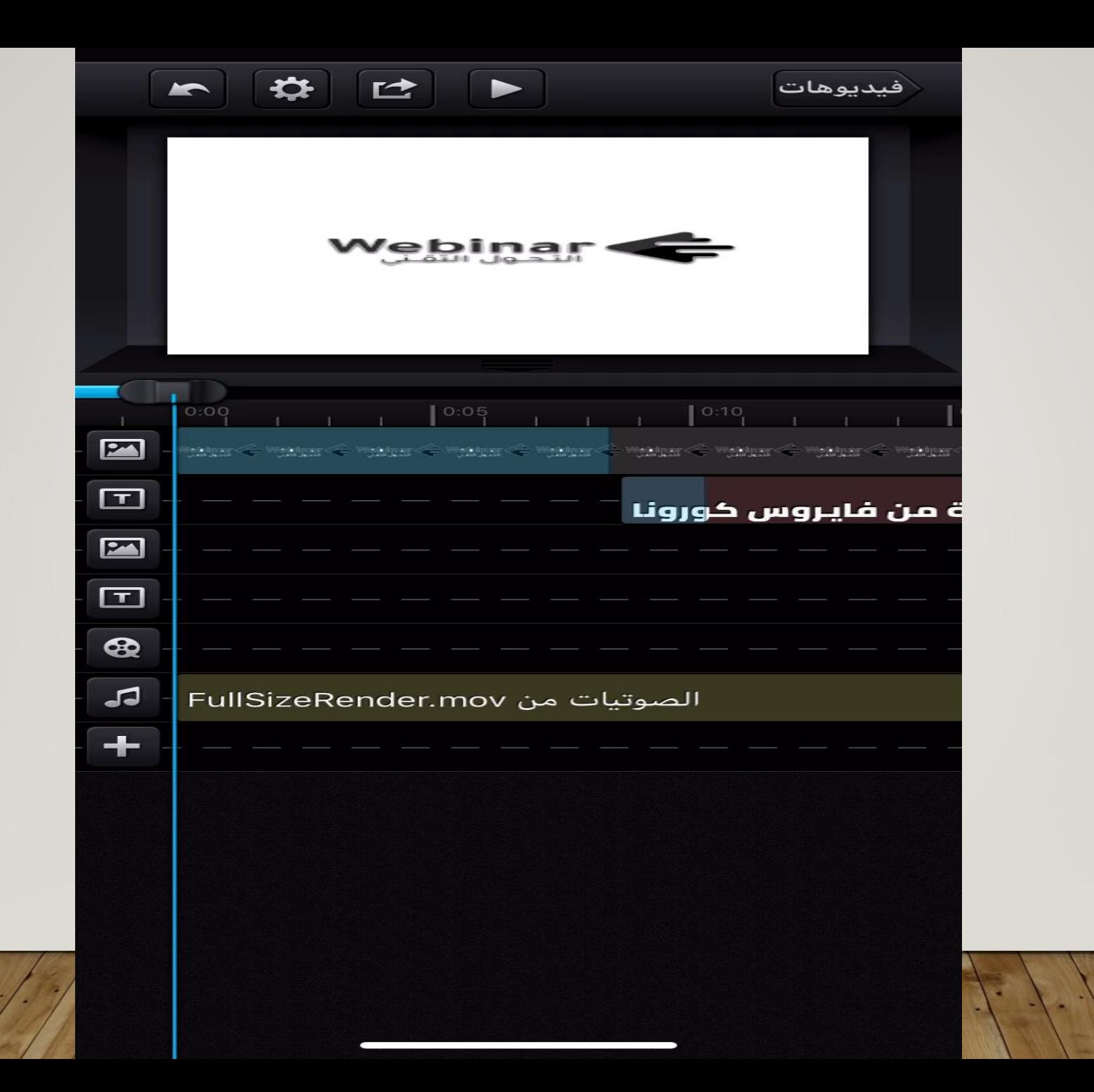

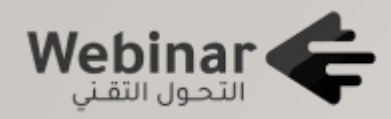

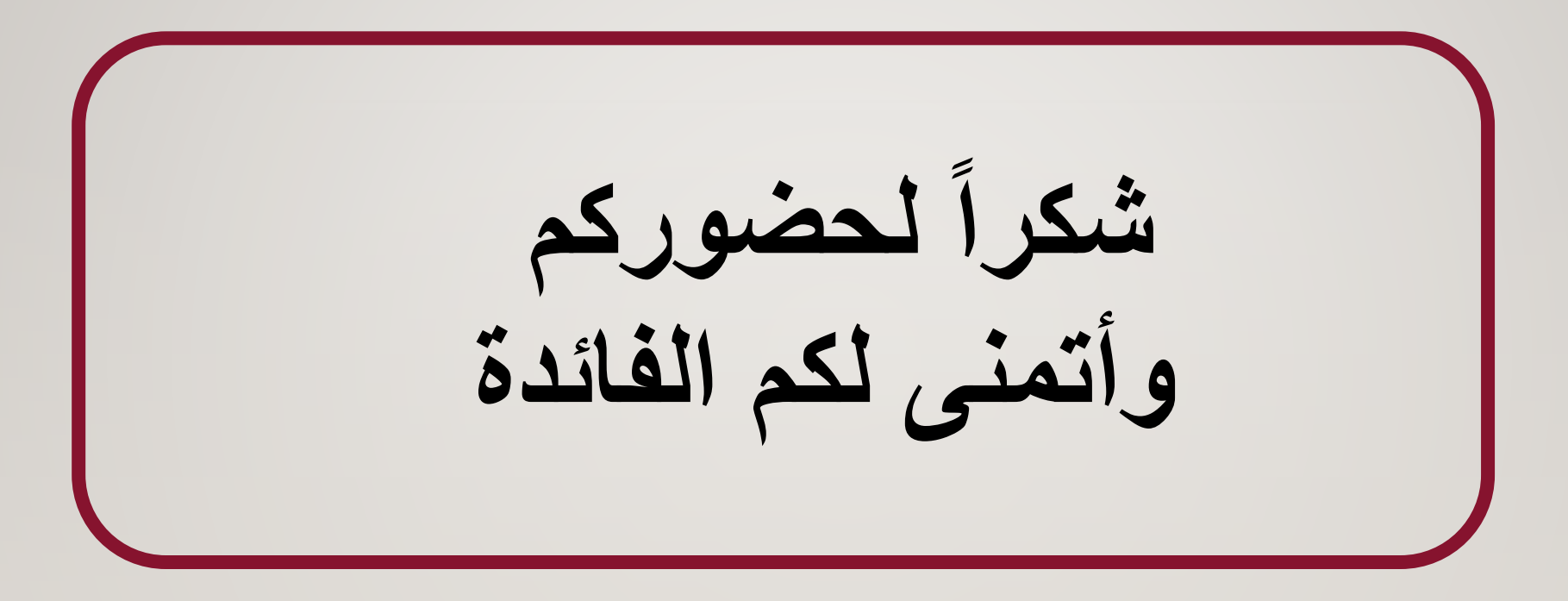